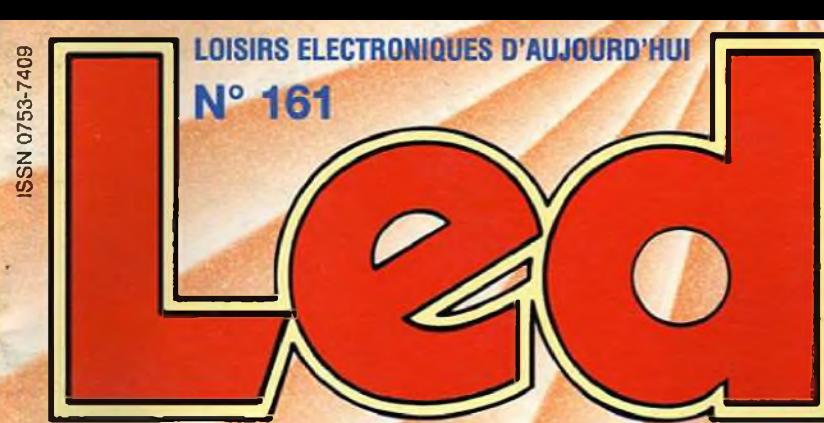

**CAMÉRA KITTY** 

**INTERFACE 12 BITS** 

**SA PROGRAMMATION** 

**INTERFACE 12 BITS POUR CAMÉRA KITTY PROGRAMMATION DE LA CARTE LA COAXIALE : MINI ENCEINTE DE 5 L AVEC HAUT-PARLEUR SP1460 DE PHL AUDIO AMPLIFICATEUR SINGLE END DE 2 x 18 Weff AVEC L 'EXCEPTIONNELLE TRIODE 845**

# **MINI ENCEINTE POUR ÉCOUTE MAXI**

**LA COAXIALE**

M 1226 - 161 - 28,00 F - RD

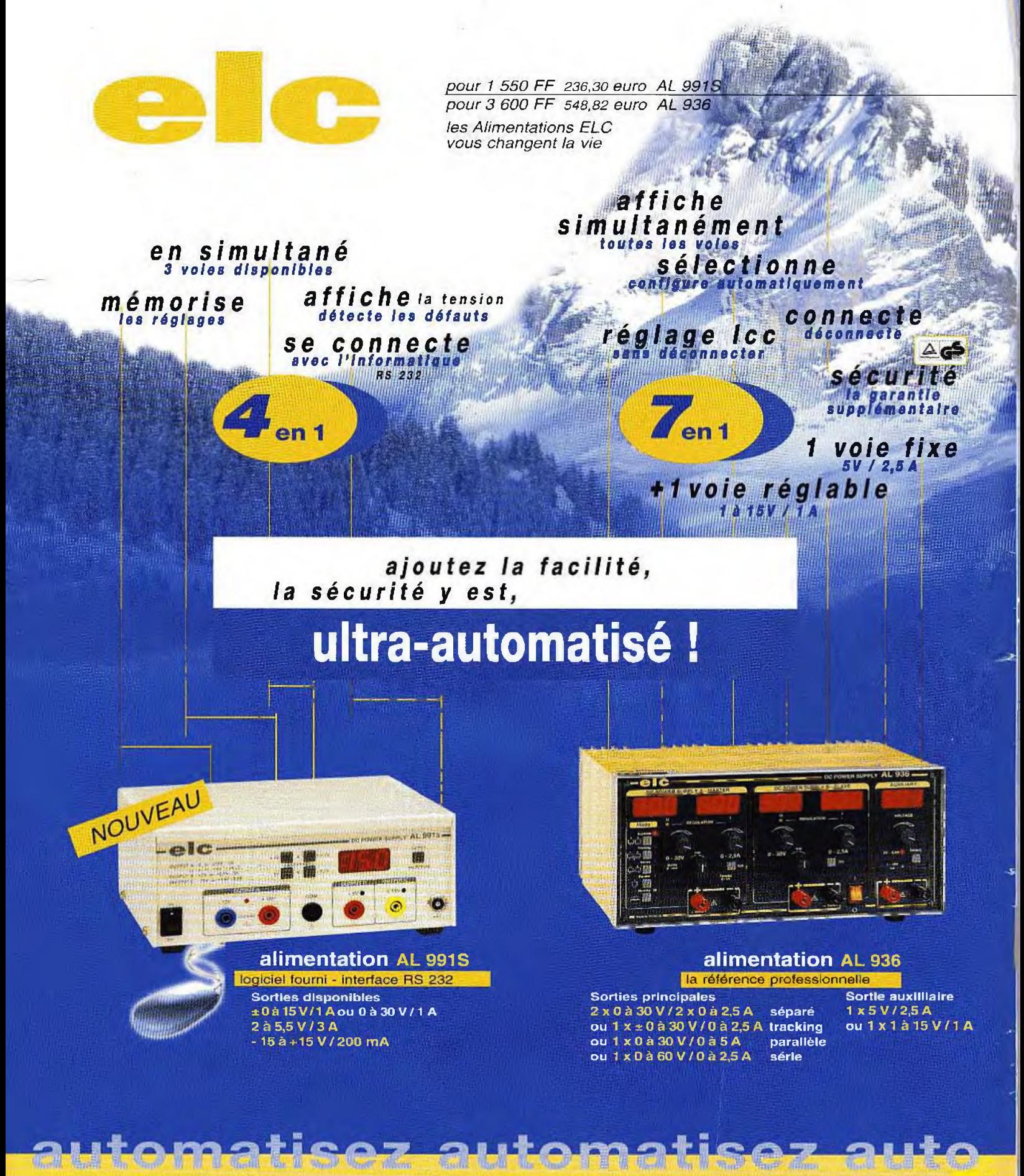

en vente chez votre fournisseur de composants électroniques ou les spécialistes en appareils de mesure

Je souhaite recevoir une documentation sur

Adresse ...

**Ville** ............... **Code Postal ● ©** 59, Avenue des Romains - 74000 ANNECY <sup>2</sup> 33(0)4 50 57 30 46 - FAX 33(0)4.50.57.45.19

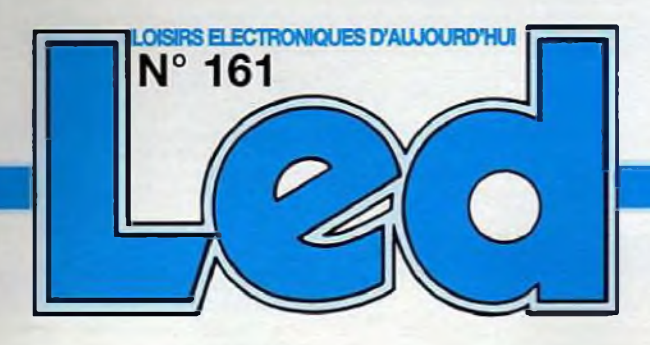

### **Société éditrice : Editions Périodes Siège social :**

**5 bd Ney. 75018 Paris**

**SARL au capital de 51 000 F Directeur de ia publication Bernard Duval**

### **LED**

**Bimestriel : 28 F Commission paritaire : 64949 Tous droits de reproduction réservés textes et photos pour tous pays. LED est une marque déposée ISSN 0753-7409**

**Services : Rédaction - Abonnements :**

# 01 44 65 88 14

**5 bd Ney. 75018 Paris (Ouvert de 9 h à 12h30 et de 13h30 à 18 h - Vendredi : 17 h)**

### **Ont collaboré à ce numéro : Bernard Dalstein Bernard Duval Gabnel Kossmann**

**Abonnements : 6 numéros par an : France : 125 F Etranger : 175 F (Ajouter 50 F pour les expéditions par avion)**

**Publicité : Henri Mézerette. poste 7060**

**Réalisation : - PV Editions Frédy Vainqueur**

**Secrétaire de rédaction : Fernanda Martins**

**Photos : Antonio Delfin**

**Impression : Berger Levrault - Tout**

# **6**

### **CAMÉRA CCD D'INSTRUMENTATION : PROGRAMMATION DE LA CARTE 12 BITS (9\*™ PARTIE)**

**La caméra Kitty ne peut prendre vie qu'associée à un logiciel spécifique. Rappelons que l'auteur propose un programme d'acquisition destiné aux cartes 8 et 12 bits, qui est disponible en téléchargement sur son site Web . il est donc prudent de s'y connecter de temps en temps afin d'accéder aux mises à jour du logiciel.**

**48 PETITES ANNONCES GRATUITES**

**49**

**SERVICES CIRCUITS IMPRIMÉS ET ABONNEMENTS**

**24**

### **LA «COAXIALE» : MINI ENCEINTE DE 5 LITRES**

**Nous vous proposons une minuscule enceinte de moins de 5 litres qui. compte tenu de sa laite et de ses performances, devrart aisément trouver sa place dans votre intérieur Elle utilise un haut-parleur coaxial de PHL Audio, le SP1460 qui réunit un haut-parleur de 17 cm eî un étonnant petit tweeter à dôme, conçu spécialement pour cette application. Le tweeter est placé au centre, à la place du cache noyau**

**40**

### **LA TRIODE 845 : AMPLIFICATEUR DE 2 x 18 Weff EN SINGLE END SANS CONTRE-RÉACTION (1<sup>et</sup> PARTIE)**

**Si vous aimei la 300B. la 845 ne pourra pas vous laisser indifférents.**

**Cette inode est magique. Si elle ne se laisse pas facilement apprivoiser, une fois domptée, elle vous restitue une musicalité envoûtante avec une présence de la scène sonore surprenante de réalisme Les enceintes acoustiques disparaissent de la piece pour laisser le mélomane devant une scène, en écoute directe Pouvant fournirjusqu'à 30 Weff en -Single End-, elle peut piloter des enceintes à rendement moyen.**

# **lu tü**

### **SERVICE CIRCUITS IMPRIMES**

Il permet aux lecteurs d'obtenir des circuits imprimés en verre époxy, avec cuivre étamé, en versions percees ou non per **cées (une remise de 25 % est consentie aux abonnés).**

Les gravures se faisant à réception de commande, les circuits imprimés des précédents numêros sont donc toujours dis**ponibles.**

### **DROITS D'AUTEUR**

Les circuits, dessins, procédés et techniques publiés par les auteurs dans Led sont et restent leur propriété. L'exploitation commerciale ou industrielle de tout ou partie de ceux-ci, la reproduction des circuits ou la formation de kits partiels ou complets, voire de produits montés, nécessitent leur accord écrit et sont sou**mis aux droits d'auteurs. Les contrevenants s'exposent à des poursuites judiciaires avec dommages-intérêts.**

3

# **BON DE COMMANDE**

### **à adresser aux EDITIONS PÉRIODES, Service abonnements, 5, boulevard Ney 75018 Paris**

- **- La correction acoustique des locaux**
- **- Minuterie programmable**
- **- Automatisme d'éclairage**
- **- Digitaliseur vidéo pour Atari et compatible IBM.PC (1"" partie)**
- **- Convertisseur inverseur de puissance**
- **±12V/0,5A**
- **- Alarme auto/moto à capteur inductif**

### **N° 136**

**Photocopies de l'article (Prix de l'article : 30 F) : - Amplificateur stéréo à tubes. Double push-pui! d'EL84 - 2 <sup>x</sup> 28 Weff (1- partie)\_\_\_\_\_\_\_\_\_\_\_\_\_\_\_**

### **N° 137**

**Photocopies de l'article (Prix de l'article : 30 F) : - Amplificateur stéréo à tubes. Double push-pull d'EL84 -<sup>2</sup> <sup>x</sup> <sup>28</sup> Weff (2\*" partie)**

### **N° 138**

Photocopies de l'article (Prix de l'article : 30 F) ;<br>- Amplificateur à tubes EL84, 2x5 Weff en classe A

### **N° 140**

**Photocopies de l'article (Prix de l'article : 30 F) ; - Le Quatuor, amplificateur classe A de 2x20 Weff à tubes EL84**

### **N° 143**

- **- Les principes des haut-parleurs**
- **- Décodeur PAL/RVB**
- **- Traceur de courbes pour transistors NPN/PNP**
- **- L'Octuor, bloc ampli mono de <sup>54</sup> Weff / 4-8- 16** *il,* **quadruple push-pull d'EL84**

### **N° 144**

- **- La vision artificielle**
- **- Caméra CCD linéaire**
- **- Filtre actif 24 dB/Octave**
- **- Générateur BF - Fréquencemètre -**
- **Périodemètre 0,1 Hz à 2 MHz (distorsion < 0,1 %)**

### **N° 145**

**Photocopies de l'article (Prix de l'article : 30 F) : - Réalisez un kit de développement évolutif pour microcontrôleur 68HC11(1\*" partie)\_\_\_\_\_\_\_\_\_**

### **N° 146**

- **Photocopies des articles (Prix de l'article : 30 F) : - Réalisez un kit de développement évolutif pour microcontrôleur 68HC1<sup>1</sup> (2\*" partie)**
- **- Le CLASSIQUE : amplificateur de 2 x 20 Weff avec pentodes EL34**

### **N° 147**

**- Kit de développement pour 68HC11, les interruptions, le Timer et la programmation de l'EEPROM (3\*~ partie)**

**- Étude et réalisation d'une alarme temporisée avec**

- **sirène et coupure d'allumage sur automobile - Kit ALCION, enceinte 3 voies de Triangle**
- **- Préampli stéréo à tubes ECF82 pour entrées**
- **«haut niveau», lecteur CD-Tuner, Magnétophone...**

**N° :................ Rue**

 $\boldsymbol{A}$ 

Je vous fais parvenir ci-joint le montant Quelques numéros encore disponibles (prix 30 F) :

**Code Postal : Ville :**

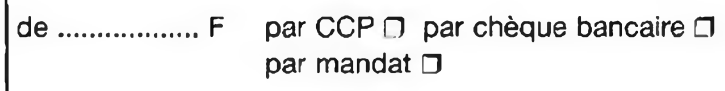

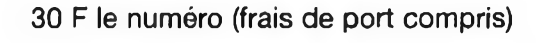

- **- E. S. P. sur : 1e tube électronique (causerie <sup>n</sup>'1) - Kit de développement pour 68HC11 4\*" partie.**
- **Gestion de claviers matriciels - Préamplificateur avec triode/pentode ECL86 en**
- **«MU follower». - Alimentation de bougies glow-plup en vol**
- **- Amplificateur hybride tubes/transistors de**
- **2x50 Weff / <sup>8</sup> Q**

### **N° 149**

**- En Savoir Plus sur : le tube électronique (la lampe) causerie n°2**

**- Kit de développement pour 68HC1<sup>1</sup> (5\*™ partie). Mise en Oeuvre d'un afficheur LCD Alphanumérique**

### **- Digicode programmable avec alarme**

- 
- **- Alim slab HT pour préamplificateurs à tubes - Le TDA7294 : un bloc de puissance 4 canaux**
- **- Booster automobile 4 x 75 Weff ou amplificateur**
- **de sonorisation autonome**
- **- Micro variateur et Switch**

### **N° 151**

**- Kitty 255. Caméra CCD d'instrumentation, réalisation de ia tête de caméra (2"~ partie) - Le PUSH : amplificateur de 2 x 12Weff à ECL86 Push-Pull en ultra-linéaire**

- **- CAPACIMÈTRE Numérique 20 000 points**
- **- Chaîne triphonique de 3 x 75 Weff pour**
- **sonorisation ou écoute Hi-Fi (2\*" partie)**

### **N° 152**

- **- Kitty 255. Caméra CCD d'instrumentation, réali**sation de la tête de caméra (3‴\* partie)<br>- Chaine triphonique de 3 x 75 Weff pour sono ou<br>écoute Hi-Fi (3‴\* partie)<br>- CAPACIMETRE 20 000 points (2‱ partie)
- 
- 
- Un caisson d'extrême grave avec les HP 13 VX<br>FOCAL ou PR330M0 AUDAX (1‴ partie)<br>- La triode 300B. Amplificateur de 2 x 9 Weff en

**pure classe A sans contre-réaction**

### **N° 153**

- **- KITTY 255. Caméra CCD d'instrumentation,**
- **l'alimentation universelle (4\*™ partie) - Multimètre 4 rampes 35 000 points (1- partie) - Un caisson d'extrême grave avec le haut-parleur**
- **13VX Focal (2\*™ partie) - La triode 300B. Amplificateur de 2 x 9 Weff en**

**pure classe A sans contre-réaction (2"''\* partie) - Amplificateur à 2 tubes en série avec pentodes EL86**

### **N° 154**

**<sup>N</sup>om :............. .... <sup>P</sup>rénom :....................**

- **- Multimètre 4 rampes 35 000 points (2~ partie) - La 300B en push-pull classe A 20 Weff sans contre réaction**
- **- Jeu de lumières 4 voies. Des lumières au rythme des notes**

**- KITTY 255 : caméra CCD : l'interface 8 bits (5\*™ partie)**

### **N° 133 N° 148 N° 155**

- **- Un caisson d'extrême grave avec 13VX Focal ou**
- **PR330M0 Audax. Le filtre actif deux voies - KITTY 255 : caméra CCD d'instrumentation : pré-**
- **sentation du logiciel d'acquisition (6\*~ partie) - Générateur BF 20 Hz à 200 kHz**
- 
- 
- **- Compte tours pour cyclo ou scooter - Le DUO : un push-pull ultra linéaire de pentodes 7189ouELB4**

### **N° 156**

- **- En Savoir Plus Sur : La protection des transistors de puissance bipolaires**
- **- Module amplificateur de 150 Weff à TDA7294**
- **- Filtre actif 2 voies pour caisson d'extrême grave (4\*™ partie) - Caméra CCD d'instrumentation équipée du**
- **capteur TC237 (7\*" partie) - Générateur vobulé <sup>1</sup> Hz -1,5 MHz avec marqueur**
- 

### **N° 157**

- **- La 6L6 : Reine des tétrodes. Double Push-Pull stéréo de 2 x 40 Weff**
- **- Utilisez votre oscilloscope en écran de télévision**
- Filtre actif 3 voles pour caisson de grave et<br>satellites : le passe-bande (5™ partie)<br>- Générateur vobulé 1 Hz 1,5 MHz avec mar**queur (2\*™ partie)**
- **- Les déphaseurs ; le double cathodes**

### **N° 158**

**(3\*~ partie)**

**N° 159**

**N° 160**

**Home Cinéma**

**Je desire :**

**Photocopies d'article :**

...n° 145  $\Box$  ...n° 146  $\Box$ 

**- Commande d'un moteur Pas à Pas bipolaire avec le kit de développement 68HC11**

**- Préamplificateur bas niveaux à tubes ECC83/ECC81 pour platines vinyls ou microphones**

**- Commande d'un moteur Pas à Pas Unipolaire avec <sup>l</sup>s kit de développement 68HC1<sup>1</sup> - Enceinte deux voies Euridia 2000 (2\*" partie) - Générateur vobulé <sup>1</sup> Hz -1,5 MHz avec marqueur l'Anti-Barkhausen (4"' partie) - Le single : amplificateur de 2 x 8 Weff en classe A**

- Caméra Kitty : l'interface 12 bits (8 ™ partie)<br>- Les Tubes KT88 / KT90 : un push-pull en ultra-<br>linéaire classe AB1 de 2 x 50 Welf<br>- BC Acoustique/SEAS : Kits d'encelntes pour le

122, 123, 125, 132, 135, 141, 142, 150

**• Le Single <sup>11</sup> : amplificateur de 2 x 11 Weff en classe A avec tétrodes 6550**

.n' 133 ...n' 143 ...n' 144 ...n' 147 .n<sup>e</sup> 148 □ ...n<sup>e</sup> 149 □ ...n<sup>e</sup> 150 □ ...n<sup>e</sup> 151 .n' 152 ...n' 153 ...n' 154 ...n' 155 ..n° 156 □ ...n° 157 □ ...n° 158 □ ...n° 159

...n° 136 ...n" 137 ...n' 138 ...n' 140

**- Enceinte deux voies Euridia 2000 - Générateur vobulé <sup>1</sup> Hz -1,5 MHz avec marqueur**

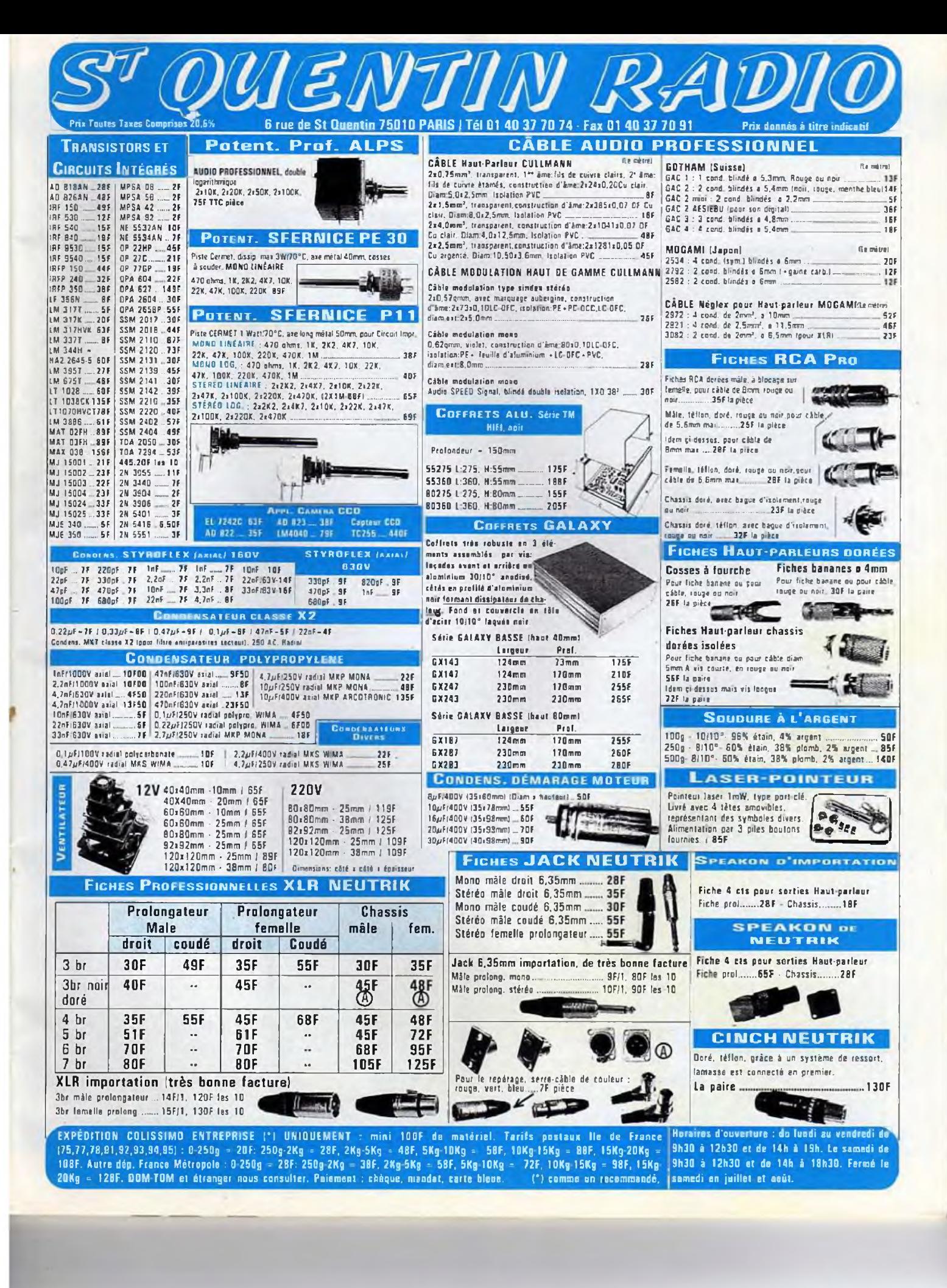

# *9 ÈME PARTIE*

# **CAMÉRA CCD D'INSTRUMENTATION :** PROGRAMMATION DE LA CARTE 12 BITS

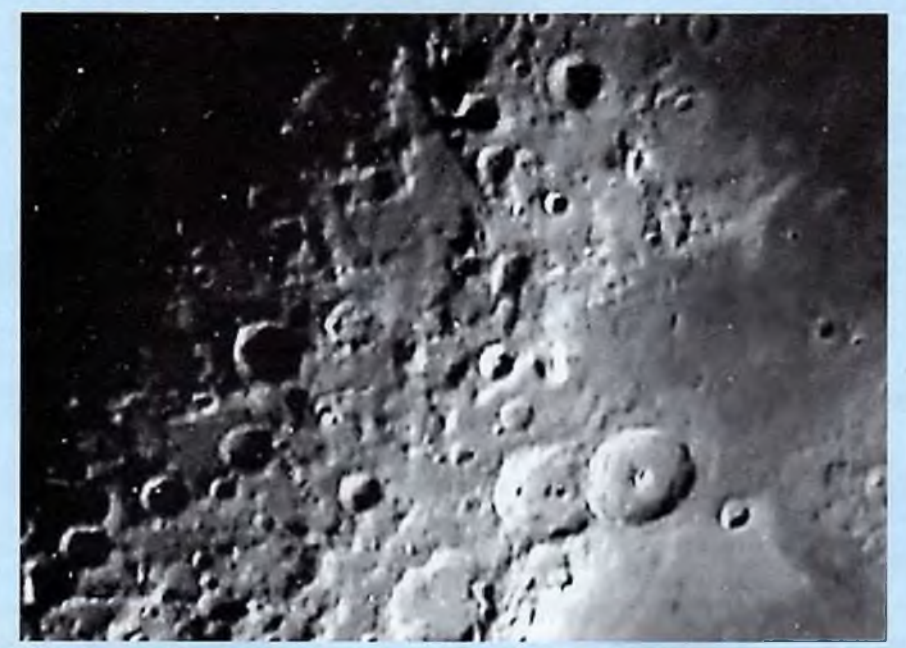

La caméra Kitty ne pourra prendre vie qu'associée à un logiciel spécifique. Rappelons que l'auteur propose un programme d'acguisition destiné aux cartes 8 et 12 bits, gui est disponible en téléchargement sur son site Web : il est donc prudent de s'y connecter de temps en temps afin d'accéder aux mises à jour du logiciel.

> récisons que ce programme assure toujours le pilotage des deux têtes de caméras prévues à l'origine, c'est à dire dotées du TC255P

(320x240 pixels) ou du TC237 (650x490 pixels). A l'heure actuelle, ce logiciel est encore relativement limité en ce qui concerne le traitement d'images dans le domaine de l'astronomie. Cependant, il propose déjà quelques fonctions spécifiques comme le masque flou, et nous en ferons une rapide présentation dans ces lignes. Dans les mois qui suivent, le programme devrait s'étoffer avec notamment des fonctions de compositage des images. Enfin, pour permettre aux programmeurs chevronnés d'écrire leurs propres logiciels de pilotage, nous fournirons les protocoles de dialogue entre le PC et le SX28 installé sur la carte 12 bits. Ecrites en Pascal (Turbo Pascal 7.0 / Delphi 3), elles pourraient facilement être transposées en Basic ou en C+-.

### **LE PROGRAMME KOOL, V1.00**

Lors de la description de la carte d'interface 8 bits, nous annoncions le programme «Kitty08», destiné à la gestion des caméras de la gamme Kitty (Kitty-255 / Kitty-237). II se trouve qu'un virus récent nommé «Kitty.exe» se ballade actuellement sur le Web, et il ne faudrait pas le confondre avec notre logiciel. En conséquence, la nouvelle version du programme a été nommée «Kool». II pilote les cartes d'interfaces 8 et 12 bits, et ne fonctionne qu'à partir de Windows 95 (de

Microsoft). L'illustration présentée en **figure <sup>1</sup>** correspond à l'interface utilisateur du logiciel. On retrouve en haut une barre de menus et une barre d'outils, comme sur la plupart des programmes destinés à windows. En ce qui concerne la barre d'outils, composée d'icônes, elle est segmentée en groupes de commandes, avec dans l'ordre :

- \* Charger, Sauver, Fermer (le fichier actif). ' Un point rouge, qui permet de lancer une acquisition.
- \* Des fonctions de correction et d'analyse (Fenêtrage, Echelle logarithmique, Histogramme).
- \* Enfin, le dernier groupe concerne certaines commandes de visualisations (Inversion vidéo, Loupe, Zoom avant, Zoom arrière, Centroide).

En bas de l'écran, une barre d'état permet à l'utilisateur d'obtenir des informations sur les opérations en cours ou les commandes sollicitées. On notera toutefois, à l'extrême droite, une fenêtre destinée au réglage des niveaux de l'affichage des images.

### **FORMAT DE SAUVEGARDE DES IMAGES**

Signalons une nouveauté nécessitée par la venue de la carte d'interface 12 bits : le menu **Fichier** permet d'effectuer toutes les opérations de lecture ou de sauvegarde d'images dans le format **«FITS».** C'est un format standard utilisé par de nombreux logiciels scientifiques, qui permet de sauver des images jusqu'au format 16 bits. Bien sûr, le format **BMP** est maintenu, car c'est un format 8 ou 24 bits non compressé reconnu par tous les logiciels du traitement d'images.

### **DESCRIPTION DU TABLEAU DE BORD**

Depuis la première version du logiciel, le tableau de bord a sensiblement évolué comme vous pourrez le constater sur la

# *INTERFACE 12 BITS*

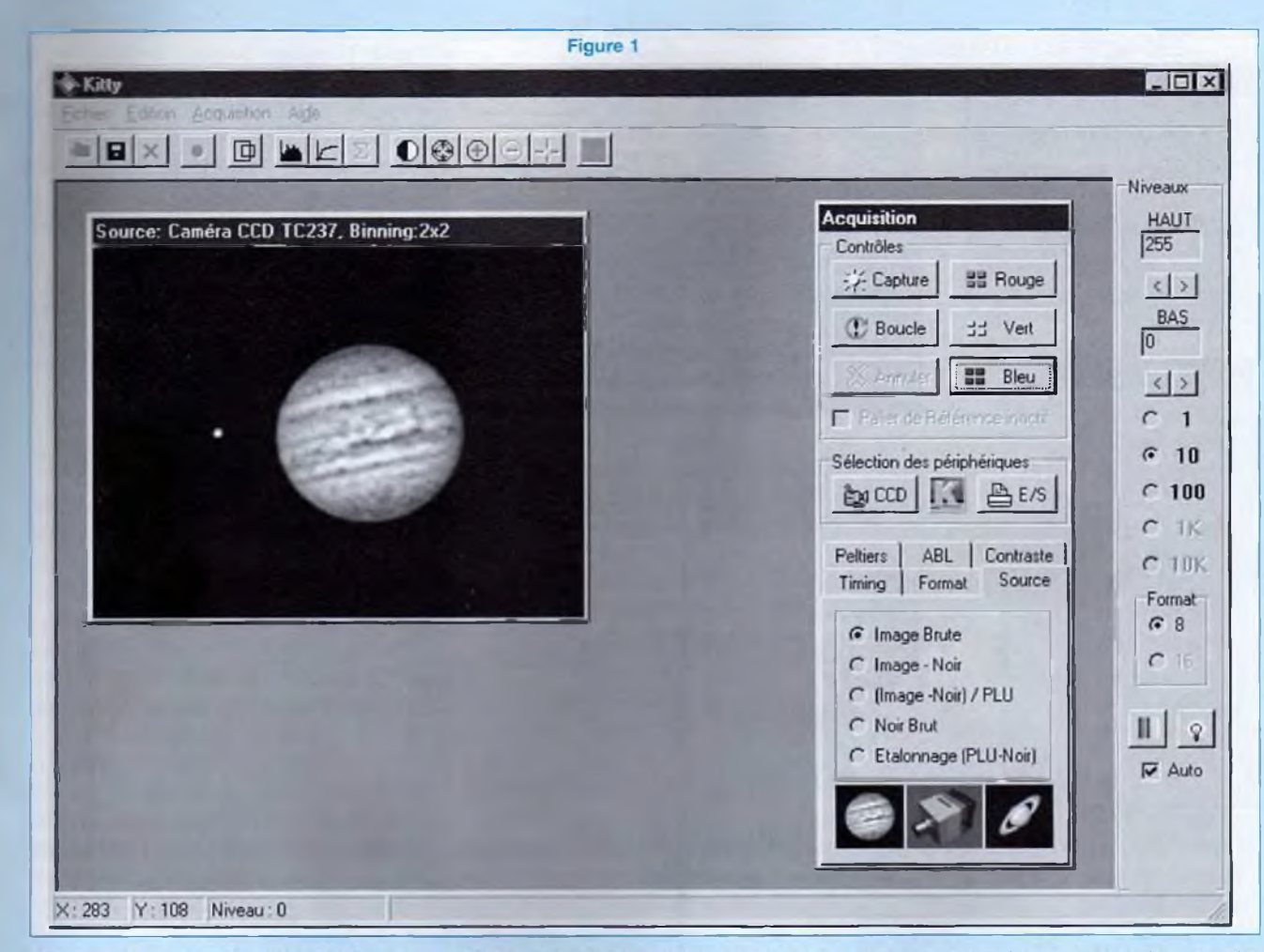

**figure 1.** II permet d'accéder à de nombreuses fonctions directement liées à l'acquisition d'une image, et sa surface est divisée en trois zones. La fenêtre supérieure dénommée «contrôles» permet de déclencher une prise d'image par la caméra et de la transférer vers l'ordinateur, tandis que la fenêtre inférieure permet de sélectionner les paramètres de l'acquisition. Au centre, vous trouverez deux boutons. Celui de droite permet de paramétrer le port parallèle **(figure 2),** tandis que celui de gauche sert à indiquer au système le type de caméra qui est relié au PC (figure 3). Dans cette boîte de dialogues, deux informations sont à sélectionner : le capteur CCD et la carte d'interface. Rappelons que deux convertisseurs ont été prévus sur la carte

12 bits. II ne faudra surtout pas oublier de préciser lequel est installé sur l'interface (AD7893-AN2 ou AD7893-AN5).

### **DESCRIPTION DES FONCTIONS D'ACQUISITION AVEC L'INTERFACE 12 BITS**

Le bouton **«Capture»** déclenche une seule acquisition d'image. Pendant cette phase, les interruptions du PC ne sont pas inhibées puisque c'est le SX28 installé sur la carte d'interface qui gère le temps de pose et les horloges du capteur CCD. II est donc possible d'interrompre une pose avec le bouton «Annuler».

Le bouton «Boucle» déclenche une série

d'acquisitions jusqu'à ce qu'on appuie sur le bouton «Annuler». C'est une fonction très pratique pendant les phases de recherche d'un objet et de mise au point (focalisation de la source).

Les boutons «Rouge, Vert et Bleu» déclenchent une acquisition dans un buffer au format 24 bits. Chacun des plans R, V ou B de l'image est directement affiché à l'écran après l'acquisition. On voit alors se former une image en couleur au fur et à mesure des trois acquisitions nécessaires à la synthèse de l'image complète en couleurs. Cette procédure utilise le principe de la synthèse additive des couleurs. Elle implique de mettre en place avant l'acquisition le filtre approprié (Rouge. Vert puis Bleu) devant l'objectif ou devant la source de

### *PROGRAMMATION DE LA CARTE 12 BITS*

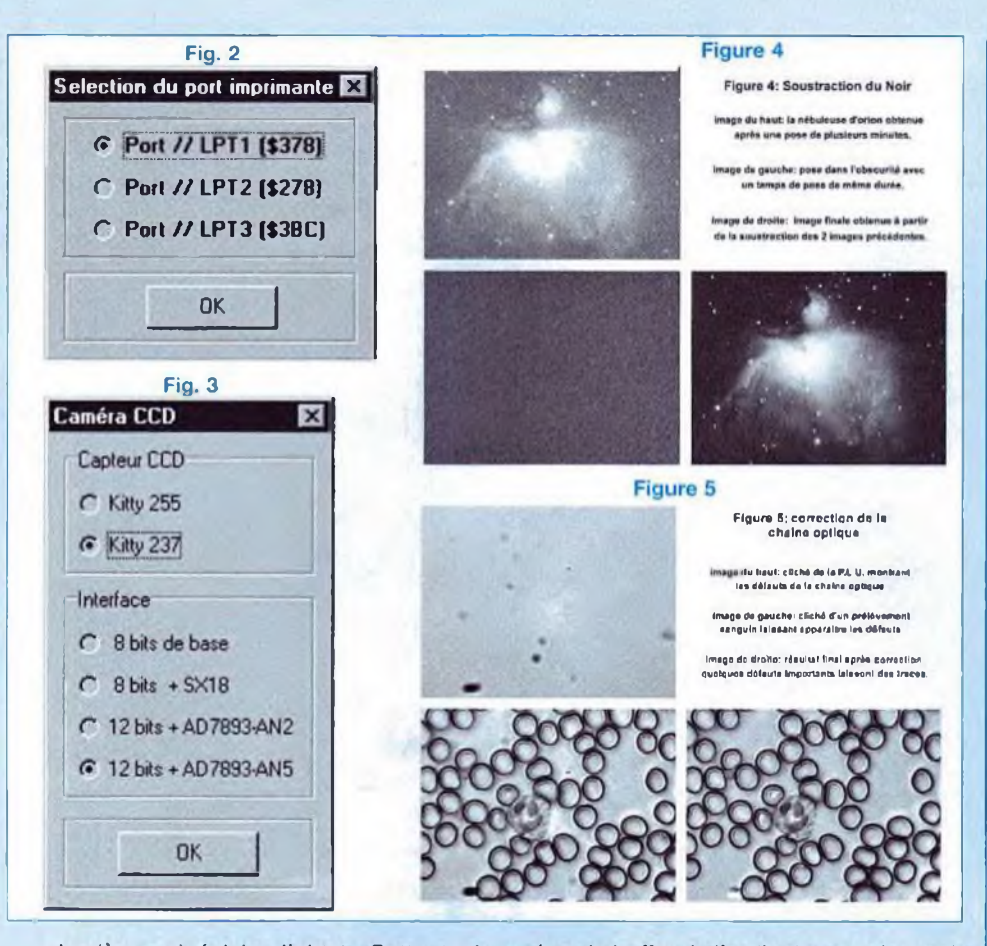

lumière qui éclaire l'objet. Cette technique n'est pas applicable <sup>à</sup> l'astronomie, le changement de filtres impliquant systématiquement un léger décalage entre les différentes composantes. Elle sera donc réservée à la microscopie.

### **PARAMÉTRAGE DES ACQUISITIONS**

Le paramétrage des acquisitions fait appel à six fenêtres accessibles par des onglets. Chaque fenêtre regroupe un ensemble de fonctions spécifiques, classées par familles : Source, Timing, Format, Peltier, Contraste et Antiblooming (ABL).

### **L'ONGLET «SOURCES» (figure 1)**

Il permet de différencier la nature de l'image qui sera transférée. En effet, un capteur CCD n'est pas parfait, et la quantité totale d'informations reçues dans le buffer de l'ordinateur est issue de la contribution de plusieurs phénomènes. Ainsi, on constate que le niveau électrique délivré par un pixel est la somme de l'information photonique utile, du bruit thermique, de la tension d'offset et du bruit de lecture de la caméra.

\* Le bruit thermique est proportionnel au temps de pose mais peut être réduit en refroidissant le capteur CCD.

\* La tension d'offset correspond à une composante continue présente sur le signal vidéo et dont la valeur varie d'un capteur à l'autre. Elle n'est pas compensée par l'électronique de la carte d'interface 12 bits et fait perdre un peu de dynamique.

\* Le bruit de lecture est le plus délicat à supprimer, en raison de son caractère aléatoire. La solution la plus efficace

pour l'éliminer consiste à effectuer la moyenne ou la médiane de plusieurs images. En effet, le bruit global sera divisé par la racine carrée du nombre d'images utilisées pour réaliser cette moyenne. Par exemple, si on fait la moyenne de 9 images, on divise approximativement le bruit de lecture par 3.

En ce qui concerne le bruit d'origine thermique délivré par la caméra, précisons qu'il est spécifique à chacun des pixels du capteur. Afin d'éliminer la contribution de ce bruit dans l'image utile, il convient de réaliser une première acquisition pendant laquelle le capteur CCD est dans l'obscurité. On veillera à se placer dans les mêmes conditions (temps de pose et température) que celles qui seront utilisées pour l'image finale. Pour obtenir cette image d'obscurité, il faut cocher l'option **«Noir Brut»** de l'onglet -Source», afin d'obtenir le transfert du résultat dans un buffer spécifique. Ensuite, il suffit de cocher l'option **«Image-Noir»** pour obtenir directement l'affichage de l'image prétraitée lors des acquisitions. Les illustrations de la **figure** 4 mettent en évidence le bruit thermique et sa correction. Le cliché du haut représente une image de la nébuleuse d'Orion, dont la faible luminosité requiert une pose de plus d'une minute. On remarque que l'image est bruitée et que le fond de ciel est assez lumineux (en fait, ce phénomène provient du niveau de bruit thermique qui est ici autour de 30%, mais pourrait aussi avoir pour origine la pollution lumineuse d'une ville). Si on effectue un cliché dans l'obscurité, on obtient l'image thermique représentée en bas à gauche. Le résultat final est plus engageant, comme on peut le constater sur le cliché de droite.

L'option **«Etalonnage»** de l'onglet **«Source»** permet d'effectuer une compensation des défauts de la chaîne optique. En particulier, sur la matrice du capteur CCD, tous les photosites n'ont pas le même rendement quantique. Ce qui se traduit par des écarts de niveaux

# *INTERFACE 12 BITS*

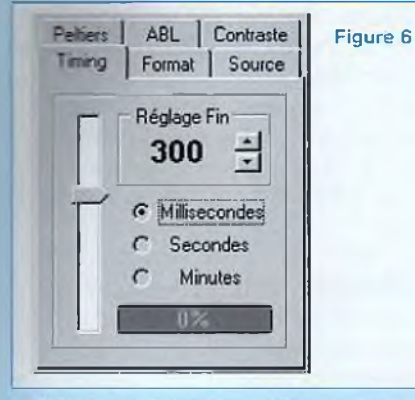

visibles sur l'image d'une source de lumière uniforme. La présence d'un défaut de fabrication sur les objectifs ou les oculaires pourrait produire le même phénomène. Enfin, vous aurez à combattre des ennemis encore plus redoutables : les poussières ou les traces d'un mauvais nettoyage sur les surfaces optiques. Vous trouverez une illustration de ces phénomènes sur le premier cliché de la figure 5. II s'agit de l'image formée par un condenseur de microscope lorsque la lame est absente (une lame est un rectangle de verre de 25 x 75mm sur lequel est placé l'élément à observer). Ce type de cliché est nommé P.L.U. (plage de lumière uniforme, ou encore Flat-Field en anglais). On peut constater un défaut d'uniformité dans la source d'éclairage et surtout de nombreuses traces d'impuretés dans le champ. Si maintenant on place une lame sur la platine du microscope, on obtient le cliché situé en bas à gauche. II s'agit ici d'un prélèvement sanguin mettant en évidence en majorité des globules rouges et un globule blanc central. L'information utile est sensiblement dégradée par les défauts de la chaîne optique. Après un traitement associant l'image thermique et l'image d'étalonnage, le résultat final indiqué sur le cliché de droite est déjà plus exploitable !. Cependant, on peut remarquer que les plus gros défauts n'ont pas pu être éliminés par cette procédure, qui ne représente pas une solution miracle : la chaîne optique doit donc être soigneusement nettoyée (ou préser-

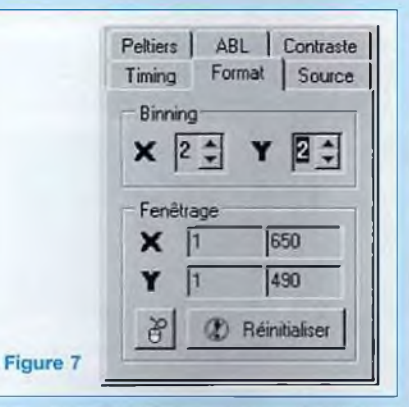

vée des poussières) pour obtenir de bons résultats. L'opération réalisée par le programme, qui est indispensable pour obtenir des clichés exploitables scientifiquement, est de la forme suivante :

**Image brute - Image d'obscurité Image Iraitée =** 

**Image d'étalonnage - Image d'obscurité**

<sup>L</sup>'image d'étalonnage (PLU) contient également un offset et une part de bruit thermique qui dépend du temps de pose. Pour obtenir une PLU utilisable dans la correction, il faut donc lui soustraire l'image d'obscurité. Afin de simplifier la procédure de traitement, cette opération est réalisée automatiquement par le logiciel. En d'autres termes, si vous cochez l'option «Etalonnage», vous obtiendrez après acquisition une image dépouillée de son offset et de son bruit thermique. Ceci implique évidemment d'effectuer préalablement une image d'obscurité, dont le temps de pose doit être identique à celui de la PLU. II est conseillé d'effectuer la PLU à 60 % environ de la saturation, car les calculs sont optimisés pour cette valeur. Le contrôle du niveau d'acquisition en pourcentage est prévu dans l'onglet «Timing», que nous n'allons pas tarder à présenter. <sup>L</sup>'image de la PLU, comme l'image thermique, sont chacune stockées dans un buffer spécifique qui n'est pas modifié par l'utilisation des autres options d'acquisition. II suffit donc de cocher l'option «Image Traitée» pour obtenir dans le buffer principal et à l'écran une image prête à archiver.

### **TRAITEMENT DIFFÉRÉ DES IMAGES**

Toutes ces opérations de pré-traitement des images pourraient aussi être différées. II suffit alors d'utiliser l'option «Image Brute» pour sauvegarder plusieurs images, quelles que soient leurs natures, sans les altérer. Cette procédure est à préférer lorsqu'il s'agit d'obtenir des images de haute qualité. On effectue alors l'acquisition d'une série d'images d'obscurité et d'étalonnage optique, pour en calculer la moyenne ultérieurement afin de réduire le bruit de lecture. Les traitements correctifs indiqués plus haut pourront ensuite être réalisés sur une sélection d'images brutes. Le programme d'acquisition fournira bientôt des fonctions permettant de réaliser ces pré-traitements sans quitter le logiciel.

### **L'ONGLET «TIMING» (figure 6)**

II est destiné au réglage du temps de pose. Un curseur permet de régler rapidement avec la souris la valeur souhaitée, qui est affichée dans une fenêtre numérique. Cette fenêtre est elle-même dotée de touches d'incrémentation / décrémentation afin d'obtenir un réglage fin du temps d'exposition. Le réglage du temps de pose est paramétrable en 3 gammes : millisecondes (1 à 9000), secondes (1 à 300) et minutes (1 à 30). Vous pouvez remarquer la présence d'une jauge qui indique, en pourcentage, le niveau de la dernière image transférée par rapport à la dynamique du convertisseur. Si vous êtes proche du minimum, le rapport signal/bruit est trop faible pour obtenir une image correcte, et il faut augmenter le temps de pose. Si vous approchez les 100 %, vous risquez des problèmes de blooming ou de saturation du convertisseur (100 % correspond à 255 pour l'AD7822, et 4095 pour l'AD7893).

### **L'ONGLET «FORMAT» (figure 7)**

L'onglet Format propose deux options, le binning et le fenêtrage. Nous avons déjà présenté le binning lors de la présentation des capteurs CCD. Le binning

### *PROGRAMMATION DE LA CARTE 12 BITS*

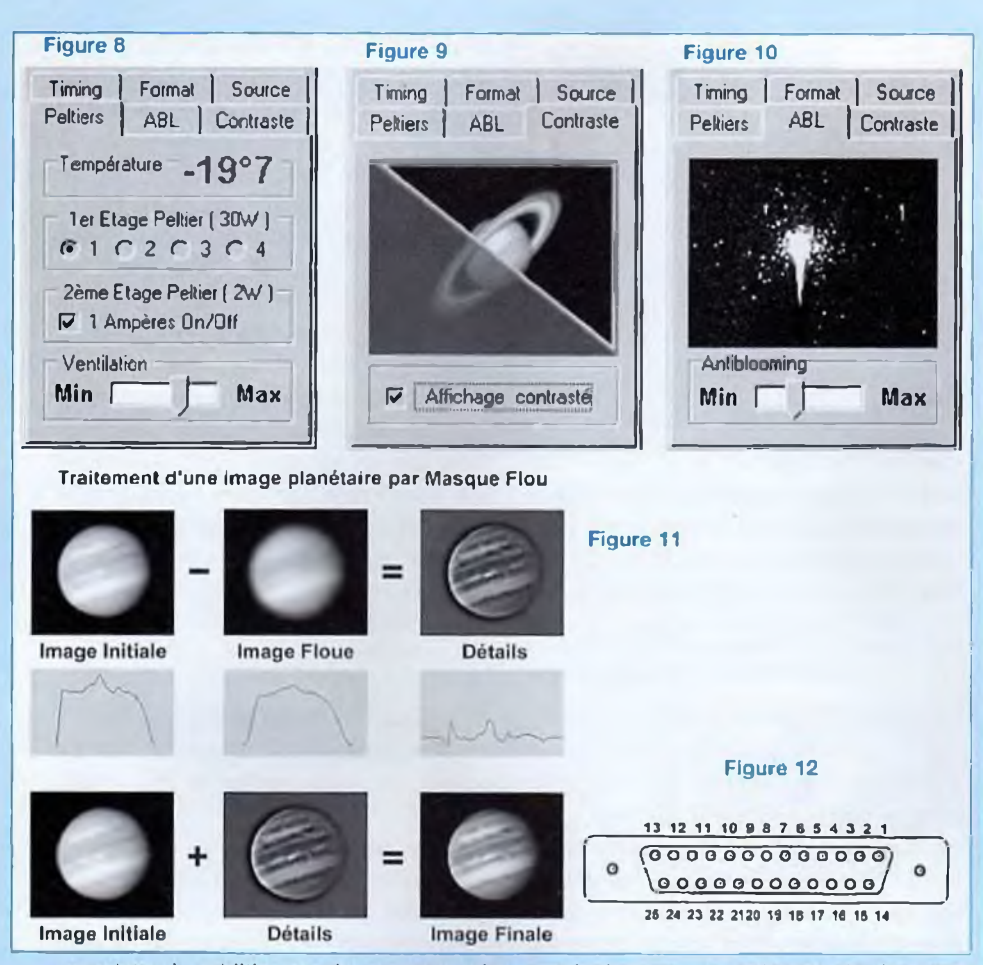

consiste à additionner le contenu de photosites voisins directement sur le capteur. Cette opération est obtenue en envoyant au capteur des signaux d'horloge selon un timing particulier.

L'intérêt du binning est multiple : le fait de réaliser un binning sur la matrice permet d'augmenter la dynamique du signal pour les faibles temps de pose ou les objets de faible luminosité (cas du ciel profond). Evidemment, les images obtenues seront plus petites (un binning 2x2 sur la capteur TC237 donnera une image de 325x245 pixels). Le binning permet également de diminuer le temps de transfert des images vers le PC pendant la phase de recherche d'un objet particulier. ou encore lors de la procédure de focalisation. Ainsi, le temps d'acquisition d'une image réalisée en binning 2x2 est sensiblement divisé par quatre. Sur le TC255P, le binning n'est possible que verticalement, au niveau de la zone mémoire, tandis que le TC237 permet également le binning au niveau du registre horizontal.

Le fenêtrage consiste à sélectionner une zone particulière de la matrice, afin de ne transférer que la partie utile de l'image (par exemple une étoile pour affiner rapidement la focalisation, ou une planète qui n'occupe que 30 % du champ de la matrice). Il existe deux possibilités pour réaliser un fenêtrage :

1. Entrer les coordonnées (X1, X2, Y1, Y2) dans chacune des fenêtres d'édition prévues à cet effet permet de définir une zone avec précision, mais c'est assez fastidieux,

2. Cliquer sur l'icône de la souris, qui permet de sélectionner directement sur l'image la zone désirée avec la souris.

On peut ainsi limiter la taille des fichiers sur le disque, et surtout gagner du temps lors du transfert de l'image vers le PC. Dans une phase de focalisation sur une étoile, on peut ainsi obtenir plusieurs images par seconde à l'écran pour améliorer le confort de la mise au point.

### **L'ONGLET «PELTIER» (figure 8)**

L'onglet Peltier est destiné essentiellement au contrôle du refroidissement, si toutefois ce dispositif a été installé sur la caméra. Il permet le pilotage du module Peltier de 30W, du module Peltier de 2W et du ventilateur. La commande du ventilateur est maintenant disponible en 3 vitesses. On peut considérer que le ventilateur devient indispensable dés que le module de 30W reçoit <sup>1</sup> ampère. C'est sur cet onglet que la température du CCD est visible. La valeur affichée sera erronée si vous n'avez pas indiqué préalablement au système le type de convertisseur installé sur la carte (AD7893-AN2 ou AD7893-AN5).

### **L'ONGLET «CONTRASTE» (figure 9)**

Il est possible d'obtenir des images très contrastées en cochant la case «Affichage Contrasté». Dans ce cas, une correction d'offset et de gain est automatiquement appliquée après chaque transfert avant l'affichage et la sauvegarde de l'image. Cette fonction s'apparente au contrôle automatique de gain (CAG) des imageurs classiques. Les images sauvegardées au format BMP conservent la correction appliquée. Si elle n'est pas souhaitée sur le fichier final, il suffit de décocher cette case avant de procéder à la sauvegarde.

### **L'ONGLET «ANTI-BLOOMING» (figure 10)**

Il permet tout simplement d'accéder au réglage de l'anti-blooming, qui est un dispositif limitant le débordement des photosites les uns sur les autres en cas de saturation du capteur CCD.

# *INTERFACE 12 BITS*

### **LES FONCTIONS DE TRAITEMENT D'IMAGES DU LOGICIEL «KOOL»**

Nous vous invitons à vous reporter à la revue Led n°155 pour obtenir des informations générales sur les filtres de convolution classiques (passe-bas, passe-haut, médian), car nous ne pouvons pas tout décrire dans ces lignes. Cependant, il nous paraît judicieux d'évoquer le compositage et de rappeler la technique du masque flou, qui sont spécifiques à l'astronomie et dont l'efficacité est assez spectaculaire.

### **LE COMPOSITAGE DES IMAGES**

Le compositage consiste à additionner plusieurs images du même objet afin d'en augmenter le rapport signal/bruit. En effet, le bruit par définition à une incidence aléatoire sur chacune des images, tandis que la lumière de l'objet observé apporte sa contribution de façon régulière sur chacun des photosites. En conséquence, l'importance du bruit sur le cliché traité diminue au fur et à mesure que le nombre des images additionnées augmente. Evidemment, il est nécessaire de diviser le résultat par le nombre des images utilisées pour restituer à l'image sa luminosité d'origine. Signalons également que les images utilisées pour le compositage devront préalablement avoir été corrigées d'une pose d'obscurité. Finalement, le compositage permet de diviser le bruit global par la racine carrée du nombre d'images utilisées. C'est ainsi qu'à partir de 4 images, on réduit déjà le bruit d'un facteur 2.

### **LA TECHNIQUE DU MASQUE FLOU**

C'est une technique assez spectaculaire pour amplifier les détails d'une image, mais qui s'applique principalement aux images planétaires. Nous l'avons illustrée sur la figure 11 à partir d'un cliché de Jupiter. L'image située en haut à gauche est le cliché d'origine, dont les détails sont noyés dans la luminosité planétaire. Les diagrammes placés sous les images représentent les niveaux d'intensité d'une coupe horizontale effectuée au centre de l'astre. Ils permettent de distinguer plus facilement les détails malgré leur faible amplitude. A partir de cette image, on réalise un «masque flou», c'est à dire une image dans laquelle tous les détails ont été supprimés par l'application d'un filtre passe-bas suffisamment efficace (une gaussienne). La deuxième coupe met en évidence le lissage de la coupe précédente. La troisième opération consiste à soustraire ce masque flou de l'image d'origine, afin d'en extraire uniquement les détails (image de droite). Cependant, cette image est bien trop contrastée, et parfois assez bruitée, pour être conservée ainsi. Pour terminer le traitement et donner à la planète un aspect plus naturel, l'image d'origine est additionnée à l'image des détails selon un dosage adéquat (mais le produit des deux images donne également, dans certains cas. des résultats intéressants au niveau du rendu artistique de l'image).

### **ROUTINES DE PILOTAGE DE L'INTERFACE 12 BITS**

Cette section ne concerne surtout que les amateurs qui veulent concevoir leur propre logiciel d'acquisition, ou encore qui souhaitent intégrer la caméra Kitty dans leurs applications de traitements d'images. Dans un premier temps, nous allons présenter en détails l'organisation du port parallèle, ainsi que l'affectation des broches de ce port sur la carte 12 bits. Le câblage a sensiblement été modifié par rapport à celui de la carte 8 bits !. Nous passerons ensuite à la description du protocole de dialogue permettant des échanges de données fiables entre le PC et le SX28 sur une liaison maximale de 10 mètres.

Rappelons que sur la carte 12 bits, le microprocesseur SX28 est indispensable : c'est lui qui prend à sa charge le pilotage de toutes les fonctions de la caméra !

### **DESCRIPTION DU PORT PARALLÈLE SPP**

L'utilisation du port imprimante permet d'assurer la transmission de données dans les deux sens (entrée + sortie), sans nécessiter l'ouverture du capot de l'ordinateur, donc sans risques pour le PC. D'autre part, la caméra sera ainsi utilisable aussi bien sur un PC de bureau qu'un portable. Le terme SPP signifie «Standard Parallel Port», et correspond au mode de fonctionnement le plus ancien du port imprimante. Deux modes de communication plus récents ont été ajoutés sur les ordinateurs actuels : EPP et ECP. Ils permettent un taux de transfert plus élevé, mais fonctionnent suivant un protocole un peu particulier. L'interface de la Kitty utilise uniquement le mode SPP, qui est le plus universel. L'illustration de la figure 12 présente le

connecteur du type «SUB 25D - Femelle» tel qu'il est visible à l'arrière du PC. et permet d'identifier les numéros de chaque broche. Le tableau de la figure 13 indique la correspondance entre les broches de ce connecteur (broches CPU), leurs fonctions d'origine, et leurs affectations pour la caméra sur la carte 12 bits. Les fonctions assignées à chaque broche, clairement indiquées dans le tableau, laissent apparaître un bus de donnée de 8 bits (DO à D7), ainsi qu'un certain nombre de lignes de contrôle ou d'état. On notera qu'il n'y a, en tout, que 5 broches disponibles en entrée !

### **LES REGISTRES INTERNES DU PORT SPP**

Le document de la figure 14 détaille les caractéristiques de ces trois registres, en précisant la correspondance entre les fonctions de la caméra et chacun des bits disponibles.

' Le registre de données, utilisable uniquement en sortie, utilise la totalité des 8

# *PROGRAMMATION DE LA CARTE 12 BITS*

bits, tandis que les deux autres registres sont incomplets.

\* Le seul registre utilisable en entrée est le registre d'état. Précisons que le bit de poids fort de ce registre (D7, soit la **broche 11** du connecteur) est complémenté en interne. En d'autres termes, un niveau haut à l'entrée du connecteur sur la broche 11 se traduira par un niveau bas dans le bit D7 de ce registre.

\* Les bits de contrôle **DO, D1** et **D3** du registre de contrôle sont également complémentés dans le PC.

Les adresses de ces registres sont précisées en bas du document, en fonction du port qui est en service (normalement, LPT1= \$378, LPT2= \$278, LPT3= \$3BC).

### **ACCÈS PAR LOGICIEL AU PORT PARALLÈLE DU PC**

La lecture ou l'écriture d'une donnée sur le port imprimante fonctionne comme l'accès à une adresse mémoire.

Cependant, **Windows** à tendance à verrouiller l'accès aux connecteurs externes, et il va falloir ruser. Pour accéder physiquement au port parallèle à partir de Windows 95, il est nécessaire d'avoir recours à des routines en assembleur, placées dans des procédures indépendantes. Ainsi, pour écrire à l'adresse du bus de donnée principal, il faut appeler la routine indiquée en **figure 15a.** Si par exemple vous voulez envoyer le mot «\$2A» sur le bus de donnée principal, l'appel de cette procédure sera effectué en écrivant l'instruction :

### **Forml .PortOut(\$2A);**

**Forml** est le nom de la fiche créée par défaut au lancement de Delphi, mais il est souhaitable de la renommer en lui donnant un nom plus explicite. La syntaxe utilisée ici (le nom de la fiche suivi du nom de la procédure, le tout séparé par un point) est emprunté à la **programmation orientée Objet** de Delphi. Elle permet de signaler l'appartenance de la procédure **PortOut** à la fiche **Forml.**

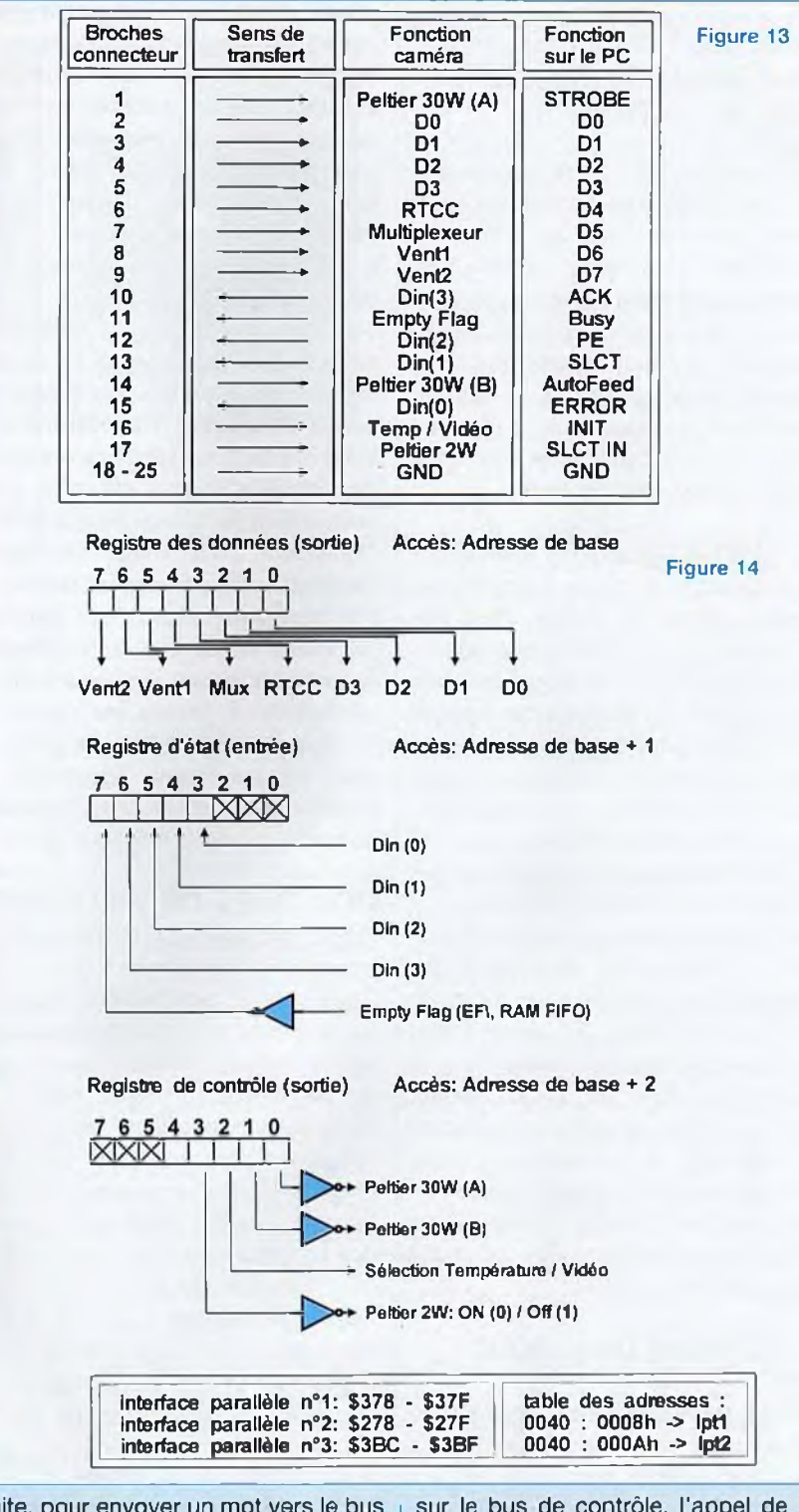

Ensuite, pour envoyer un mot vers le bus de contrôle du port parallèle, il faut utiliser la routine de la **figure 15b.** Si maintenant vous voulez envoyer le mot «\$FF»

sur le bus de contrôle, l'appel de cette procédure depuis le programme principal est effectué en écrivant l'instruction : **Forml .PortControl(\$FF);**

# *INTERFACE 12 BITS*

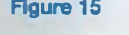

**Figure 15a: écriture sur le bus de donné** 

**Figure 15b: écriture sur le** bus de contrô

> **Figure 15c: lecture sur le bus d'état**

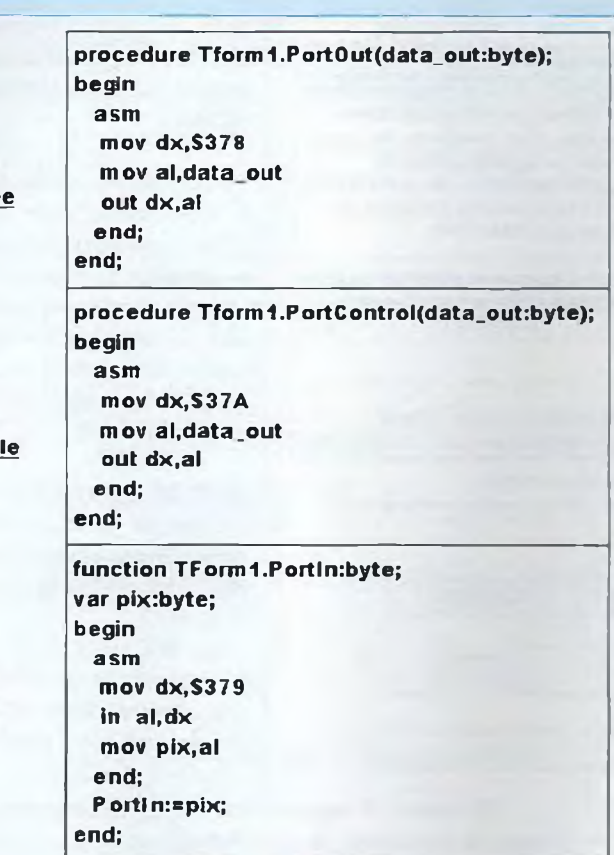

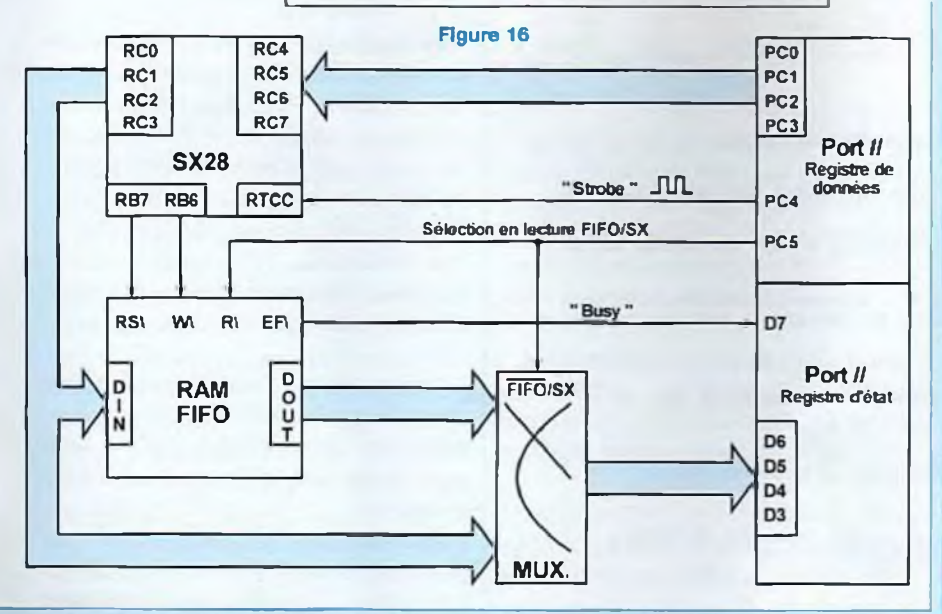

Enfin, pour recevoir un mot depuis le bus d'état du port parallèle, il faut utiliser la routine de la figure 15c. Nous utilisons ici une fonction, dont la particularité est

de renvoyer un résultat lors de son exécution. Il suffit d'affecter ce résultat à une variable, par exemple **·Pixel** · dans l'exemple qui suit :

### **Pixel :=Form1.Portln;**

Finalement, il suffit ensuite d'une seule ligne de code pour faire appel à ces procédures, qui sont ainsi très simples à manipuler.

### **DESCRIPTION DU PROTO-COLE DE DIALOGUE**  $SX28 \leftrightarrow PC$

Le schéma fonctionnel de la figure 16 indique, sur la carte d'interface, les seuls éléments de liaisons nécessaires à la communication. La mémoire FIFO joue d'ailleurs un rôle important dans les échanges de données. Un multiplexeur permet au PC de recevoir des données soit du SX28 directement, soit en passant par la RAM FIFO. Afin d'économiser les bus du PC, du SX28 et d'optimiser la communication, les mots de données ont été standardisés à 4 bits. Les bus sont ainsi répartis comme suit :

### **BUS DE DONNÉE PRINCIPAL DU PC**

' Le PC envoie au SX28 les mots de contrôle et les paramètres qui leur sont associés à partir des bits [PC3..PC0] du bus de donnée principal.

\* Le bit PC4 du bus de donnée principal est utilisé comme bit de contrôle de la transmission (c'est l'équivalent du signal ■•Strobe" utilisé dans les communications parallèles). Ce bit permet d'indiquer au SX28 qu'une commande lui est envoyée.

• Le bit PC5 du bus de donnée principal permet de sélectionner la source des données que le PC va lire (Bus de sortie du SX28 ou bus de sortie de la RAM FIFO). Il assure également la validation de la mémoire en lecture.

### **BUS D'ÉTAT DU PC**

' Les bits [D6..D3] constituent le bus de donnée de 4 bits utilisé en lecture. Ce bus permet soit de lire les données transmises à la RAM par le SX28 (données vidéo, température, décompte de

# *PROGRAMMATION DE LA CARTE 12 BITS*

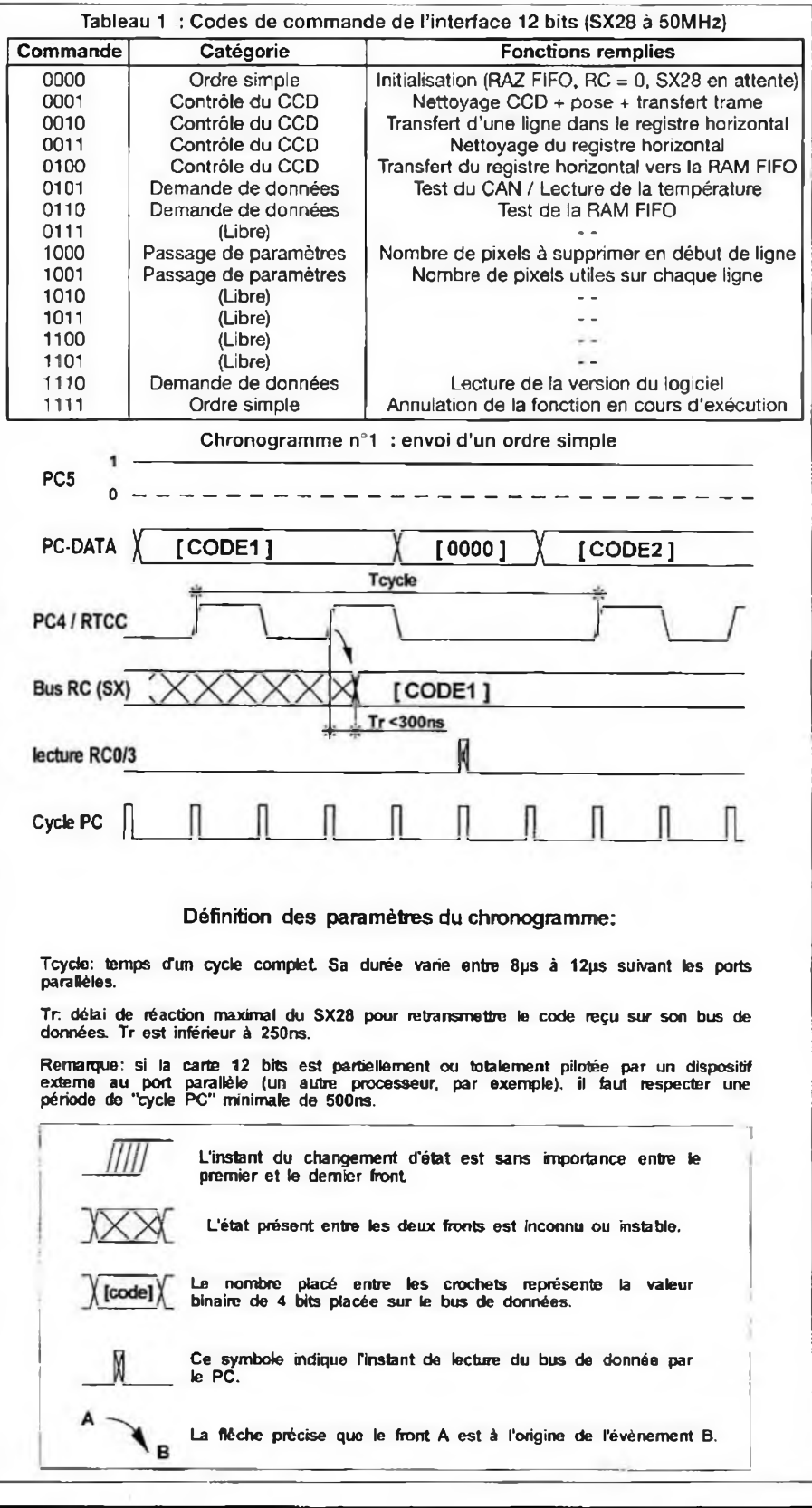

pose, etc...), soit de lire directement le bus de sortie du SX28 dans le cas d'une communication sécurisée en mode **«Echo».**

" Le bit **D7** représente la **ligne d'état** de la transmission entre le PC et le SX28 (c'est l'équivalent du signal «Busy» utilisé dans les communications parallèles). II permet également au PC de réguler le flux de données pendant la saisie en rafales des données issues de la mémoire FIFO. Cette ligne est au niveau bas au repos (RAM vide !).

### **BUS DE DONNÉE DU SX28**

Le bus de données **RC** est scindé en deux parties, tandis que les bits RB6 et **RB7** sont utilisés pour le contrôle de la RAM FIFO :

' les bits [RC7..RC4] sont configurés en entrée et utilisés conjointement avec l'entrée timer RTCC. Lorsqu'une double impulsion positive est détectée sur l'entrée RTCC, le microcontrôleur sait qu'il doit lire une commande sur ce bus.

\* les bits [RC3..RC0] sont configurés en sortie et utilisés conjointement avec les sorties RB6 et RB7. Avant d'écrire une donnée en mémoire, le SX28 exécute une RAZ sur la mémoire FIFO, puis envoie une impulsion d'écriture pour chacune des données placées sur le bus. Le drapeau «EF\» passe au niveau haut dès l'écriture de la première donnée dans la RAM.

' Dans le cas d'une communication directe entre le SX28 et le PC, le microcontrôleur utilise les bits RB7 et RB6 pour piloter la ligne d'état «Busy» de la mémoire.

Remarquez que la mémoire FIFO est purement passive, bien qu'elle assure un rôle clef dans les dialogues. Le transfert de l'information d'état du 8X28 par l'intermédiaire de la RAM permet d'utiliser l'unique bit d'entrée du PC (D7) pour ces deux boîtiers.

# *INTERFACE 12 BITS*

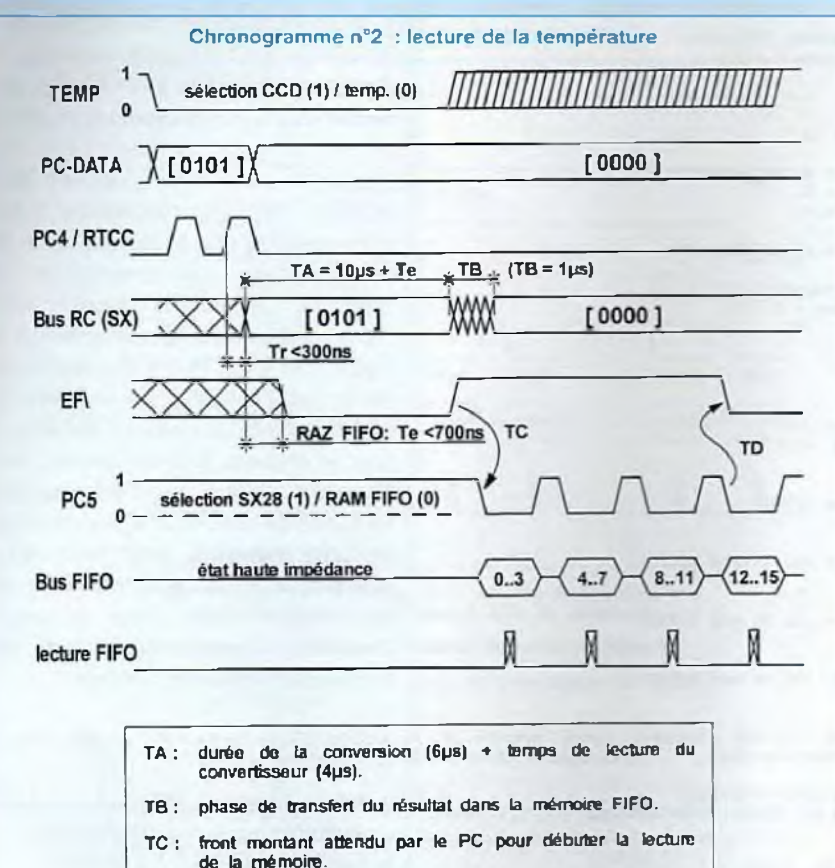

**TD : le front descendant de la dernière lecture entraîne automatiquement la réinitialisation du drapeau ER.**

### **DESCRIPTION DES COMMANDES DE L'INTERFACE 12 BITS**

Avec des mots de 4 bits, on peut facilement transmettre au microcontrôleur jusqu'à 16 commandes principales.

Cependant, chaque commande est susceptible d'inclure des paramètres, ce qui oblige d'envoyer non pas des mots uniques mais plutôt des trames de commandes pour chaque fonction que le SX28 devra exécuter. La liste des commandes gérées actuellement par le SX28 est indiquée dans le tableau 1. On peut différencier plusieurs types de commandes :

' les ordres simples, qui se contentent d'un seul quartet.

' Les demandes de données spécifiques, qui se contentent d'un seul quartet également : le SX28 transfère les données demandées par le PC dans la RAM FIFO. Le PC les récupère ensuite à son rythme dans la mémoire séquentielle.

\* les passages de paramètres à partir d'une trame : le SX28 se contente de stocker les paramètres indiqués dans sa mémoire interne, sans exécution.

' Les fonctions de contrôle du CCD à partir d'une trame : le SX28 exécute une fonction complexe sur le capteur CCD. Dans ce dernier type de commande qui met en question le contenu du capteur CCD, le PC envoie un paramètre de confirmation ou d'annulation de la commande en fin de trame (c'est le paramètre info, que nous développerons plus loin). Cette option est efficace dans le mode de dialogue «Echo». En quoi consiste exactement ce mode de dialogue ?. C'est simple : le SX28 place systématiquement toutes les données reçues sur son bus de données en moins de 300ns pour vérification. Ainsi, si le PC détecte que le code de commande ou les paramètres transmis dans la trame ne sont pas passés correctement, il peut demander l'annulation de la commande. Toutefois, afin de simplifier l'écriture du logiciel de pilotage, il n'est pas obligatoire de contrôler les codes qu'on envoie au SX28. Dans ce mode de communication simplifié, le PC doit systématiquement renvoyer au microcontrôleur, en fin d'une trame de contrôle du capteur CCD, un paramètre de confirmation .

### **DESCRIPTION DES ORDRES SIMPLES**

Il y en a deux. Le premier code [0000] initialise la carte 12 bits. Le SX28 renvoie donc au PC la valeur [0000] sur son bus de donnée. Le second code de commande [1111] est envoyé au SX28 pour annuler une fonction en cours d'exécution. En fait, ce code est surtout destiné à permettre l'annulation d'une pose trop longue (précisons qu'on peut programmer jusqu'à 30mn de pose !). A l'utilisation, les possesseurs d'une Kitty comprendront vite l'intérêt inestimable de cette fonction.

Ces deux codes, envoyés successivement, peuvent être utilisés pour tester la communication entre le SX28 et le PC. Précisons que pour effectuer une lecture du bus de donnée [RC3..RC0], il faut penser à placer le bit PC5 du PC au niveau haut. Le chronogramme n°1 présente en détails le timing d'un ordre simple. Pour chaque code ou paramètre placé sur le bus, le PC envoie deux impulsions positives. Dès réception du deuxième front montant sur RTCC, le SX28 renvoie ce code en moins de 250ns sur son bus, qui peut alors être contrôlé

### *PROGRAMMATION DE LA CARTE 12 BITS*

```
var Templ, Temp2: Integer; BUSY:byte;
Bogin
// Envoi du code de commande //
       Port_out($25); // RTCC = 0, PC_DATA=$05<br>Port out($35); // RTCC = 1
       Port_out($35); // RTCC = 1<br>Port_out($25); // RTCC = 0
       Port_out($25): // RTCC = 0<br>Port_out($35): // RTCC = 1
      Port_out($35);<br>Port_out($20);
                          \frac{1}{2} RTCC = 0, PC_DATA=$00
    test du flag BUSY: EF=1 => Busy=0 1 //
// RAM FIFO prête à lire si Buay = 0 ! //
      Repeat
        BUSY := (port in) and $80;Until BUSY=0;
// Lecture RAM FIFO en 4 étapes /
     // 1© résultat ©at de 16 bita //
       Port_out($00);
      Temb1:= (port in shr 3) and $000F;
      Port_out($20);
      Port_out($00);
      Tempi:» Tempi or ((port_in ahi 1) and $00F0);
      Port out (520);
       Port_out($00);
      Temp1 := Temp1 or ((port in shl 5) and $0F00) ;
      Port_out($20);
       Port_out($00);
      Temp1:= Temp1 or ((port in ahl 9) and $F000);
      Port_out($20);
//transcodage, caa du AD7B95-AN2 (0-2,5V) //
      If Camera.AD7893AN2.Checked=True then
         begin
           Ta»p2:*( Tompl * 2B0 div 4096)-100;
Tempi:■( Tempi • 2500 div 4096)-1000-10*Tomp2;
         and;
// transcodag©, caa du AD7895-AN5 (0=5V) //
      If Camera.AD7893AN5.Checked=True then
         begin
           Tonp2:=( Tempi • 500 div 4096)-100;
           Templ:=( Templ * 5000 div 4096)-1000-10*Tomp2;
         ©nd;
       LabelTemp.Caption:=IntToStr(Temp2)+'"'+IntToStr(Templ);
End;
```
Figure 17 Procedure Tforml.LectureLM35(Sender: TObject) ;

par le PC. La nécessité d'une double impulsion provient de l'existence d'un prédiviseur placé sur l'entrée RTCC.

### **LA DEMANDE DE DONNÉES**

Il suffit d'un seul mot de commande au PC pour faire exécuter au SX28 l'une des trois fonctions prévues dans cette catégorie : lecture de la température, remplissage de la RAM FIFO et fecture de la version du logiciel installé dans le microcontrôleur. L'envoi du code de commande suivi de la double impulsion de validation déclenche la remise à zéro de la RAM FIFO, puis le remplissage de la mémoire avec les informations demandées.

### **LECTURE DE LA TEMPÉRATURE**

Cette commande pourra être utilisée pour tester la chaîne de conversion de la carte 12 bits. Le **chronogramme n°2** présente en détails le timing d'une demande de lecture de la température. On aura préalablement pris soin de sélectionner le LM35 en positionnant au niveau bas le bit D2 du bus de contrôle (adresse \$37A pour LPT1). Après avoir renvoyé le code de commande sur son bus, le SX28 déclenche alors une conversion puis place le résultat de 16 bits en quatre paquets dans la mémoire. Il faut moins de 12 µs pour que la procédure soit terminée. Pour le programmeur, deux possibilités se présentent :

1. Attendre au moins 12 µs, puis lire en aveugle le résultat dans la mémoire. 2. Tester le drapeau EF\ , et débuter la lecture lors du **front montant** de **ER .**

Dans les deux cas, la lecture de la mémoire FIFO est séquentielle. Il suffit d'envoyer des impulsions sur le bit PC5 pour obtenir l'incrémentation des adresses. Le bus de données de la mémoire étant actif au niveau bas, il faut positionner le bit PC5 à zéro au moment de la lecture du bus de données. Dès que la dernière donnée est placée sur le bus, le drapeau EF\ repasse au niveau bas pour indiquer que la mémoire est vide. Afin de donner un exemple concret de programmation, vous trouverez en **figure 17** la procédure d'acquisition de la température écrite dans le langage **Delphi3.** La gestion logicielle de cette fonction s'effectue en 4 temps :

1. Envot du code de commande \$5, [0101].

2. Test du drapeau ER, désigné dans le programme par la variable «BUSY» .

3. Lecture du résultat de 16 bits.

4. transcodage du résultat et affichage à l'écran sous un Label (chaîne de caractères).

Nous vous renvoyons aux manuels de **Delphi** pour des informations complémentaires concernant la syntaxe ou le bon usage de la programmation orientée objets.

En ce qui concerne la lecture de la RAM FIFO, rappelons que seuls les bits **D3 à** D6 du registre d'état sont utilisés pour la lecture d'une donnée, puisque le bit **D7** est affecté au drapeau ER. Le listing de la **figure 17** développe chronologiquement la procédure d'acquisition d'une donnée de 16 bits, qui sera placée dans une variable du même format (sous Delphi, de type **Word** ou **Shortlnt) :**

1. on effectue d'abord la lecture du quartet de poids faible **[D3..D0],** Le contenu du registre d'état est donc décalé trois fois vers la droite (... SHR3), puis un

# *INTERFACE 12 BITS*

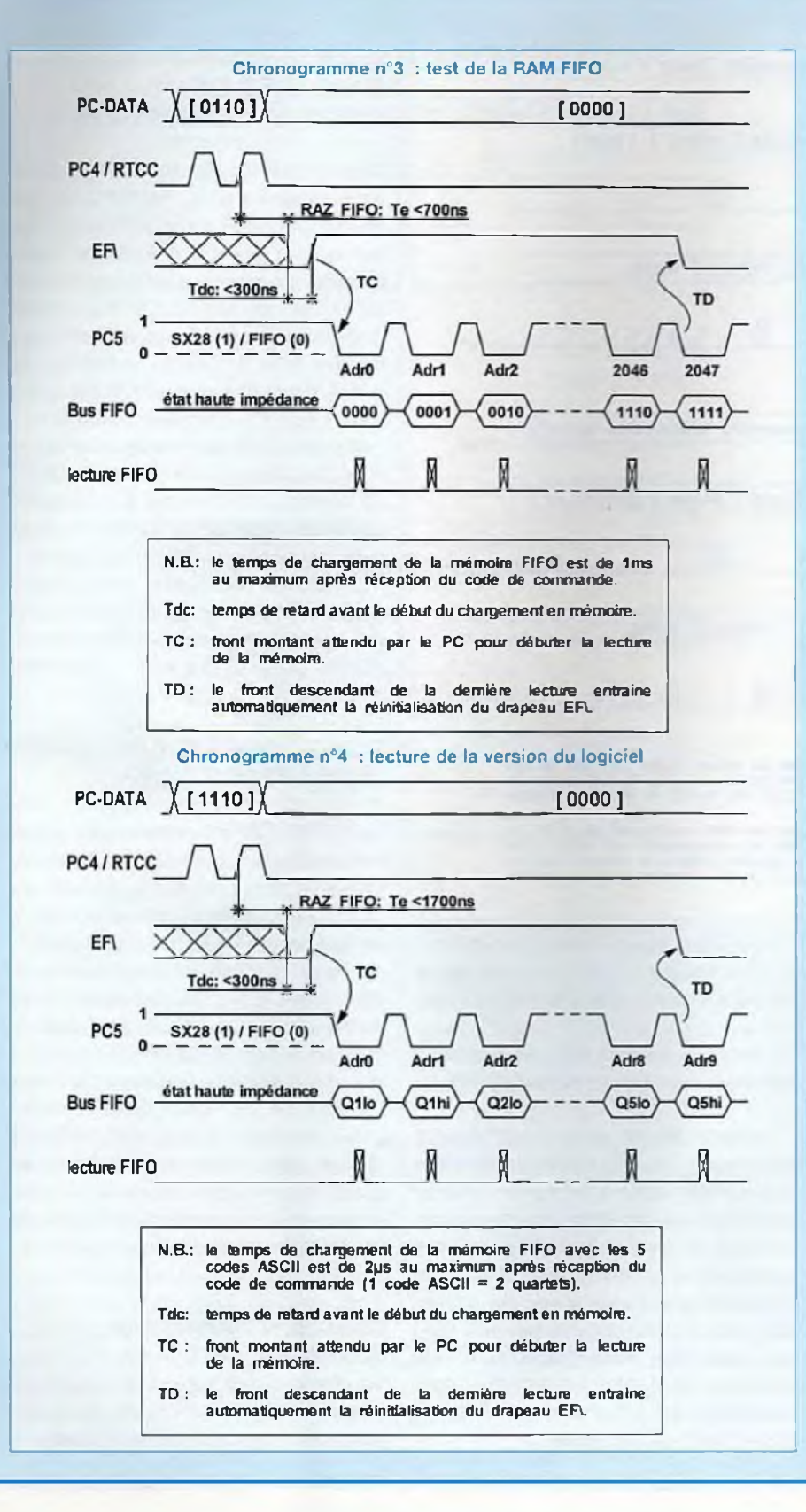

masquage logique permet de forcer les poids forts à zéro (... **AND** S000F).

2. on effectue ensuite la lecture du premier quartet de poids intermédiaire **[D7..D4] .** Le contenu du registre d'état est alors décalé une fois vers la gauche **(... SHL1),** puis un masquage logique permet de forcer les bits inutiles à zéro **(... AND** S00F0). Ce résultat est assemblé au précédent par une fonction logique **(... OR ...).**

3. on arrive à la lecture du deuxième quartet de poids intermédiaire [D11..D8]. Le contenu du registre d'état est cette fois décalé cinq fois vers la gauche (... SHL5), suivi toujours d'un masquage logique (... AND SOFOO) avant d'être assemblé au résultat précédent.

4. on obtient enfin le résultat final après intégration du quartet de poids fort **[D15..D11],** suivi de neuf décalages vers la gauche (... SHL9), et d'un dernier masquage logique (... **AND** SFOOO).

En ce qui concerne la procédure de transcodage, il est utile de préciser que le convertisseur reçoit une tension de **<sup>1</sup> volt** pour une température de **0°C,** et que le LM35 fournit 10 mV/°C. La variable Temp2 contient la partie entière du résultat alors que Templ retourne la fraction de température située derrière la virgule. L'affichage du résultat sera donc de la forme suivante :

> **«Temp2 ' Templ»** (soit par exemple **«-17°3»).**

### **TEST DE LA MÉMOIRE FIFO**

Le chronogramme n°3 présente le timing d'une demande de test mémoire. En moins de <sup>1</sup> ms, le SX28 remplit les 2048 adresses de la RAM avec une succession de données croissantes (séquences (0. 1. 2, 3..... 14. 15]). Nous avons ici aussi deux possibilités de lecture :

1. Attendre au moins **<sup>1</sup>** ms puis lire en aveugle le résultat dans la mémoire.

# *PROGRAMMATION DE LA CARTE 12 BITS*

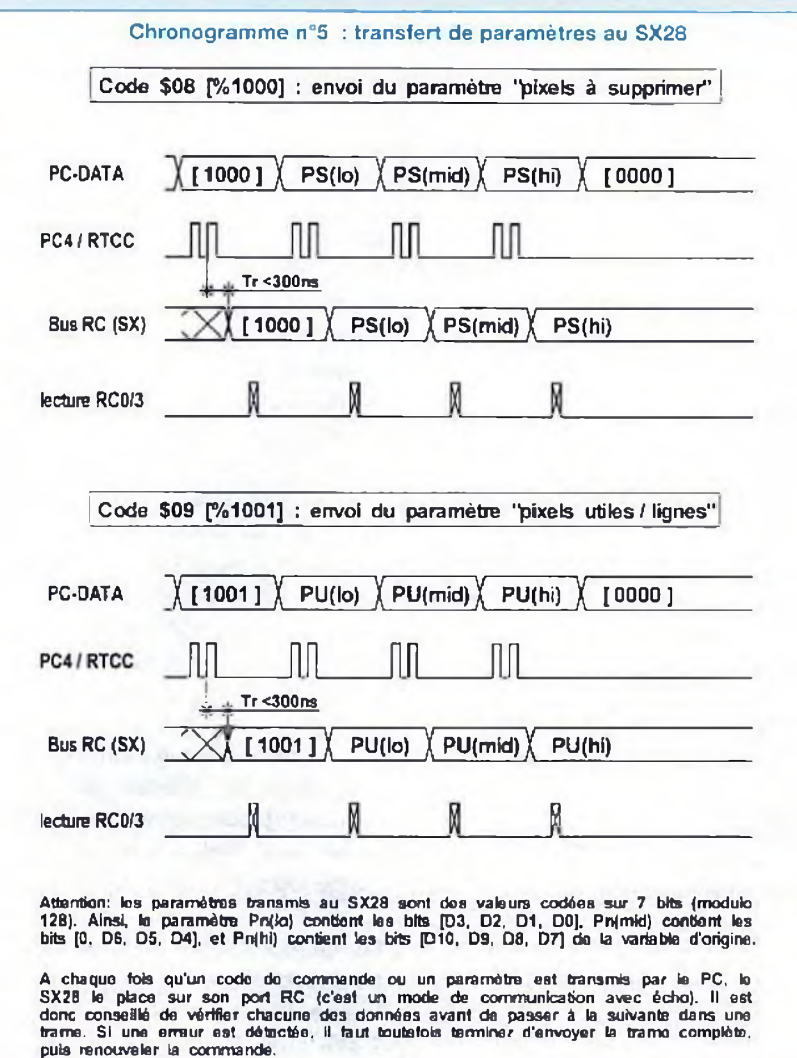

2. Tester le drapeau ER , et débuter la lecture lors du **front montant de ER .**

On peut considérer que la mémoire est opérationnelle si les valeurs récupérées sont conformes à la séquence écrite.

### **LECTURE DE LA VERSION DU LOGICIEL**

Le chronogramme n°4 présente le timing d'une demande d'acquisition de la version du logiciel. Cette commande, qui fonctionne comme la précédente, peut s'avérer pratique pour évaluer la vétusté de la carte 12 bits. C'est aussi une aide à la décision pour savoir s'il est temps d'effectuer une mise à jour du SX28 !. Il faut moins de 2 µs pour que la procédure soit terminée. Pour le programmeur,

il y a toujours nos deux possibilités : 1. Attendre au moins 2 us puis lire en aveugle le résultat dans la mémoire.

2. Tester le drapeau ER , et débuter la lecture lors du **front montant** de **ER .**

L'information de version du logiciel est fournie sous la forme de 5 caractères ASCII (donc 5 octets). Le premier caractère est une lettre qui correspond au type de caméra (ici, «K» pour Kitty), le deuxième un chiffre suivi d'un point et de deux autres chiffres. On obtiendra ainsi une séquence du type «K1.05» . Le stockage des caractères par paquets de 4 bits est effectué dans l'ordre suivant : quartet de poids faible, puis quartet de poids fort.

### **PASSAGES DE PARAMÈTRES AU SX28**

Avant d'effectuer la sauvagarde d'une ligne vidéo dans la RAMFIFO, il faut envoyer au SX28 2 paramètres en rapport avec la fonction de fenêtrage. Cette fonction, proposée sur le tableau de bord du logiciel principal (sur le PC), permet de sélectionner à la souris une zone particulière de la surface du capteur (CCD). Il faut donc fournir au SX28 les paramètres suivants **(chronogramme 5) :**

- Nombre de pixels à supprimer sur la ligne. Ce paramètre ne tient pas compte du binning, et le nombre à transmettre correspond toujours au nombre de pixels réels à supprimer au début de la ligne.

- Nombre de pixels utiles dans la ligne. Ce paramètre tient compte du binning, et le nombre à transmettre correspond au nombre de pixels que le PC doit afficher à l'écran.

### **FONCTIONS DE CONTRÔLE DU CAPTEUR CCD**

Il suffit de quatre fonctions pour piloter l'ensemble du capteur CCD. Et elles ont toutes un point commun : chacune des trames de commande se termine par le paramètre nommé «Info», qui permet de confirmer ou d'annuler la commande. En effet, puisque ces fonctions touchent au contenu du capteur CCD, il est souhaitable de pouvoir éviter une perte d'informations inhérente à une erreur de transmission. Le PC peut donc contrôler grâce au mode «Echo» du SX28 que chacun des paramètres de la trame est passé. Si une erreur survient, il suffit d'envoyer un paramètre d'annulation en fin de trame puis de renvoyer la commande.

### **FONCTION [0001] : POSE ET TRANSFERT DE TRAME**

La première fonction est la plus importante, car elle assure à elle seule plusieurs phases du processus de gestion :

# *INTERFACE 12 BITS*

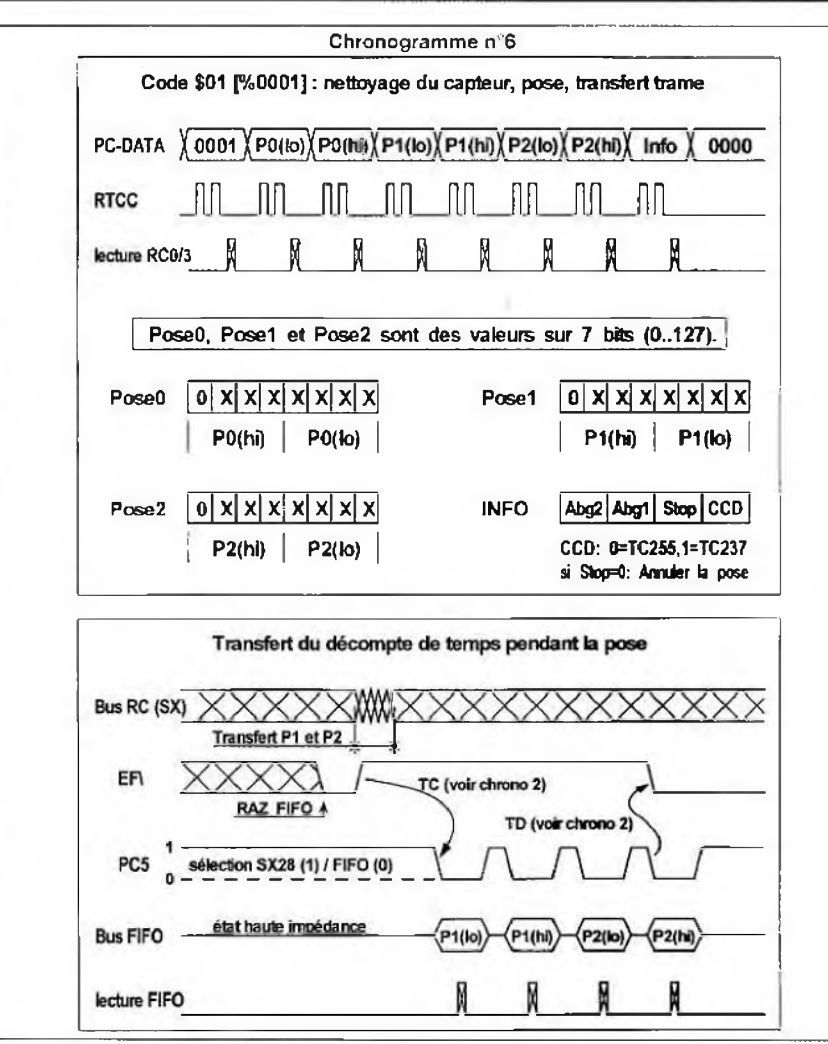

1. le nettoyage systématique du capteur avant une pose,

2. le lancement de la pose pour une durée déterminée par le PC,

3. le transfert de trame dès la fin de la pose.

Sans compter que pendant la pose, le SX28 ne reste pas inactif : non seulement il renvoie à intervalles réguliers le décompte du temps de pose restant, mais en plus il reste à l'écoute du PC pour interrompre une pose si l'utilisateur en fait la demande. C'est ainsi la fonction la plus complète, mais aussi la plus complexe de toute la caméra. Le **chronogramme n°6** présente la trame de commande qu'il faut envoyer au SX28. Celleci comporte 8 mots de 4 bits. Le premier, qui représente évidemment le code de la fonction, est suivi de 6 quartets représentatifs du temps de pose, puis du quartet final «Info» . La durée de la pose est définie par trois mots de 7 bits, notés **«PoseO», «Posel»** et **«Pose2» .** La durée d'une pose est définie ainsi :

Durée d'une pose =  $16384 \times P$ ose $2 +$ 128 x Posel + PoseO (en millisecondes).

La résolution du temps de pose est donc de **<sup>1</sup> ms,** avec une précision meilleure que 0,1 %. Si tous les paramètres sont fournis à leur valeur maximale, il est possible d'atteindre **35 mn** de pose environ (on obtient **20987151 millisecondes** exactement). En ce qui concerne le paramètre «Info», les 4 bits sont utilisés. Les deux bits de poids fort correspondent exactement aux valeurs que le SX28 doit affecter aux bits de contrôle de l'antiblooming sur le capteur ([0,0] par défaut). Le bit D1 permet de confirmer (1) ou d'annuler (0) la commande. Enfin, le bit D0 précise au SX28 si le capteur est un TC255 (0) ou un TC237 (1).

Il est important que l'ordinateur replace son bus de donnée de 4 bits à zéro après l'envoi de la trame de commande. Si tout s'est bien passé, le SX28 renvoie dans la RAM FIFO le décompte du temps restant toutes les 128 ms, selon la procédure indiquée dans la deuxième partie du **chronogramme n°6.** Ceci signifie que seuls les paramètres «Posel» et «Pose2» sont retransmis. La résolution temporelle de cette information est bien suffisante pour l'utilisateur, puisqu'elle est rafraîchie 8 fois par seconde I. Afin de simplifier la gestion de la mémoire lors des transferts de paramètres, le microcontrôleur effectue une remise à zéro de la RAM FIFO avant chaque écriture (donc toutes les 128 ms). Le PC peut alors se contenter de lire le décompte du temps restant à son rythme, même une seule fois par seconde, ou encore uniquement à la demande de l'utilisateur : la valeur récupérée en mémoire correspondra effectivement à la durée de pose restante, à 128 ms près. Evidemment, on sait que la pose est terminée lorsque le total renvoyé est nul. On peut aussi purement et simplement négliger cette information et utiliser un compteur indépendant sur le PC, mais c'est toutefois à déconseiller !.

Pour en finir avec cette fonction, rappelons que toute pose en cours peut être annulée. Il suffit de placer sur le bus de contrôle le code de commande [1111], et rien de plus. Et surtout, il est inutile d'envoyer une impulsion de validation sur la ligne RTCC I. Le SX28 annule alors la pose dans un délai maximal de 128ms (temps de réaction de la boucle de scrutation), puis place les paramètres «Posel» et «Pose2» à zéro dans la RAM FIFO, afin d'indiquer que la démande a été prise en compte.

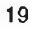

# *PROGRAMMATION DE LA CARTE 12 BITS*

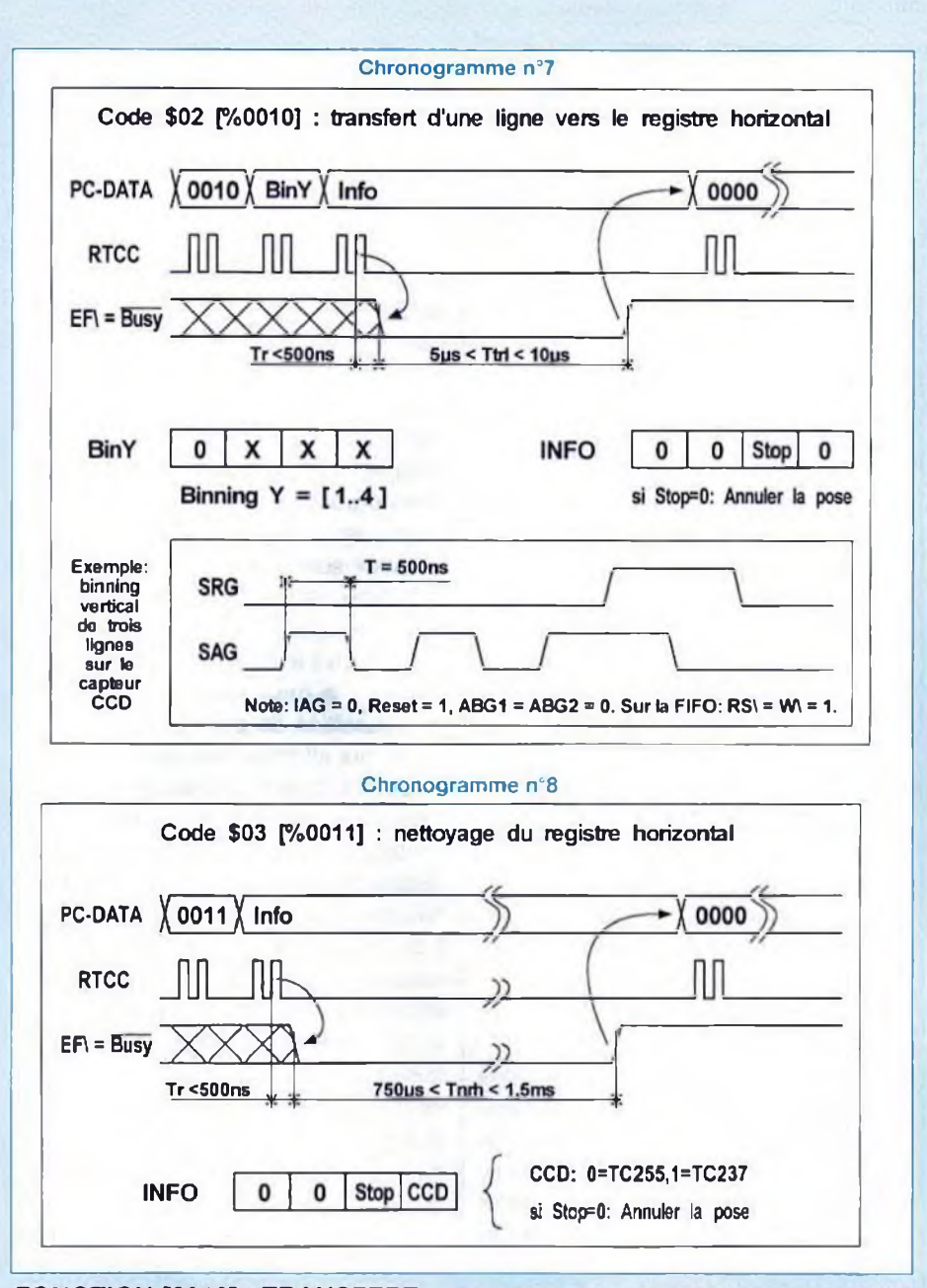

### **FONCTION [0010] : TRANSFERT D'UNE LIGNE VERS LE REGISTRE HORIZONTAL**

Les capteurs TC255 et TC237 sont capables d'effectuer un binning vertical directement sur la matrice. Pour obtenir le binning vertical, le SX28 doit générer des signaux d'horloges particuliers sur les broches SAG et SRG, comme indiqué dans la partie inférieure du **chronogramme n°7.** il faut donc lui envoyer le paramétre de binning dans la trame de commande. Toutefois, cette fonction est relativement simple à programmer. II suffit d'envoyer le code de commande, suivi de la valeur de binning souhaitée et du paramétre «Info». Après avoir reçu le paramètre «Info» sur son bus, le SX28 effectue une RAZ de la RAM FIFO afin de positionner le bit EF\ à 0, puis exécute la commande en moins de 10 µs. Pour le programmeur, deux possibilités se présentent :

1. Exécuter une pause de plus de **10 ps**

avant de reprendre le cours du programme.

2. Tester le drapeau EF\ , puis continuer le processus lors du **front montant** de **ER**

II est prudent - mais pas obligatoire d'envoyer au SX28 le code d'initialisation [0000] en fin d'exécution.

### **FONCTION** [0011] : NETTOYAGE **DU REGISTRE HORIZONTAL**

Avant d'effectuer le premier transfert de ligne dans le registre horizontal, le SX28 doit vider ce registre de toute charge résiduelle. II lui suffit alors de générer une série de créneaux d'horloges sur les broches Reset et SRG. Comme l'indique le **chronogramme n°8.** il faut lui envoyer le paramètre «CCD» dans le registre «Info», afin que le microcontrôleur puisse décider du nombre d'impulsions <sup>à</sup> envoyer au capteur. Après avoir reçu le paramètre «Info» sur son bus, le SX28 effectue une RAZ de la RAM FIFO afin de positionner le bit ER à 0, puis exécute la commande en moins de **750 µs** pour le TC255 et **1,5 ms** pour le TC237 Pour le programmeur, deux possibilités se présentent :

1. Exécuter une pause de durée suffisante avant de reprendre le cours du programme.

2. Tester le drapeau EF\ , puis continuer le processus lors du **front montant** de **ER**

II est prudent - mais pas obligatoire d'envoyer au SX28 le code d'initialisation [0000] en fin d'exécution. Le nettoyage du registre horizontal pourrait être effectué avant chaque transfert de ligne, mais ce n'est pas obligatoire : les capteurs de Texas possèdent un drain d'évacuation qui assure automatiquement la vidange des charges résiduelles dans le capteur.

En ce qui concerne le premier transfert, le problème est différent : après un trans-

# *INTERFACE 12 BITS*

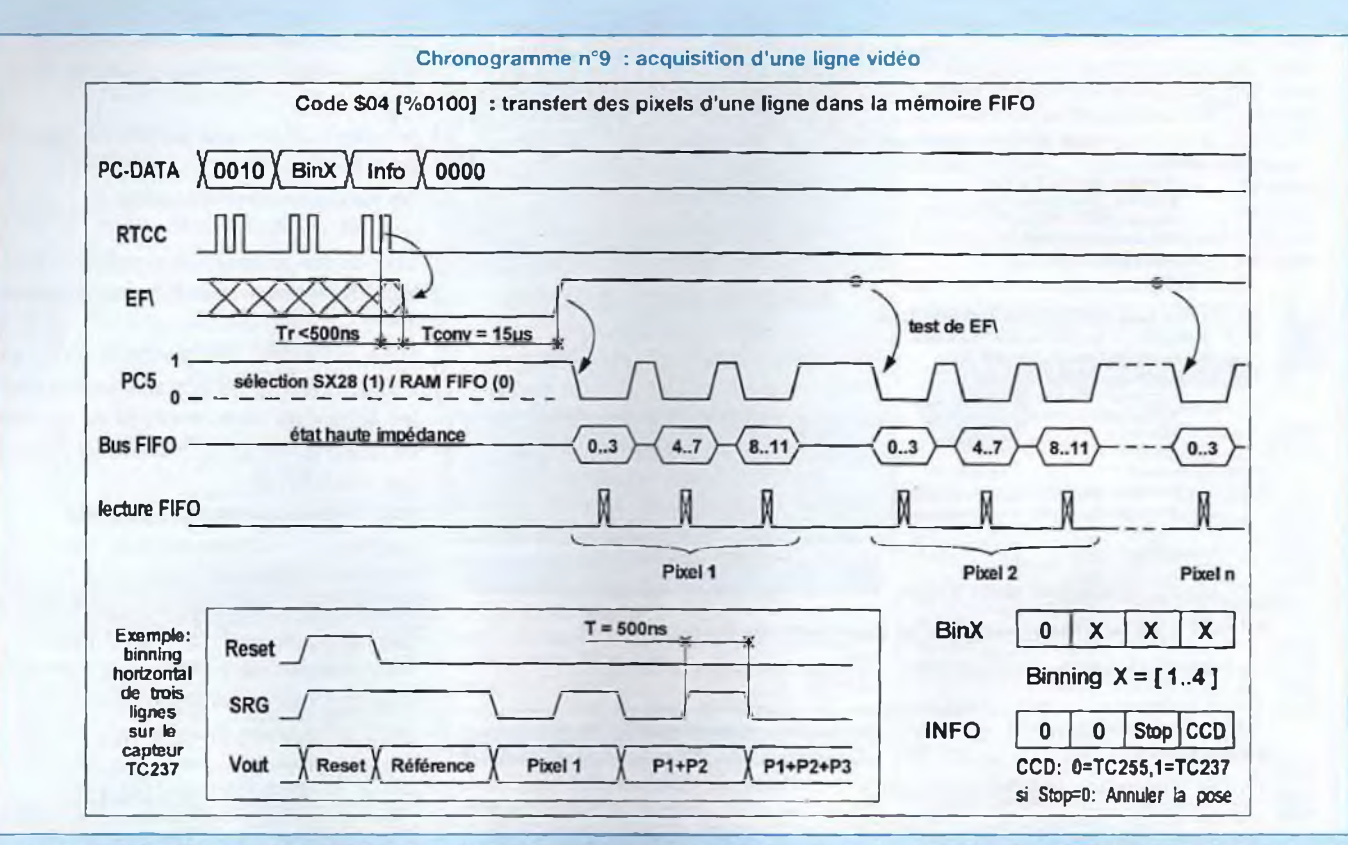

fert de trame, le décalage de la totalité de la zone mémoire du CCD conduit à une saturation du drain, qui assure mal son rôle dans ce cas particulier !.

### **FONCTION [0100] : TRANSFERT DU REGISTRE HORIZONTAL VERS LA MÉMOIRE FIFO**

Contrairement au TC255, le capteur TC237 est capable d'effectuer un binning horizontal directement sur la matrice. Mais pour réaliser ce binning sur le TC237, le SX28 doit générer des signaux d'horloges particuliers sur les broches **Reset** et **SRG,** comme indiqué dans la partie inférieure du **chronogramme n°9.** Toutefois, le SX28 prend également à sa charge la gestion d'un «binning numérique» sur le TC255, afin que cette fonction soit simple à gérer depuis un PC, quel que soit le capteur utilisé. En conséquence, il faut envoyer le paramètre de binning horizontal dans la trame de commande, entre le code de commande [0100] et le paramètre «Info». II est prudent de replacer le bus de donnée de 4 bits du PC à zéro après l'envoi de la trame de commande. Après avoir reçu le paramètre «Info» sur son bus, le SX28 effectue une RAZ de la RAM FIFO afin de positionner le bit ER à 0, puis exécute la commande en **10 ms** au maximum (cas d'une ligne complète du TC237 sans binning). Pour 1e programmeur, deux possibilités se présentent :

1. Exécuter une temporisation de **10 ms** avant de débuter la lecture de la mémoire.

2. Tester le drapeau ER . puis continuer 1e processus lors du **front montant de ER**

Remarquez que la lecture des pixels se fait en trois paquets de 4 bits, du poids faible [D3..D0] au poids fort [D11..D8]. Pour assurer la gestion en lecture de la mémoire de façon fiable, il suffit de tester le bit ER une seule fois pour chaque pixel, c'est à dire une seule fois sur trois

lectures. En effet, le temps de traitement d'un pixel par le SX28 est du même ordre de grandeur que le temps d'acquisition d'un pixel par le PC (entre 12 et 15 µs). Par contre, il faut moins d'une microseconde pour que le SX28 place les 12 bits d'un pixel dans la RAM FIFO. On en déduit que lorsque le PC détecte un front montant sur EF\, les trois quartets d'un pixel sont déjà en mémoire !.

### **ACQUISITION D'UNE IMAGE COMPLÈTE**

Pour lever toute ambiguïté sur l'utilisation des routines précédentes, le listing de la **figure** 18 présente une procédure typique d'acquisition d'une image complète. Les deux premiers tests font référence à deux cases à cocher d'une boîte de dialogue permettant à l'utilisateur de sélectionner le capteur CCD. Les paramètres du capteur installé sont alors initialisés. Ensuite, on lance une pose (on

# *PROGRAMMATION DE LA CARTE 12 BITS*

Figure 18 : procedure TAcquisition.CCD12bits(Sender: TObject); begin If CapteuxTC255.Checked—True then Begin Pixels\_Inactifs:=13; Lignes\_Inactives := 2; LargeurCCD := 320; HauteurCCD;=240;  $CCD := 0$ : End; If CapteurTC237.Checked=True then Begin Pixels\_Inactifs := 29; Lignes Inactives: = 4; LargeurCCD: =650; HauteurCCD:=490 ; **CCD:si;** End; LargX:=(LargeurCCD div BinningX); LargY:=(HauteurCCD div BinningY); Pose\_ccD; *//nettoyage CCD+pose+transfert-trame* repeat LecturePose until Pose=0; //attente *fin de pose* for y:=1 to Lignes Inactives do TransfertLignel2bits(1); NettoieRegistreHorizontal(CCD); *//nettoyage registre horizontal //lecture de la RAM FIFO pour toutes les lignes du capteur CCD//* //lecture de "LargY" lignes begin TransfertLigne12bits(BinningY); SupprimerPixels (Pixels Inactifs) ; //envoi param, vidage Horiz<br>
EnvoiPixelsUtiles (LargX) ; //envoi param, largeur utile //envoi param. largeur utile TransfertFIPO(BinningX); *//vidagepix.+conversion+fifo //transfert des pixels d'une ligne dans un tableau//* for x:=0 to (LargX-1) do Begin tableau\_Image[x+LargX\*y]:=Lecture\_FIF0\_12bits; end; end; end;

suppose que la procédure associée «Pose\_CCD» envoie au SX28 les paramètres de durée de la pose). Lorsque la pose est terminée (ce qui a été vérifié à partir de la procédure «LecturePose»), il est conseillé d'attendre plus de 500 ps que le transfert de trame soit terminé, puis on élimine du capteur les lignes inactives. Le paramètre placé entre parenthèses sur la fonction «TransfertLigne12bits(..)» correspond au binning vertical, et doit toujours être maintenu à <sup>1</sup> sur cette ligne du listing. Enfin, après une phase de nettoyage du registre horizontal, on peut commencer le transfert de l'image vers la mémoire du PC.

### **OU SE PROCURER LES PROGRAMMES ?**

La première solution est la plus simple si vous êtes abonnés à internet : vous téléchargez gratuitement le **logiciel Kool** depuis le site web «perso» de l'auteur. Ce site, qui sera mis à jour régulièrement, vous permettra d'obtenir de nombreuses informations sur l'évolution des caméras et certains conseils ou astuces de montages proposés par d'autres amateurs. Vous y trouverez des réponses aux questions les plus fréquemment posées, une banque d'images réalisées par les constructeurs et utilisateurs d'une Kitty, et surtout les futures versions du logiciel d'acquisition. Voici les contacts «internet» :

adresse E-Mail, pour joindre l'auteur par courrier :

### **[bernard.dalstein@wanadoo.fr](mailto:bernard.dalstein@wanadoo.fr)**

Site «perso» réservé aux caméras «Kitty» : http://perso.wanadoo.fr/bernard.dalstein

Enfin, pour faire connaissance avec l'association Aude, qui est spécialisée dans les échanges d'informations et conseils en astronomie CCD, connectez-vous à son site internet :

### **http ://www.[visuanet.com/aude](://www.visuanet.com/aude)**

Si vous n'avez pas d'accès à internet, veuillez vous adressez directement à la rédaction de Led qui se chargera de vous indiquer la marche à suivre pour vous procurer le programme ainsi que le SX28 programmé pour la carte 12 bits.

### **VOILÀ, C'EST TERMINÉ !**

Notre série d'articles concernant la caméra CCD touche à sa fin !. Ce dernier article, bien que ne comprenant pas d'électronique au sens propre du terme, devrait vous permettre d'avoir une vision globale des possibilités offertes par la caméra «Kitty» en version 12 bits.

Je tiens encore une fois à remercier Georges Authier qui travaille actuellement dans l'ombre pour préparer de nouvelles fonctions de traitements d'images. Mais je ne dois pas oublier tous mes collègues d'astronomie qui ont contribué - parfois indirectement - au développement de la Kitty, dont Christian Buil, à travers son ouvrage «CCD Astronomy», Jean Brunet avec qui nous avons défini les bases du cahier des charges de la Kitty, Michel Mathot, Danny Loudèche et Philippe Brottes, pour leurs conseils, leur soutien logistique et leur appui moral lors de la mise au point des prototypes.

> **A bientôt sur le Web ! Bernard Dalstein**

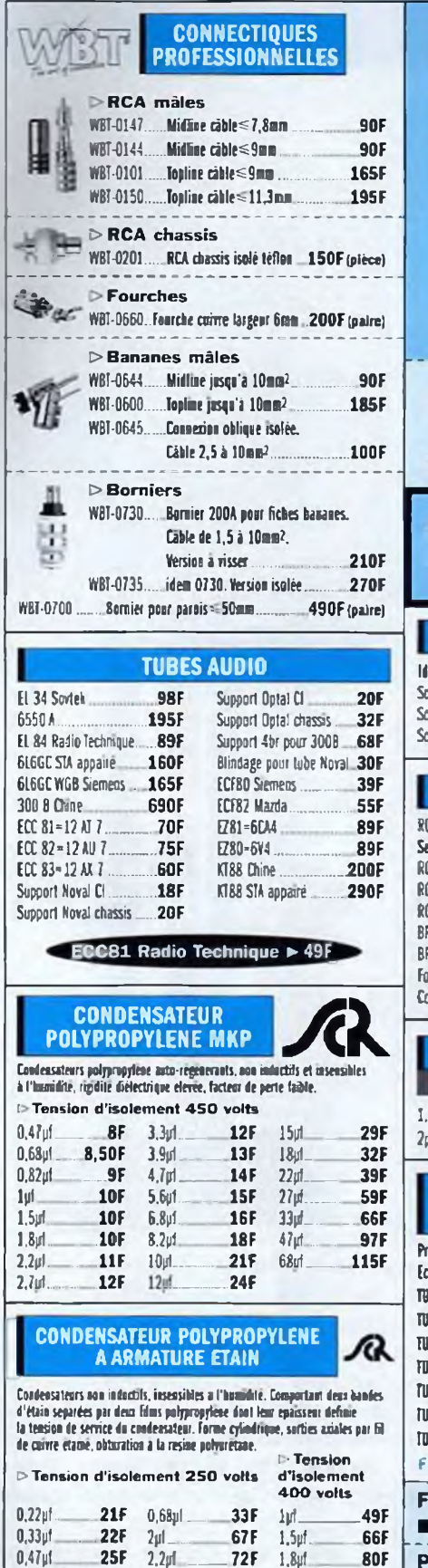

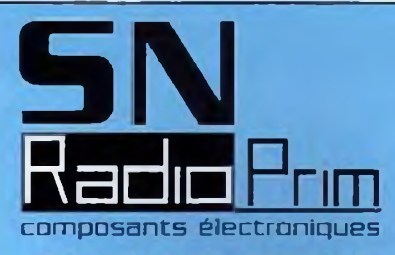

**159, rue La Fayette, 75010 Paris Tél. : 01 40 35 70 50 Fax : 01 40 35 43 63 E-mail: [contact@radloprim.com](mailto:contact@radloprim.com) Site Web: <http://wbrw.radioprim.com>**

**OUVERT DU LUNDI AU SAMEDI >Du lundi au vendredi de 9h30 â 12h30 et de 14MB à 19h00 >Samedl de 9h30 à 12h30 et de 14h00 à 18h30**

NOUS REALISONS SUR COMMANDE VOS CÂBLES AUDIO, UIDÉO, TOUS TUPES DE CONNECTIQUES

### **SOUDURE A L'ARGENT**

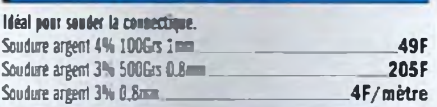

### **CONNECTIQUES AUDIO PROFESSIONNELLES**

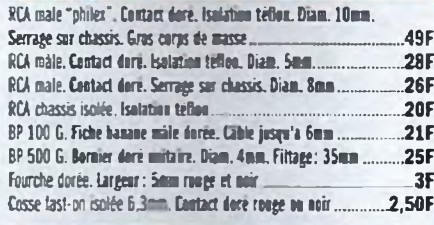

### **CONDENSATEUR PAPIER HUILE L.C.C-SAFCO-TREVOUX l,5pf45OV 14OF 4prf754JV 250F Spi 75N 290F**

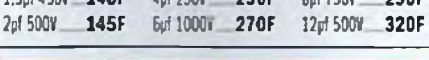

### **TRANSFORMATEURS D'ALIMENTATION POUR AMPLI A TUBE**

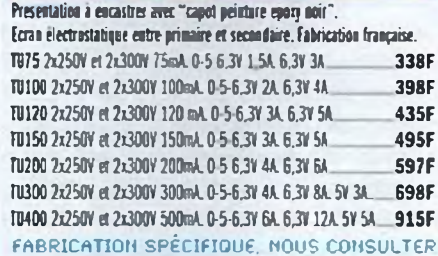

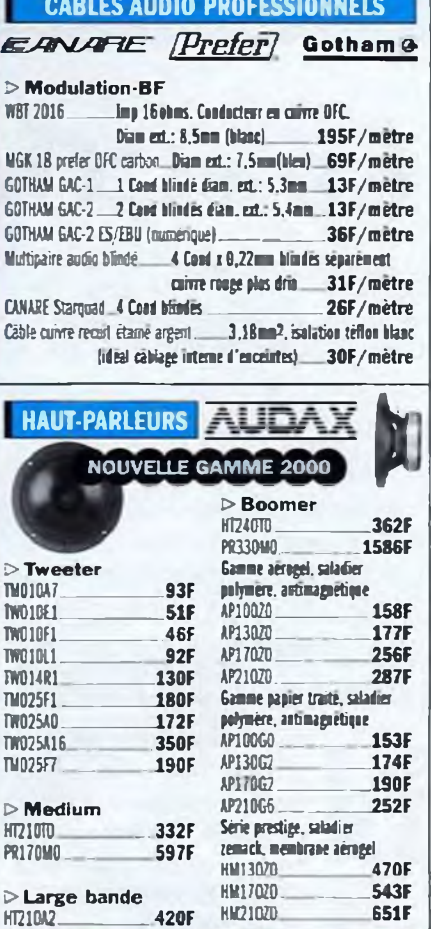

# **TRANSFORMATEURS DE SORTIE POUR AMPLI A TUBE "PUSH PULL'**

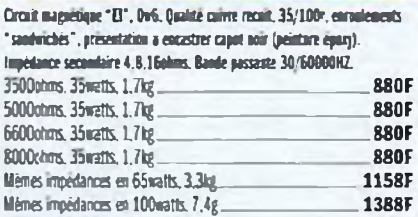

# **TRANSFORMATEURS DE SORTIE POUR AHPU A TUBE "PUSH PULL" CIRCUIT DOUBLE C**

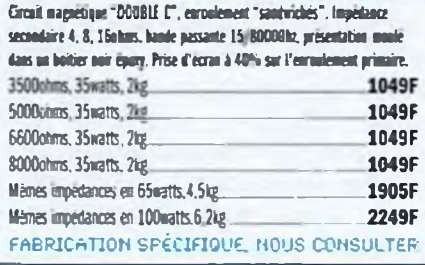

### **FRAIS D'EXPÉDITION (COLISSIMO): 0-250g 20F 250-2kg 28F 2kg-5kg 48F 5kg-10kg 58F paiement : Chèque CB etranger : nous consulter**

# **La «COAXIALE»**

L'enceinte EURIDIA 2000 objet des numéros 158 et 159 de Led connaît un grand succès, à en juger par vos nombreuses réactions, appels téléphoniques, lettres ou email. Cela nous fait très plaisir, car chacune de nos publications acoustiques est le fruit d'un important travail personnel. Est-il besoin de préciser, que les auteurs de ces articles ne bénéficient d'aucunes retombées commerciales ou pécuniaires en rapport avec les composants utilisés (en clair, nous ne touchons pas d'argent de la part des fabricants ou des importateurs)? Lorsque nous publions un article sur une enceinte acoustique, c'est essentiellement pour faire partager à nos fidèles lecteurs audiophiles le plaisir que nous avons eu à la mettre au point.

os critères sont toujours les ''mêmes : rigueur de conception et excellent rapport qualité-prix. Aujourd'hui, nous vous proposons une minuscule enceinte de moins de 5 litres (photo 1) qui, compte tenu de sa taille et de ses performances devrait aisément trouver sa place dans votre intérieur.

### **LA PETITE NOUVELLE**

Ne vous méprenez surtout pas, la «COAXIALE» (c'est le nom que nous lui avons donné), n'est pas un sous-produit d'«EURIDIA 2000». Nous souhaitions créer une minuscule enceinte de qualité vraiment haute fidélité qui, associée à un caisson de grave (tel que celui publié récemment dans Led N<sup>os</sup> 152, 153, 155, 156, 157) aurait permis une très haute qualité d'écoute.

De plus, les amateurs de «home cinéma» pourront se faire un gros plaisir avec une installation composée de quatre satellites «COAXIALE» (deux avants et deux arrières) plus un caisson d'extrême grave. Mieux encore, avec deux «EURIDIA 2000» comme reproducteurs frontaux associées à deux «COAXIALES» en position arrière et un caisson d'extrême grave. Là le grand frisson est garanti.

Remarquez que nous n'avons pas parlé d'enceinte centrale, dont certains amateurs avertis contestent l'utilité. Cette enceinte centrale permet de situer les voix des commentateurs ou des acteurs qui apparaissent à l'écran en plan rapproché. Nous pensons que si l'enregistrement stéréophonique est réalisé dans les règles de l'art et que les enceintes frontales sont en phase dans un local adapté, les voix seront localisées au centre. Sur ce sujet, nous aimerions avoir l'avis de nos lecteurs convertis au «Home Cinéma».

### **QUEL EST SON SECRET ?**

Lorsque l'on veut concevoir une petite enceinte, on se heurte tout de suite au problème des faibles dimensions de la face avant pour le choix du ou des hautparleurs, avec des conséquences immédiates, notamment sur la tenue en puissance et le rendement notamment. Utiliser un haut-parleur unique large bande est une solution possible, malheureusement nous n'avons pas trouvé le mouton à cinq pattes satisfaisant aux critères retenus. La seule solution restante pour pouvoir utiliser un boomer-médium avec une superficie émissive suffisante (c'est à dire un diamètre de membrane

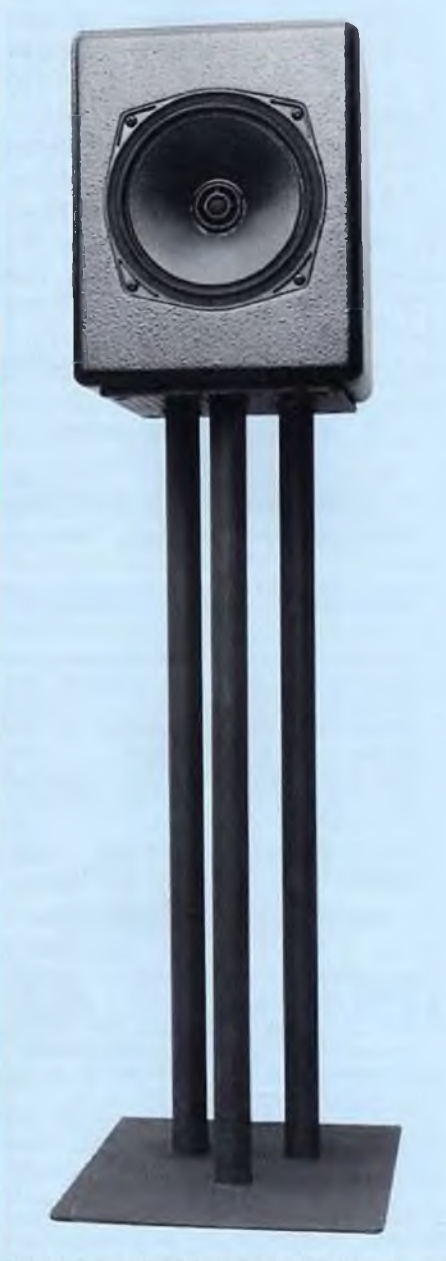

important) est de placer le tweeter au centre, à la place du cache noyau.

C'est une technique déjà ancienne et utilisée par de nombreux constructeurs, aussi bien dans le milieu de la haute-fidélité que dans celui de la sonorisation professionnelle. Ce type de haut-parleur porte le nom de haut-parleur coaxial, d'où le nom de baptême de ce nouveau projet !

Un «coax» offre bien sûr des avantages mais également des inconvénients.

# *LA COAXIALE*

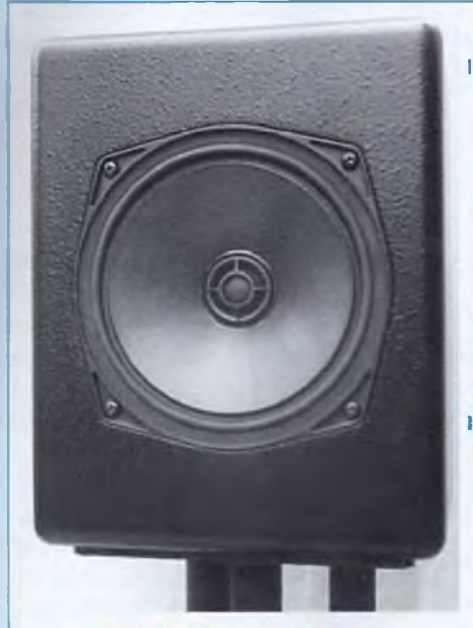

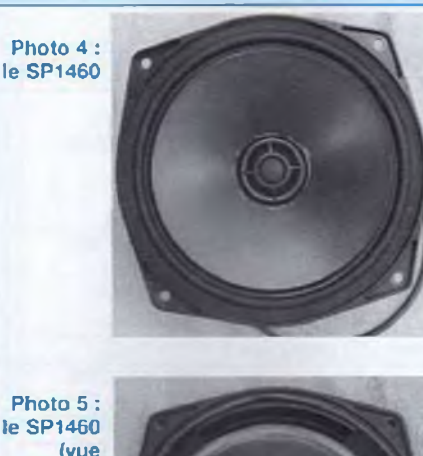

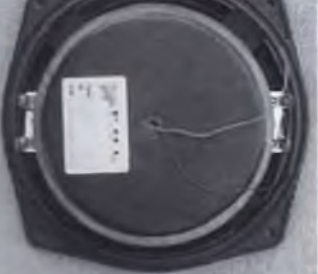

Photo <sup>1</sup> : Caisson et SP1460

Paramètres du boomer-médium PHL AUDIO XB171-8-1460 : partie 17cm

Tableau <sup>1</sup> : paramètres du XB171-8-1460

arrière)

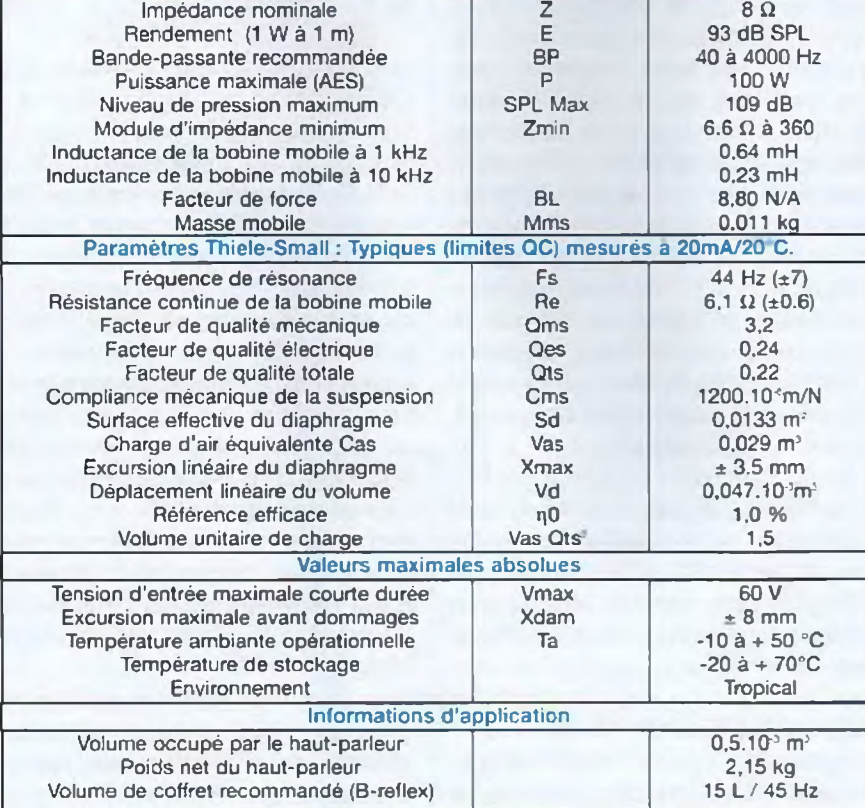

### **Parmi les avantages nous pouvons citer :**

' <sup>L</sup>'utilisation de la membrane du médium comme amorce de pavillon

\* La compacité

\* La coïncidence des centres acoustiques entre la partie grave-médium et le tweeter qui est un facteur extrêmement favorable à la cohérence sonore.

### **Et parmi les inconvénients :**

' Les contraintes sur le choix du tweeter imposées par le diamètre de la bobine mobile du haut-parieur «hôte»

' La modulation possible entre les voies

' les inévitables problèmes de déphasages à certaines fréquences entre les deux haut-parleurs.

\* L'influence sur la directivité de l'ensemble.

PHL AUDIO nous a confié en avant-première, il y a quelques mois, un nouveau haut-parleur coaxial qui a immédiatement aiguisé notre curiosité. Sous la référence SP1460. il réunit un haut-parleur de 17cm de type SP1360 (que nous connaissons bien pour l'avoir utilisé dans plusieurs réalisations) et un étonnant petit tweeter à dôme, concu spécialement pour cette application.

### **LE SP1460 DE PHL AUDIO**

### **LE BOOMER-MÉDIUM ( PHOTOS 4 ET 5 )**

II s'agit donc du modèle SP1360, issu de la même technologie que la série des 1120 et 1220 utilisés dans les versions «Euridia» de 1993 et «Euridia 2000». Le spider et la suspension périphérique sont légèrement plus souples et permettent ainsi une fréquence de résonance un peu plus basse. Le tableau <sup>1</sup> regroupe les principales caractéristiques fournies par le fabricant PHL Audio.

### **LE TWEETER ( PHOTO <sup>1</sup> )**

C'est un tweeter à haut-rendement de 1,5 pouce (38 mm) de diamètre extérieur, spécialement développé pour être

# *LE SP1460 DE PHL AUDIO*

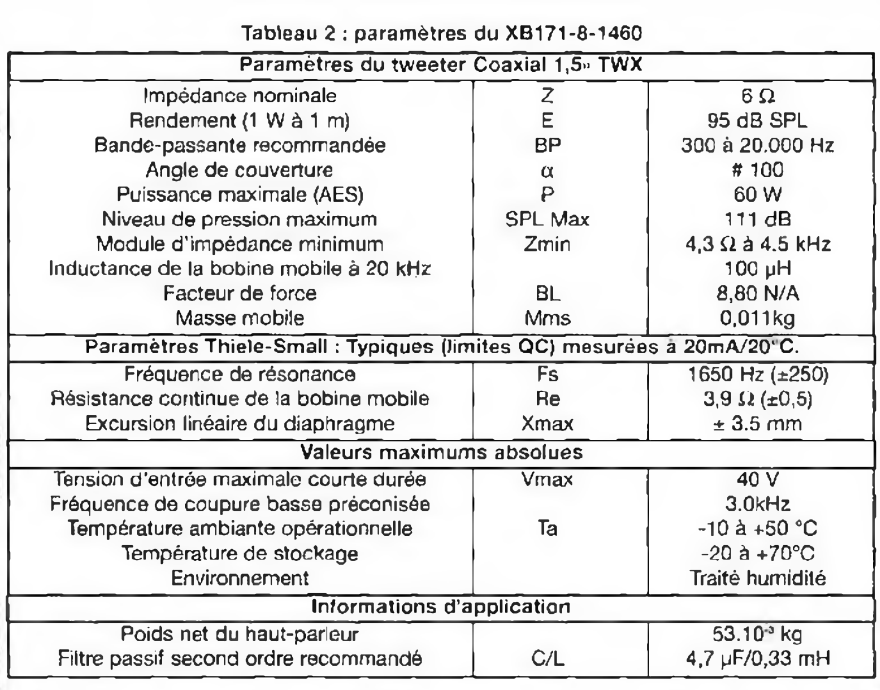

utilisé en assemblage au centre d'un j haut-parleur.

Le diaphragme est un dôme semi-rigide traité, de <sup>1</sup> pouce (25 mm) de diamètre. Le moteur est constitué de deux aimants Neodymium. Ce type d'aimant permet d'obtenir un champ magnétique intense dans un volume très faible. Du Ferrofluid à faible viscosité assure un refroidissement efficace. Enfin, une bobine mobile ultra légère en fil d'aluminium, raccordée à des terminaisons filaires renforcées, complète ce véritable petit bijou.

Ses caractéristiques principales sont présentées dans le tableau 2.

### **ETUDE TECHNIQUE**

### **LE CAHIER DES CHARGES**

- ' Volume inférieur <sup>à</sup> <sup>7</sup> litres
- \* Pression acoustique à <sup>1</sup> m, sans distorsion audible ≥ 105dB
- \* Linéarité amplitude-fréquences 150 Hz
- $-18$  kHz  $\pm$  3dB
- <span id="page-25-0"></span>\* Faible directivité

### **LE CHOIX DU TYPE DE CHARGE**

Le haut-parleur choisi est un modèle

1360 sans cache noyau, il a donc pratiquement les mêmes paramètres Thiele et Small que dans le cas d'EURIDIA ou EURIDIA 2000. Nous aurions pu utiliser la même charge. Nous obtiendrions ainsi une fréquence de coupure d'environ 55 Hz (- 3 dB). Mais nous souhaitions faire une micro enceinte, aussi avons nous opté pour une charge close de 5 litres, ce qui nous donne une fréquence de coupure de 125 Hz (- 3 dB) comme indiqué à la fig. N°1 (une simulation effectuée avec LEAP). Le fait d'avoir choisi une charge de type clos permet d'avoir la meilleure réponse transitoire possible, mais au détriment de la réponse dans le bas du spectre.

Il suffira d'associer un filtre actif Butterworth passe haut du 2[\\*~](#page-25-0) ordre avec la même fréquence de coupure (125 Hz) pour obtenir une réponse acoustique passe haut de type Linkwitz-Riley du 4""° ordre.

### **LES MESURES SUR LE SP1460**

Compte tenu de la taille réduite de cette enceinte et de l'utilisation présumée de celle-ci comme satellite, nous optimiserons la réponse acoustique de cette enceinte à 20° de l'axe. Il ne sera donc pas nécessaire de les orienter vers les auditeurs.

### **COURBE AMPLITUDE-FRÉQUENCES SANS FILTRE**

La figure N°2 présente la réponse de l'enceinte, mesurée en champ proche de 20 Hz à 200 Hz. On remarque la très bonne adéquation entre la simulation de la fig. N°1 et la mesure. On retrouve la fréquence de coupure et la pente d'atténuation prévues.

La réponse du grave-médium (fig. N°3) n'appelle pas de commentaire particulier. On dispose d'un excellent haut-parleur. On remarque l'influence de la diffraction de baffle entre 180 Hz et 1500 Hz qu'il faudra corriger, un premier fractionnement de membrane vers 4800 Hz et un petit accident de phase à 7800 Hz sur la courbe à 30° de l'axe. Après corrections, le rendement de l'enceinte devrait s'établir autour de 87-88 dB.

La figure N°4 représente la réponse du tweeter. La courbe est régulière et le tweeter peu directif, avec une chute à partir de 15 kHz et seulement à 30° de l'axe. On remarque un accident aux environs de 9 kHz dans la mesure à 10° de l'axe, celui-ci disparaît complètement à 20° et 30°. C'est une interaction de phase typique entre le tweeter et le grave-médium, car ce trou n'existe pas lorsque l'on mesure le tweeter isolément. Cela nous conforte dans l'idée d'optimiser cette enceinte à 20° et non pas dans l'axe ou à 10°. Comme ce «trou» est non seulement étroit, mais dépendant de l'angle de mesure, il ne sera heureusement pas perceptible à l'écoute en milieu semi-réverbérant, comme les écoutes attentives ultérieures nous l'ont confirmé.

Nous avons eu l'occasion de mesurer quelques haut-parleurs coaxiaux d'autres marques et avons souvent retrouvé ce type d'anomalie.

# *LA COAXIALE*

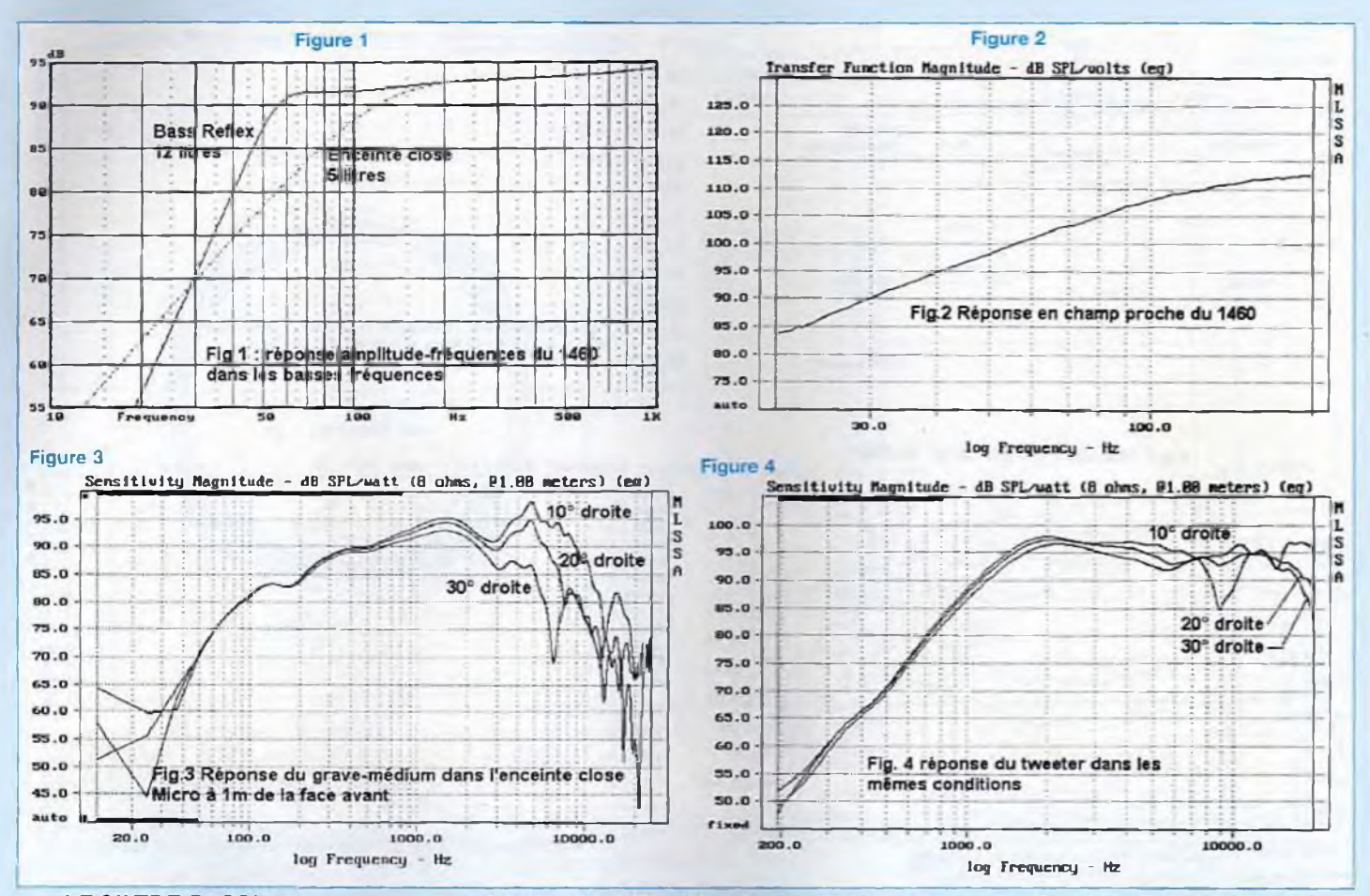

### **LE FILTRE PASSIF**

Comme dans bien des cas ce sont les courbes de réponse des haut-parleurs qui déterminent le type de filtre, la fréquence de coupure et les pentes d'atténuations. Un examen attentif montre une limite inférieure à 2 kHz pour le tweeter, et une limite supérieure à 3 kHz pour le grave-médium. Nous avons donc fixé la fréquence de coupure à 2.8 kHz. Il est impossible d'envisager une pente d'atténuation faible car nous retrouverions d'une part le fractionnement de la membrane du 17 cm, d'autre part un risque certain de surcharges du tweeter à forts niveaux.

### **Il reste en pratique :**

\* un filtre Butterworth du 3\*™ ou 4\*™ ordre ' ou un filtre Linkwitz-Riley du 4"" ordre Nous avons alors utilisé notre filtre élec-

tronique BSS FDS366 pour essayer rapidement ces trois types de filtres sans avoir pour cela à sortir le fer à souder. Nous avons préféré à l'écoute le Linkwitz-Riley du 4<sup>em ordre.</sup> Voilà donc les paramètres du filtre passif fixés, reste maintenant à le réaliser.

Après avoir importé les courbes de réponse et d'impédance des deux éléments dans le logiciel de simulation CALSOD, nous avons imposé les objectifs (filtre de Linkwitz-Riley du 4<sup>em</sup> ordre, fréquence de coupure de 2.8 kHz). Après un certain nombre d'optimisations, en essayant de diminuer au maximum le nombre des composants nécessaires, nous arrivons au filtre définitif présenté en fig. 5.

Pour la partie passe bas, la self de Û.8 mH associée au condensateur de <sup>20</sup> pF forment un circuit du 2" ordre. Ce qui ressemble à un circuit bouchon (1 mH /  $8.2 \Omega$  / 10  $\mu$ F) sert à la fois à compenser la diffraction de baffle (c'est à dire le passage du mode  $4 \pi$  au mode  $2 \pi$ ) et à compléter le premier circuit.

Le passe haut est un classique circuit du 3e™ ordre. La résistance de 3.9 Q (ou de 5.6 Ω si l'on souhaite une légère atténuation du niveau d'aigu) sert à ajuster les rendements.

### **RÉSULTATS**

Ils sont excellents comme l'atteste la figure N°6. Nous obtenons une réponse qui tient dans un couloir de  $\pm 2$  dB. La fréquence de coupure est bien de 2 800 Hz et les pentes proches de celles d'un filtre de type Linkwitz-Riley du <sup>4</sup>" ordre. Le rendement s'établit <sup>à</sup> <sup>87</sup> dB /1 <sup>W</sup> / <sup>1</sup> m. Nous avons préféré ne pas atténuer la légère remontée de niveau entre 12 et

# *LE SP1460 DE PHL AUDIO*

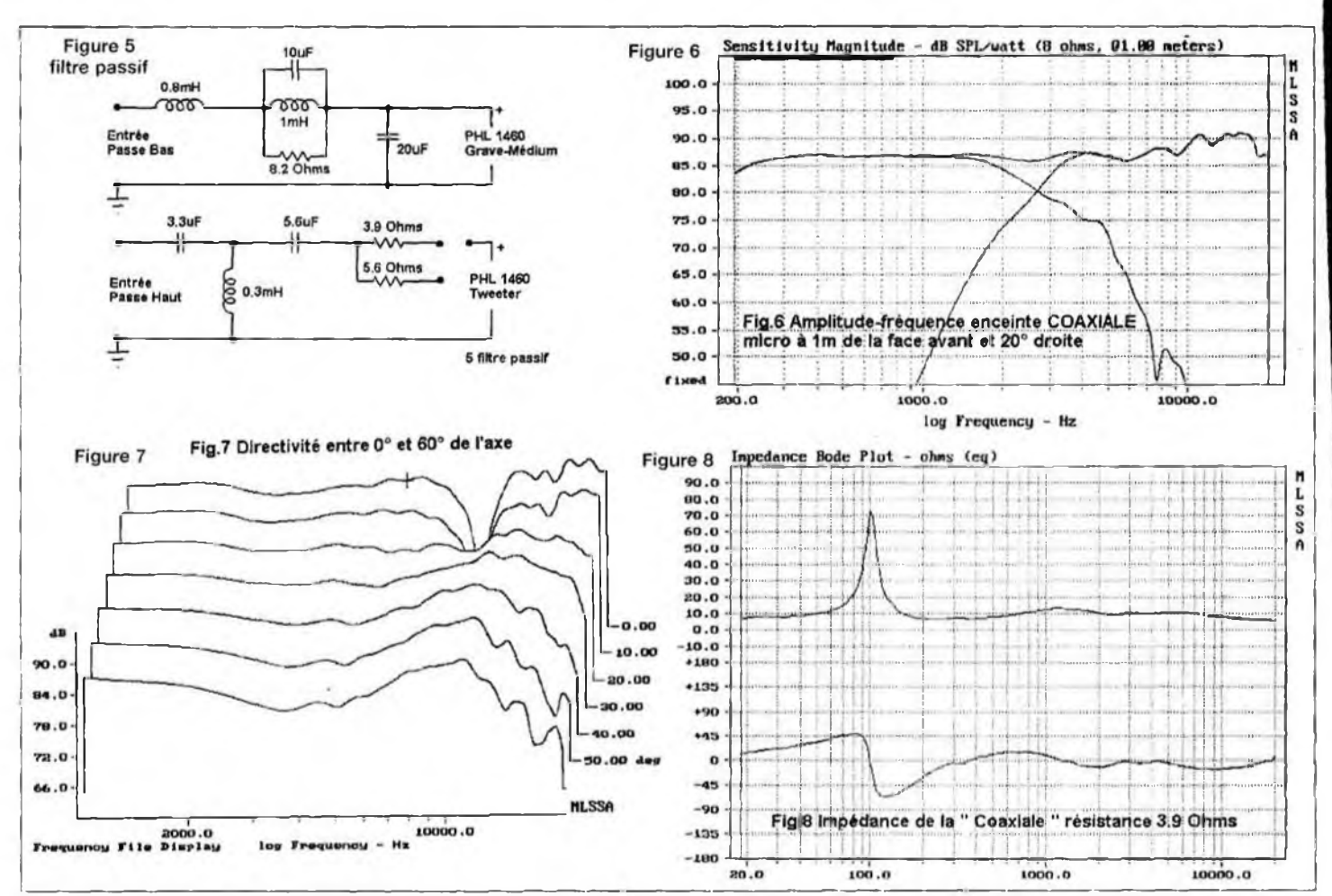

18 kHz, car cela génère un léger surcroît de définition très agréable à l'écoute. La directivité de cette mini enceinte est très faible, comme on peut le constater d'après la figure N°7. On remarque l'anomalie de phase aux environs de 8 kHz à 0° et à 10° qui disparaît complètement à partir de 20°. A 60" le niveau d'aigu ne commence à chuter qu'à partir de <sup>10</sup> kHz.

La courbe d'impédance, présentée figure N°8 est très régulière et presque résistive à partir de 300 Hz. Cette enceinte sera donc particulièrement facile à piloter pour les amplificateurs.

### **CONCLUSION TECHNIQUE**

Le cahier des charges est largement respecté, de surcroît la COAXIALE a une très bonne directivité pour une enceinte à haut-parleur coaxial. Le rendement réel

s'établit à 87 dB pour <sup>1</sup> W à <sup>1</sup> m. Un ampli de puissance supérieure à 50 W est souhaitable pour en exploiter toutes les qualités. L'énergie et l'espace sonore que la «COAXIALE» est capable de délivrer, sont vraiment incroyables.

L'impédance très régulière et quasiment résistive, qui se situe légèrement au dessus de 8 Q, représente une charge très facile à maîtriser pour un amplificateur.

Cette mini enceinte est à utiliser avec un caisson de grave (qui pourrait être unique) tel celui publié récemment dans la revue. Les caractéristiques du filtre actif seront les suivantes :

• Filtre passe haut Butterworth 2\*" ordre, Fc : 125 Hz (c'est à dire une seule section de filtrage).

\* Filtre passe bas Linkwitz-Riley <sup>4</sup>""

ordre, Fc : 125 Hz (c'est à dire deux sections de filtrage Butterworth 2\*™ ordre en série).

Bien que l'étude n'ait pas été faite dans ce but, II reste parfaitement envisageable de monter le haut-parleur SP1460 dans le coffret Bass Reflex de 12 litres décrit pour «EURIDIA 2000» (en omettant bien sûr les perçages pour le tweeter). La fréquence de coupure basse passe alors à quelques 55 Hz (-3dB) et permet ainsi de se dispenser d'un caisson supplémentaire. On peut utiliser le même filtre passif que pour la mini enceinte.

### **REVUE DE DETAILS**

**CONSEILS ET TOURS DE MAINS**

Dans les n°158 et 159, tout ou presque a été dit dans nos explications pour réaii-

# *LA COAXIALE*

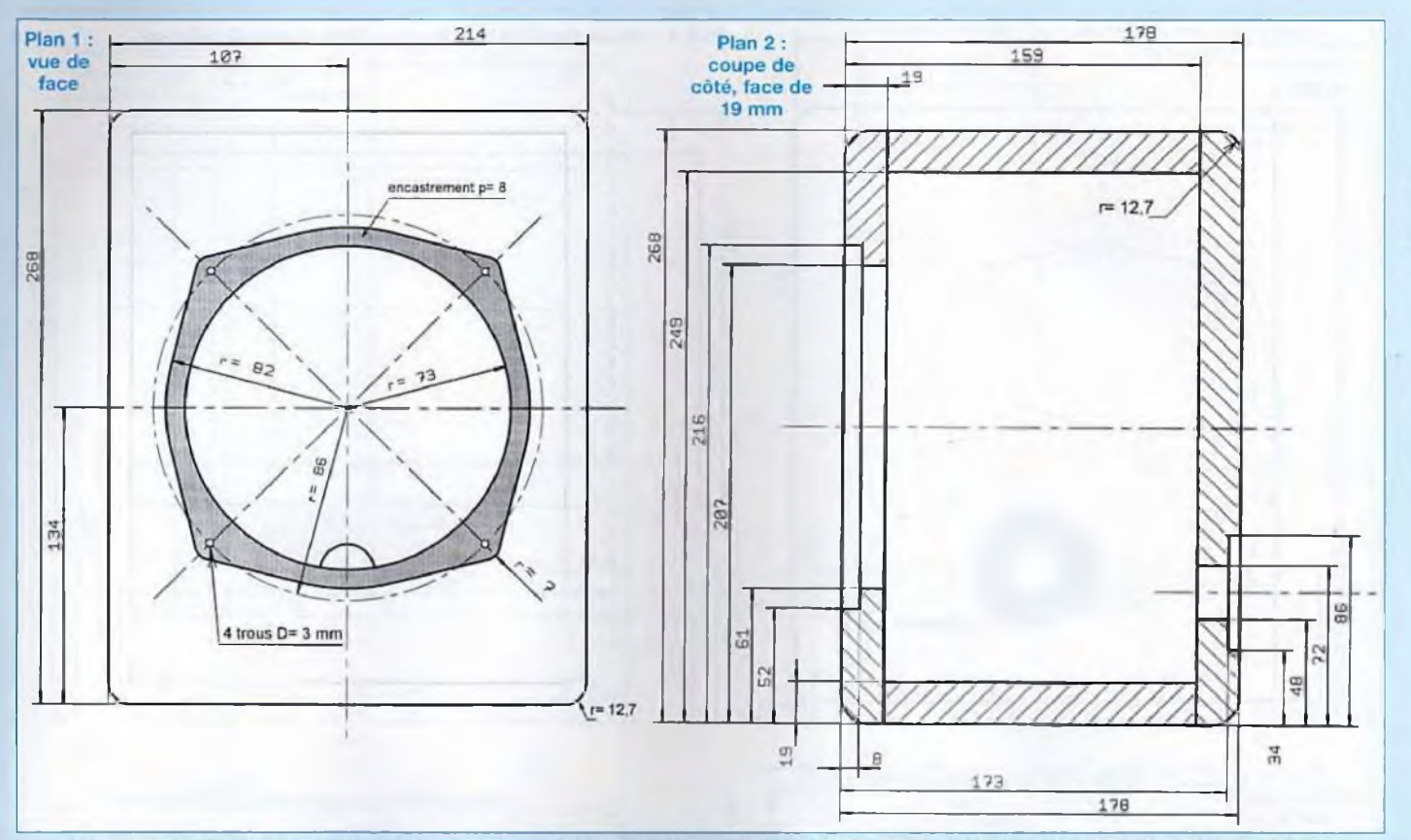

ser EURIDIA 2000. C'est pourquoi nous vous conseillons de vous y reporter afin de prendre connaissance des astuces, des tours de mains, ainsi que des renseignements concernant les matériaux, la colle, la visserie etc..

### **LE COFFRET**

Les plans n°1 à 12 et la photo 3, vous présentent les contours et les dimensions du petit caisson : largeur 214 mm. hauteur 268 mm et profondeur 178 mm.

Un rapide examen des plans permet de constater la simplicité de conception de cette «mini boîte» : un simple cube, La charge étant de type clos, il n'y aura pas de panneaux internes. Cela donne un coffret simple, compact et très facile à construire.

Nous demeurons fidèles au panneau de médium hydrofuge de 19 mm d'épaisseur qui nous donne entière satisfaction, mais le cas échéant, l'aggloméré hydrofuge fera aussi l'affaire.

Nous comblerons plus tard le volume interne derrière le moteur du 17 cm, par du matériau d'amortissement (laine de verre Isover Telstar), pour maîtriser les turbulences de l'onde arrière.

Pour des raisons d'esthétique et d'écoulement de l'air sur la face avant, toutes les arêtes ont été usinées en 1/4 de rond afin d'adoucir les angles. Sans outillage spécial (fraise 1/4 rond) cette opération pourra se faire manuellement, avec une râpe à bois. Sinon, laissez les arêtes vives, cela ne détruira pas les qualités intrinsèques de la COAXIALE.

### **LA FACE AVANT ( PHOTO 3 )**

Nous vous proposons deux options pour réaliser la face avant. Vous choisirez selon vos compétences et votre outillage. Les dimensions réduites de cette face, 214 mm x 268 mm, n'imposent pas une épaisseur supérieure à 19 mm, ce qui nous affranchira de la plupart des turbulences constatées sur un bafflage de trop grande surface (plans 1, 2, 4 et 5). Il faudra donc fraiser dans l'épaisseur du panneau pour obtenir l'encastrement du 17 cm. Cet usinage se fera avec un outillage spécialisé, en l'occurrence: une toupie sur table ou une défonceuse portative, que les amateurs avertis et les spécialistes sauront manipuler..

Si vous ne possédez pas un tel outillage, vous aurez recours à la seconde solution : le contre-collage de deux épaisseurs de panneaux (plans n° 6, 7, 8, 9 et 10), l'un de médium de 8 mm et l'autre en aggloméré ou médium hydrofuge de 19 mm. Le boomer-médium sera ainsi encastré dans le panneau de 8 mm d'épaisseur. Une scie sauteuse suffira pour pratiquer les découpes dans les panneaux de 8 et 19 mm.

# *LE SP1460 DE PHL AUDIO*

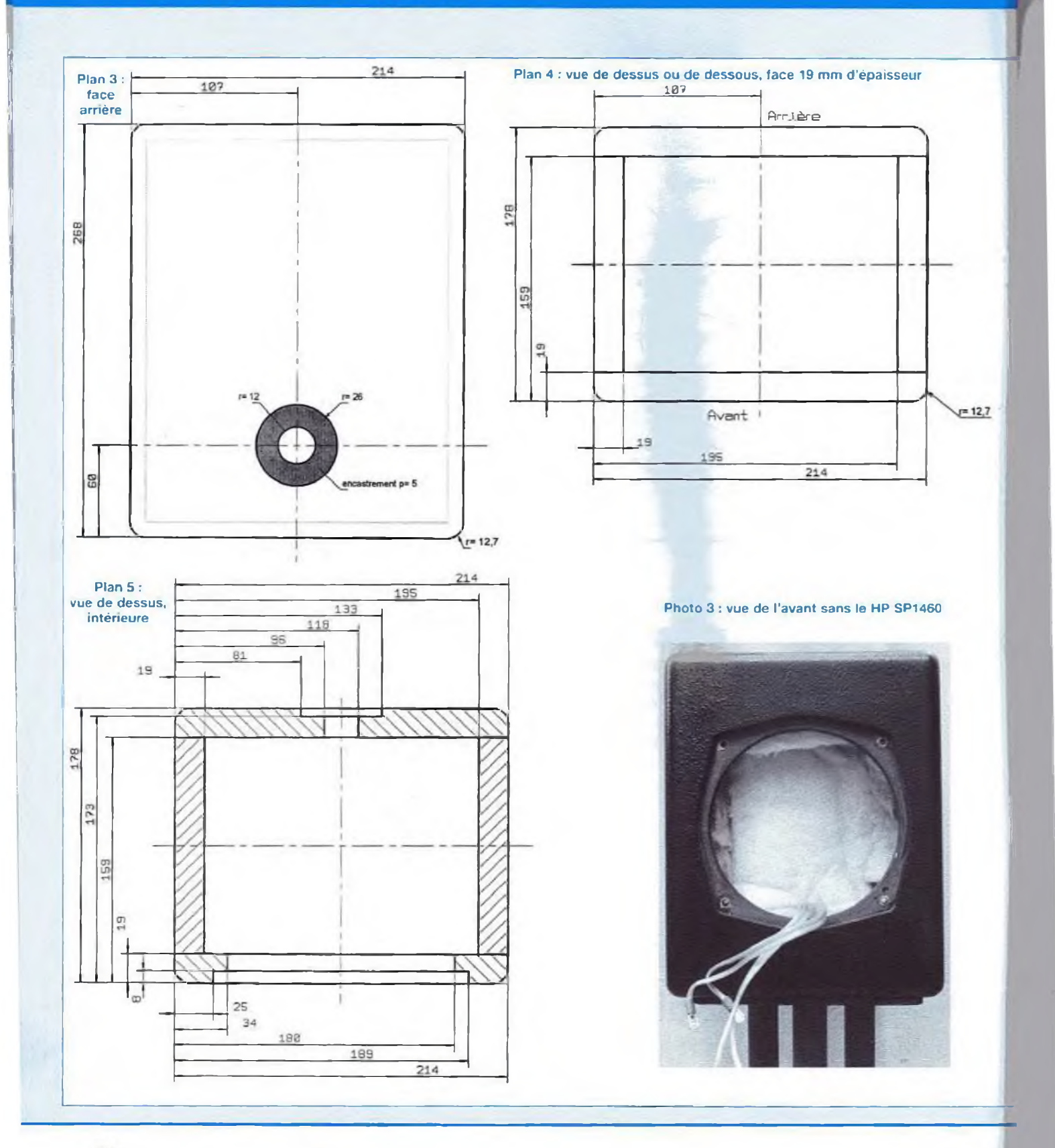

# *LA COAXIALE*

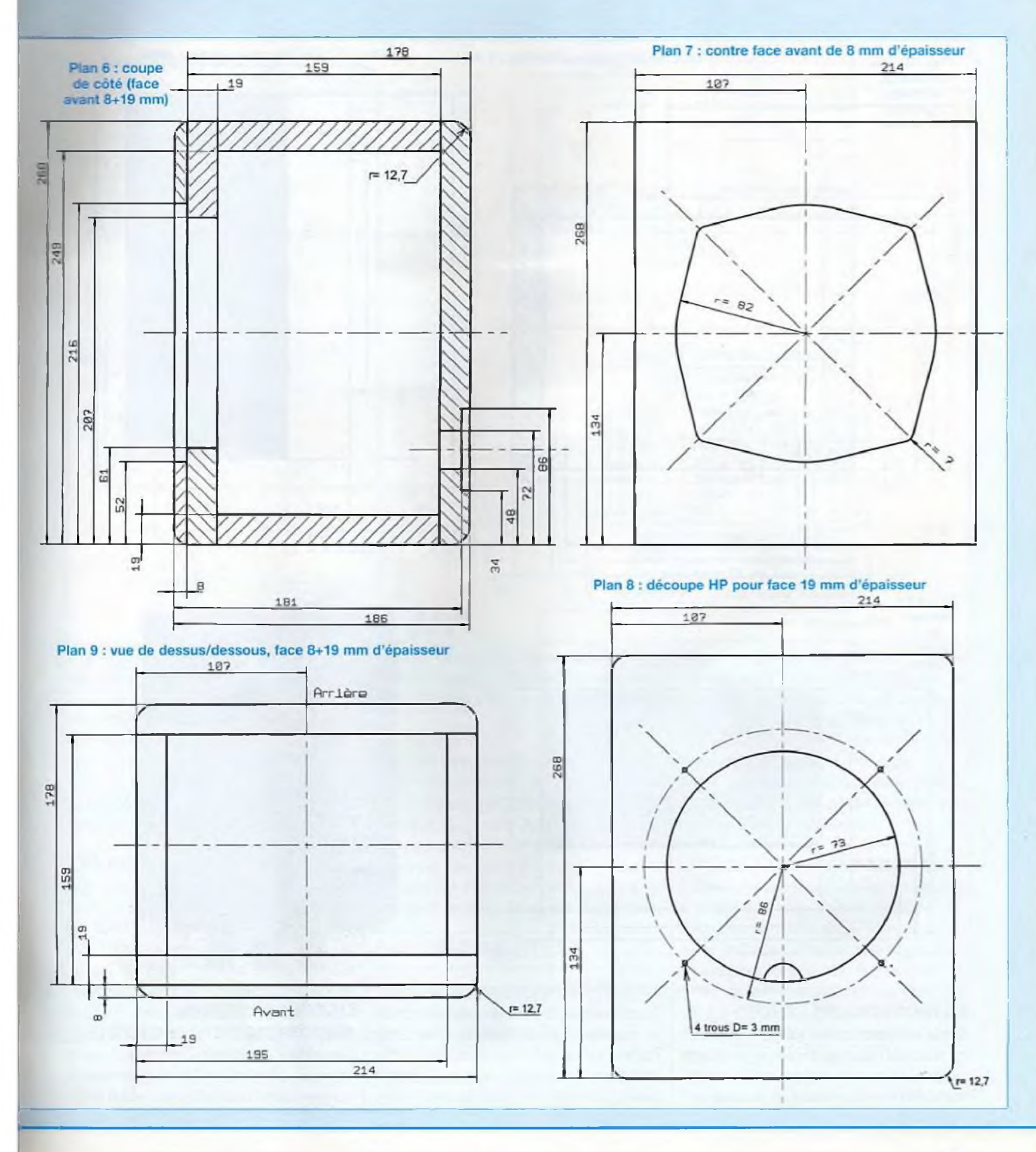

31

# *LE SP1460 DE PHL AUDIO*

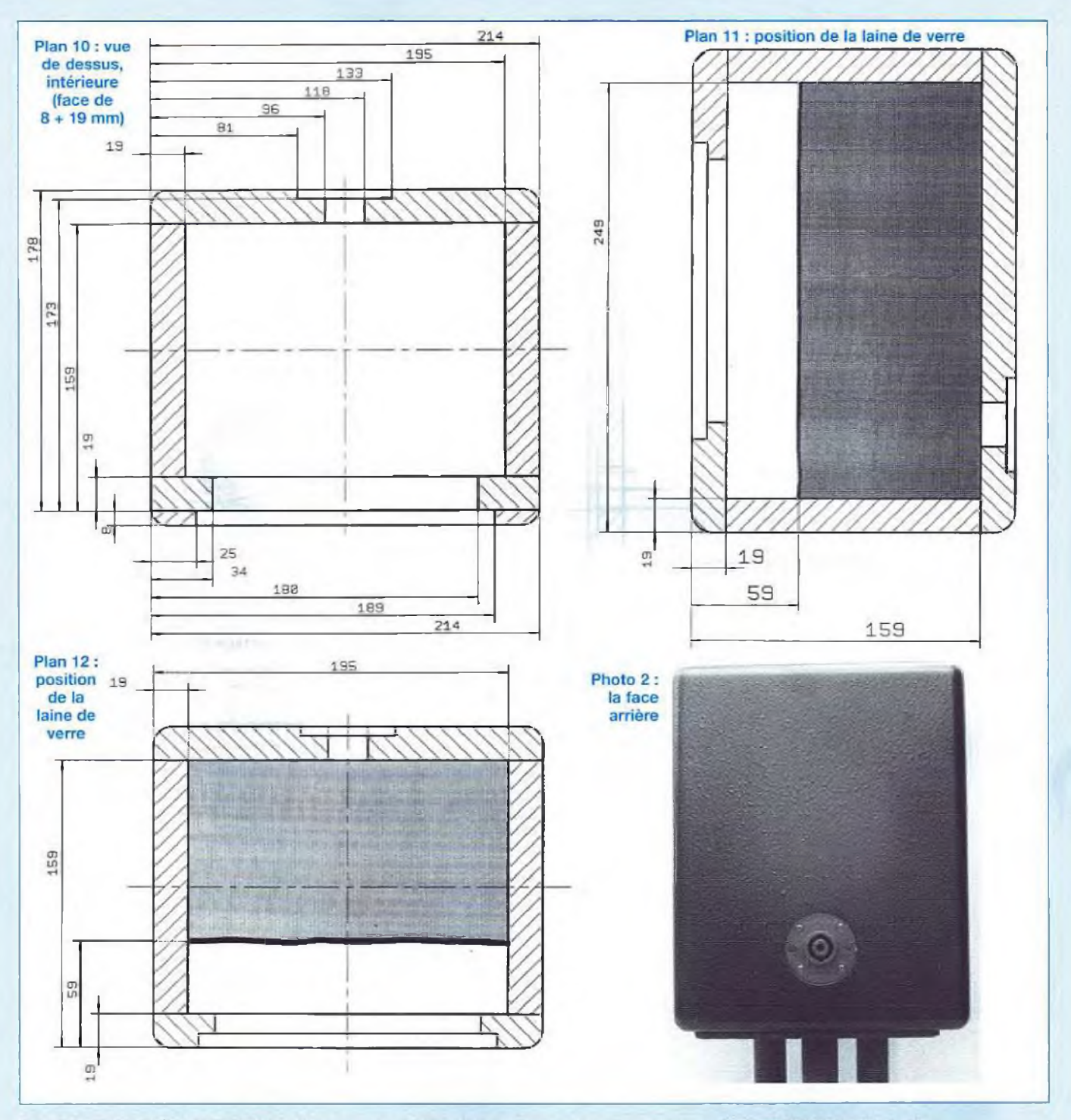

### **LA FACE ARRIÈRE ( PHOTO 2 )**

**Sur le panneau arrière, (plans n° 2, 3 et 5 on retrouve l'usinage circulaire de 22 mm prévu pour le connecteur spécial hautparleur et l'encastrement de sa platine.**

**Concernant la platine de fixation, compte tenu de sa faible épaisseur, elle supportera de ne pas être encastrée. Vous déciderez en fonction de votre équipement.**

### **LE CONNECTEUR DE RACCORDEMENT(PHOTO 2)**

김

**Désormais devenu un standard dans le domaine professionnel, le connecteur à quatre pôles Neutrik Speakon NL4 MPR**

**-1**

# *LA COAXIALE*

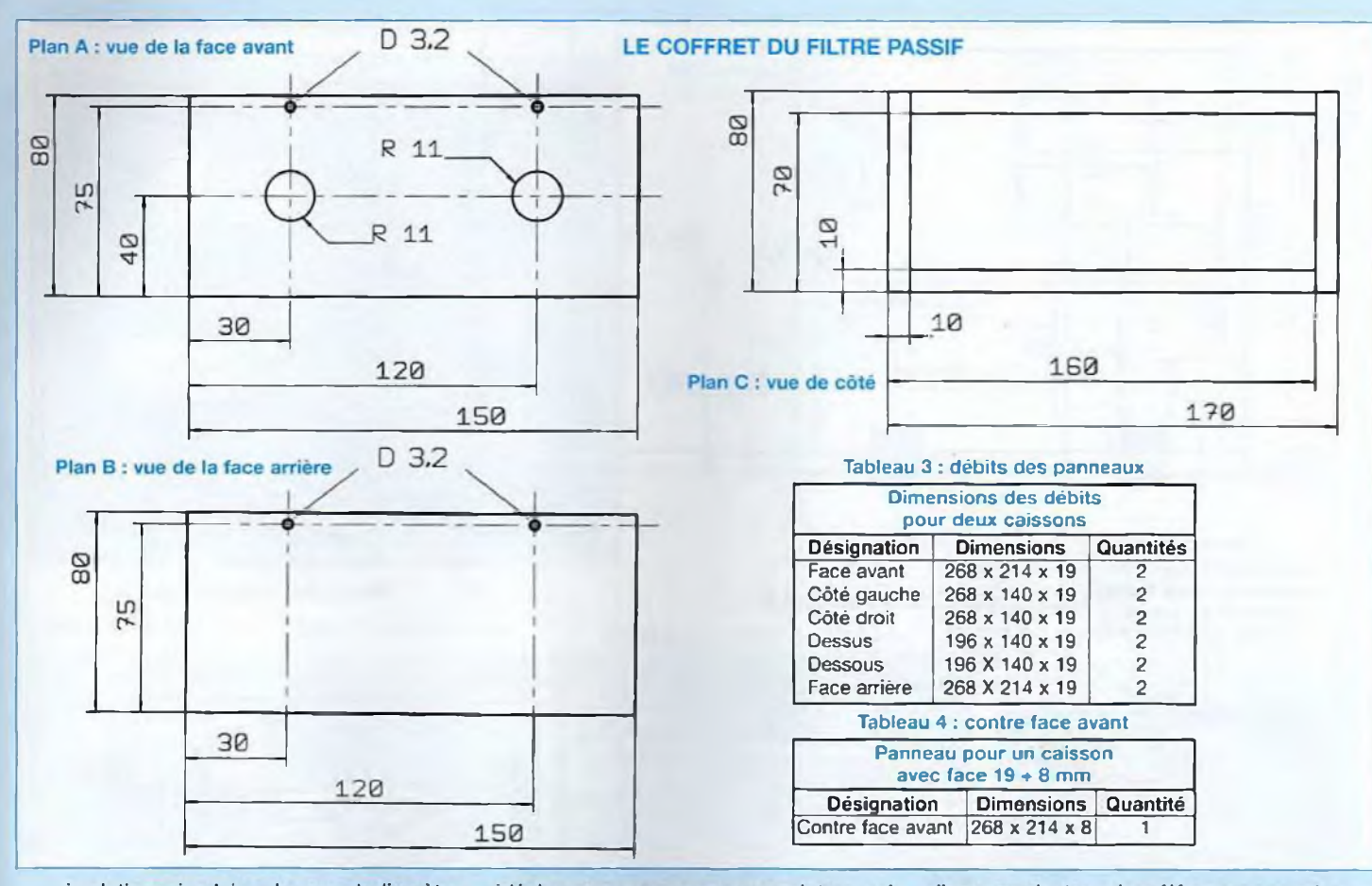

à platine circulaire de grand diamètre, comporte quatre points de fixations et trouvera sa place sur la face arrière, monté en applique ou en encastrement. Sur ce connecteur, viendront se souder quatre câbles qui raccorderont les deux composants du coaxial. Le même modèle équipera les coffrets des filtres passifs deux voies.

### **LES PIEDS**

Une fois terminés, vous pourriez poser avec avantage ces caissons sur les pieds CONRAD ELECTRONIC référence 7245 524-14, que nous avions adoptés et décrits pour EURIDIA 2000. Ils sont élégants, efficaces (à condition d'opérer les modifications prescrites dans le Led n" 158) et bon marché. De surcroît, les caissons seront isolés et à la bonne hauteur de l'auditeur assis confortablement dans son fauteuil. C'est la solution

idéale pour poser vos enceintes qui. parce qu'elles sont petites, sont d'autant plus délicates à placer à bonne hauteur.

### **LE FILTRE**

Tous les composants des filtres passifs deux voies, seront intégrés dans des minis coffrets. Nous restons fidèles à ce concept qui a fait l'objet d'une étude sérieuse pour la précédente réalisation et a prouvé ses qualités et son efficacité. Les plans A à H et les photos 6, 7, 8, 9. montrent tous les détails du filtre 2 voies.

### **LA CONSTRUCTION**

Avant de commencer, consultez tous les plans et photographies afin de bien comprendre la conception du caisson, et effectuer ainsi le travail avec assurance. Pensez et imaginez comment vous allez opérer et dans quel ordre. Vérifiez si vous disposez de tous les éléments pour la construction : panneaux, visserie ou clous, sans oublier l'outillage. Après les débits des panneaux, contrôlez toutes les dimensions, cela évitera des surprises désagréables au montage.

Après avoir choisi l'un ou l'autre modèle, vous calculerez les débits à l'aide des tableaux 3 et 4, ci-dessus.

### **OPTION FACE AVANT SIMPLE**

Vous effectuerez le tracé en vous aidant des plans n°1, 2, 4 et 5. Pratiquez les découpes à l'aide d'une scie sauteuse et les encastrements avec une défonceuse. \* Consultez les plans n° 1, 2 et 5 pour le tracé du panneau de 19 mm, ainsi que les plans n° 6, 7 et 10 pour le panneau de 8 mm d'épaisseur. Le tracé du 17 cm, directement au crayon et aux instruments, est un peu délicat.

' Une autre méthode, plus simple : les

## *LE SP1460 DE PHL AUDIO*

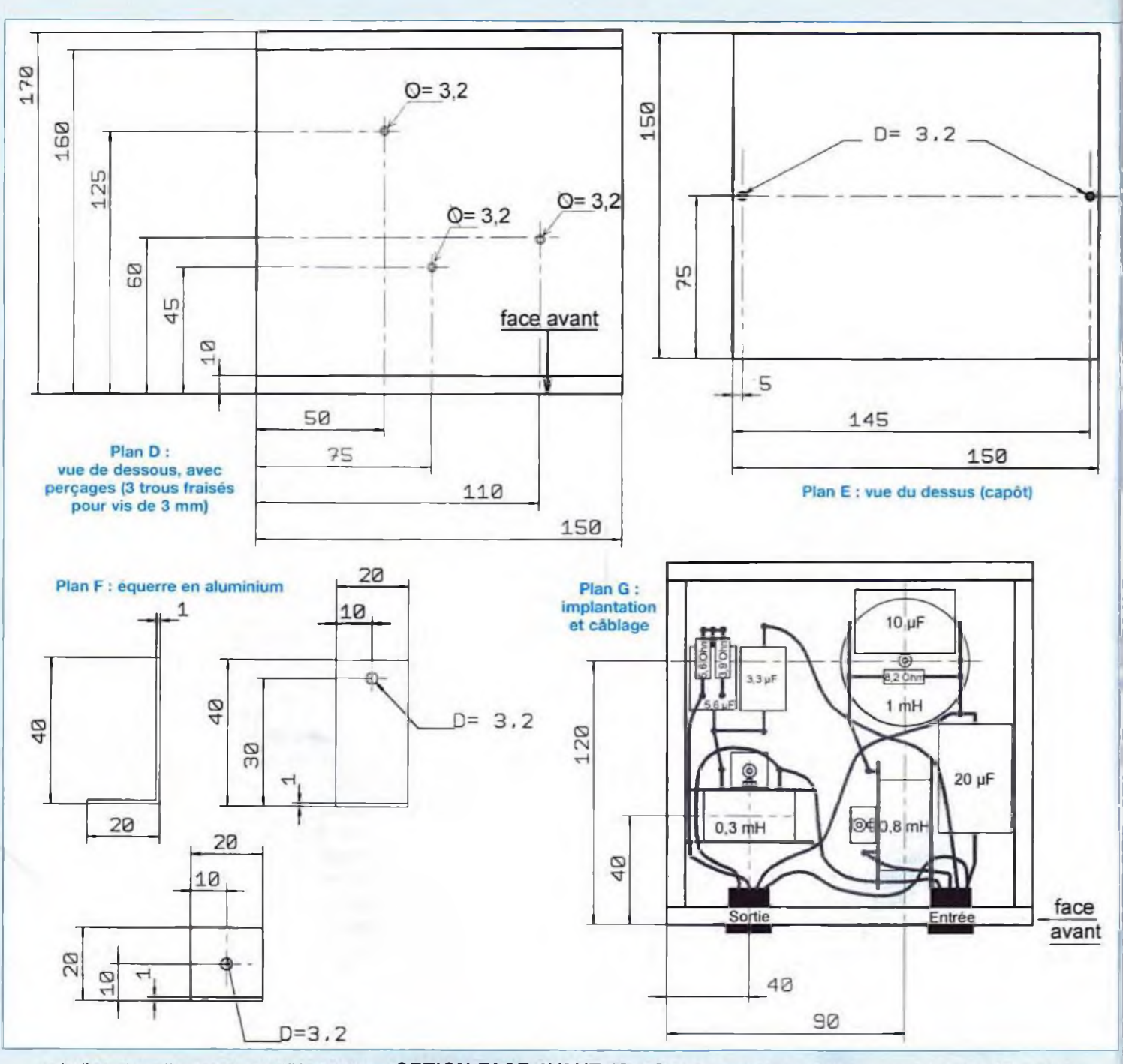

saladiers des 17 cm sont rectifiés et leur courbe est presque sans défaut. Posez le haut-parleur sur le panneau à découper, centrez-le parfaitement par rapport aux traits d'axes du panneau et avec un crayon finement taillé, tracez le pourtour directement sur les deux panneaux, le tour est joué.

### **OPTION FACE AVANT 19 + 8 mm**

\* Pour 1e tracé, même méthode que précédemment. mais cette fois sur les deux panneaux de 8 et de 19 mm. Prendre les plans n° 6, 7, 8, 9, et 10. \* Vous effectuerez les découpes avec une scie sauteuse uniquement.

Les lecteurs qui ne possèdent pas de

scie sauteuse peuvent employer une autre méthode :

" A l'aide d'un foret de 5 ou 6 mm de diamètre, percez une multitude de trous les uns à côté des autres, en suivant le tracé, mais à l'intérieur de celui-ci.

\* Terminez de couper te bois entre chaque perçage avec une fine lame de scie.

# *LA COAXIALE*

**BAUS YOAR DENNY** 

Photo 6 : le filtre câblé, vue intérieure

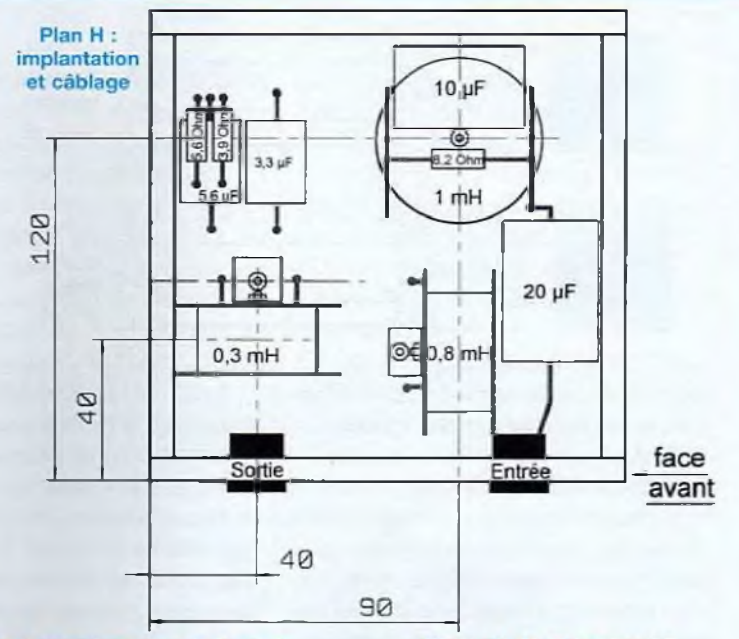

Photo 7 : le filtre avec le câble d'interconnexions

Photo 8 : les filtres, vue de l'avant

Photo 9 : le filtre ensablé

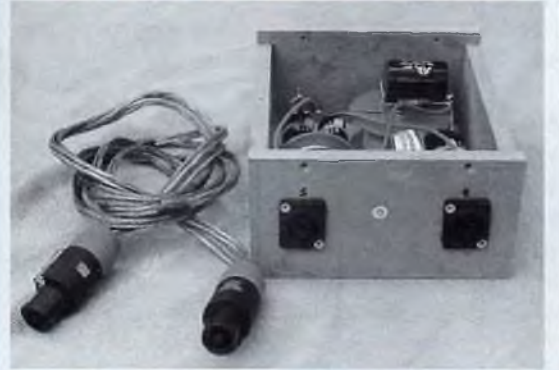

' Puis, finissez les découpes avec une râpe ou une lime moyenne.

\* Enfin, ébavurez et lissez les bords avec du papier de verre, grain moyen de 100/120.

### **LA FACE ARRIÈRE PORTANT LE CONNECTEUR**

Le panneau arrière recevra le connecteur Neutrik. Les plans 2, 3, 5, 6 et 10 indiquent le tracé et les dimensions d'usinage.

Vous pouvez l'encastrer, sinon posezle en applique. Vous effectuerez la découpe avec une mèche de 22 mm de diamètre et l'encastrement avec une défonceuse.

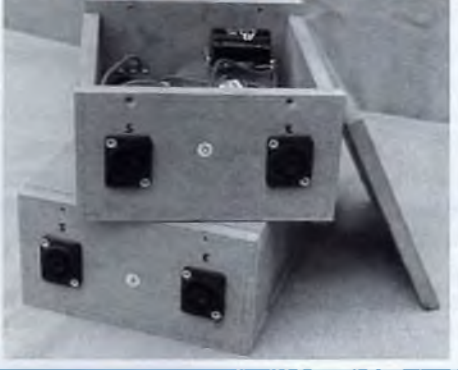

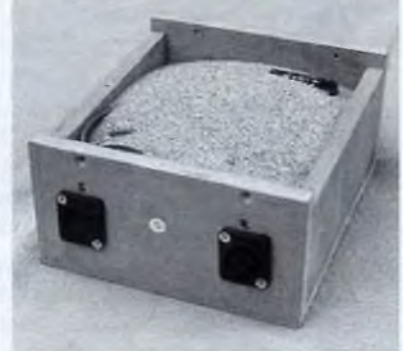

### **CONSEILS**

Vous pouvez choisir entre deux méthodes pour assembler les panneaux. La première consiste à visser les panneaux entre eux à l'aide de vis VBA de 4x40 mm, têtes fraisées ou simplement avec des pointes sans tête de 2x40 mm. Si vous avez choisi le médium, nous vous conseillons les pointes fines afin d'éviter un éclatement des panneaux dans la tranche, comptez deux vis ou pointes sur chaque côté de panneau. Pour les vis, prévoyez de fraiser le panneau pour encastrer les têtes en profondeur et percez des avant-trous de 3 mm de diamètre, dans la tranche des panneaux, Ces trous seront remplis plus tard de mastic pour la finition. Il existe des fraises très pratiques effectuant le perçage et le fraisage en fin de course, en une seule opération.

Les opérations de débit, tracé et usinage terminées, ébavurez tous les panneaux avec un papier de verre de grain moyen de 100/120, sur les deux faces. Vous devrez effectuer un autre ponçage sur les champs et les parties planes qui s'assembleront par collage, ce qui est très important, car la surface des panneaux de CTBH ou de médium hydrofuge produit un genre de paraffine, qui empêche la colle de pénétrer à cœur.

Terminez par un bon coup d'aspirateur, pour enlever la poussière. Insistez sur les

### *LE SP1460 DE PHL AUDIO*

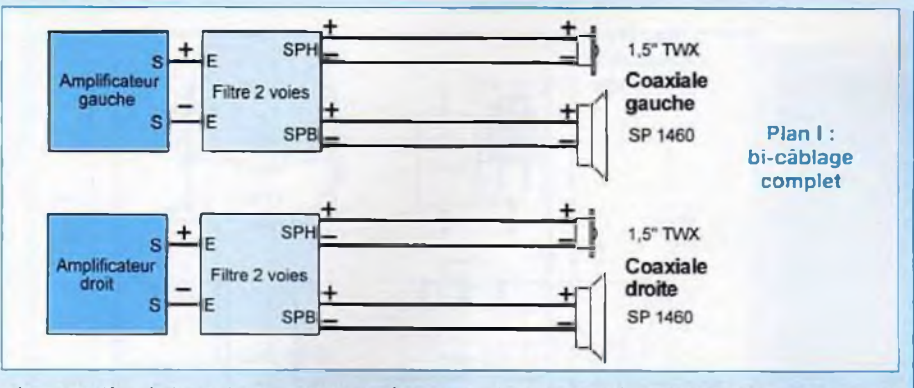

champs ià où la sciure trouve refuge dans de nombreuses petites cavités.

### **PREMIER ASSEMBLAGE**

\* En vous référant aux différents plans concernés, prenez un panneau de côté (268x214x19 mm), le dessus et le dessous (196x140x19 mm). Encollez les parties à coller et assemblez les avec des vis ou des pointes.

\* Ensuite, montez le deuxième panneau de côté (268x214x19 mm). Continuez par la pose de la face arrière préalablement usinée (passage du connecteur vers le bas).

\* Enfin, terminez par la face avant après avoir effectué la découpe et l'encastrement du haut-parleur.

\* Si vous avez opté pour la face avant en deux épaisseurs, après avoir fixé le premier panneau (face avant de 19 mm), encollez toute la face avant.

\* Puis, positionnez le panneau de 8 mm d'épaisseur, vérifiez le centrage des deux découpes du 17 cm et fixez la contreface avec quelques pointes sans tête.

\* Les lecteurs qui disposent de serrejoints auront intérêt à les utiliser afin de maintenir le montage pendant la période de séchage de la colle. Vérifiez â nouveau l'équerrage et les alignements, laissez sécher quelques temps.

' Si tous les collages sont corrects, un excédent de colle subsiste sous la forme d'un cordon. Si nécessaire, n'hésitez pas à combler un manque par un cordon de colle supplémentaire, surtout <sup>à</sup> l'intérieur de la boite, car l'étanchéité doit être irréprochable.

Avec un chasse-pointes, enfoncez toutes tes têtes des pointes d'au moins <sup>1</sup> mm : Si vous envisagez l'arrondi en 1/4 de rond sur toutes les arêtes, il faudra enfoncer les têtes de 5 mm au minimum afin d'éviter de casser la fraise.

\* Bouchez toutes tes têtes de vis et les trous avec du mastic synthétique à base de deux composantes (pâte époxy + durcisseur) comme 1e Sintofer. Le célèbre Sintofer est plus facile à travailler et à appliquer car il accroche mieux sur la surface métallique des vis.

\* Attendez 24 heures puis poncez le surplus de mastic avec du papier abrasif moyen et fignolez avec du grain fin (200). ' Poncez les caissons avec de l'abrasif n°200 en feuille, pour obtenir une finition parfaite.

Vos caissons sont prêts pour la suite des évènements.

### **FINITION DE L'ÉBÉNISTERIE**

Chacun choisira selon ses désirs et ses compétences en la matière. Placage, stratifié, peinture, le choix est vaste et sans limite. Nous vous invitons à vous reporter aux conseils et tours de mains prodigués dans les numéros 158 et 159.

### **LE TRAITEMENT ANTI-VIBRATOIRE**

Dans le numéro 159 vous trouverez notre étude sur les matériaux anti-vibratoires et les références des produits, dont il vous faut revêtir l'intérieur de chaque caisson. Nous avons opté pour le bitume en plaque autocollante car il est disponible chez tous les accessoiristes automobiles et qu'il est très bon marché.

La découpe se fera avec un cutter. Le tableau 5 indique les débits de ces plaques de bitume.

Commencez par introduire et coller le panneau du côté gauche.

' Continuez par te côté droit.

' Ensuite, collez le dessous et le dessus.

Terminez par le panneau de la face arrière, sans oublier de dégager préalablement le trou de passage du connecteur Speakon.

" A l'aide d'un outil lourd, renforcez te collage en tapant sur toute la surface du bitume.

### **CÂBLAGE ET FINITION DES CAISSONS**

Le connecteur Neutrik-Speakon simplifie le branchement du haut-parleur coaxial. Câblez les embases Speakon à quatre broches avec du câble de bonne qualité, comme de l'O.F.C. par exemple (cuivre sans oxygène) ou du câble employé pour les cordons de mesures, d'au moins 1,5 mm<sup>2</sup> de section (du 2,5 mm<sup>2</sup> serait parfait).

Nous observerons la norme de raccordements standard suivante :

• Borne + (point rouge) boomer-médium à la borne 1+ du connecteur.

Borne - du boomer-médium â la borne 1- du connecteur.

' Borne + (fil rouge) du tweeter à la borne 2+ du connecteur.

' Borne - (fil noir) du tweeter à la borne 2 du connecteur.

### **PRÉ-CÂBLAGE DES DEUX CONNECTEURS SPEAKON**

' Coupez 2 fils rouges de 25 cm de longueur.

\* Coupez 2 fils bleus de 25 cm de longueur.

Coupez 4 fils noirs de 25 cm de longueur.

\* Dénudez chaque extrémité sur 5 mm de longueur.

\* Sur une des deux extrémités de chaque fil, sertissez ou soudez une cosse Faston qui est fournie dans le kit de chaque connecteur (4 par sachet).

# *LA COAXIALE*

Tableau 5 : débits du bitume en plaque de la marque RestAgraf

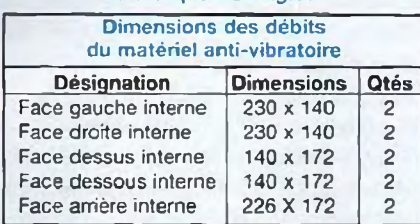

Tableau 6 : débits des panneaux

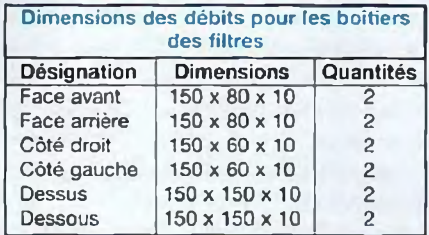

Aux autres extrémités, sertissez ou soudez une cosse Faston femelle de 6,35 mm (8 au total).

' Prenez un fil noir et enfichez la cosse Faston Speakon (petit modèle) sur la borne 1- du connecteur.

\* Prenez un deuxième fil noir et enfichez la cosse Faston Speakon (petit modèle) sur la borne 2- du connecteur.

' Prenez un fil rouge et enfichez la cosse Faston Speakon (petit modèle) sur la borne 1+ du connecteur.

' Prenez un fil bleu et enfichez la cosse Faston Speakon (petit modèle) sur la borne 2+ du connecteur.

Renouvelez l'opération pour le second connecteur.

Si vos caissons sont complètement achevés (décoration comprise), placez et fixez les deux embases des connecteurs Speakon sur le fond de chaque caisson avec quatre vis Pozydriv de 3 x 15 mm à tête fraisée.

' Attrapez les fils de chaque haut-parleur par la face avant et sortez les par la découpe avant du haut-parleur.

' En observant les plans 11 et 12, découpez les deux coussins de laine de verre aux dimensions (230x175x100), placezles à l'intérieur du volume de chaque caisson. N'oubliez pas d'ôter la feuille de papier kraft auparavant. Le matelas de matériau amortissant placé juste derrière

le moteur du 17 cm brisera efficacement l'onde arriére.

' Récupérez les fils de raccordements des haut-parleurs, puis placez le boomer-médium devant son logement.

' Enfichez les cosses Faston de 6,35 mm sur chaque connecteur mâle correspondant du haut-parleur (voir plus haut les règles de connexions). Le repérage est aisé, car la plaquette où se trouvent les deux fils fins (rouge et noir) est celle du tweeter et la seconde (2 tresses cuivre) est celle du 17 cm.

Nous approchons de la fin. Pour terminer :

' Placez le joint caoutchouc mousse fourni pour chaque haut-parleur PHL dans la gorge du châssis prévue à cet effet.

' Vérifiez attentivement le câblage et emboîtez le haut-parleur dans son encastrement.

' Avec <sup>4</sup> vis VBA de 4,5 mm <sup>x</sup> 30 mm <sup>x</sup> 30, à tête demi-ronde, fixez définitivement le 17 cm au caisson.

' Pour les faces avants en double panneaux (19 mm + 8 mm), l'utilisation de vis VBA ou auto taraudeuses de 4,5 mm x 35 mm convient parfaitement.

En revanche, pour les faces «simple panneau» (19 mm) il reste seulement 11 mm d'épaisseur de matière : dans ce cas vous aurez intérêt à placer un écrou à griffes à l'intérieur et à fixer le châssis avec quatre vis métaux de 4 mm de diamètre, mais toujours à tète bombée.

' La dernière opération consiste à placer les caissons sur leurs pieds, à condition bien sur d'avoir acheté les pieds CONRAD ELECTRONIC. Si c'est le cas, après avoir pratiqué les améliorations (sablage et placage du bitume) vous fixerez les enceintes sur le plateau supérieur de chaque pied, avec quatre vis de 4,5 mm x 30 mm.

### **LES BOITIERS ET LES FILTRES**

Comme pour EURIDIA 2000, les filtres sont placés <sup>à</sup> l'intérieur de deux boîtiers (un pour chaque voie) en médium de

10 mm d'épaisseur. Nous vous invitons de nouveau à consulter le Led n° 159 pour plus de détails concernant notre démarche au sujet des filtres.

\* Le tableau 6 indique toutes les dimensions des débits des minis panneaux. Les plans A à E vous guideront efficacement pour l'assemblage.

\* Commencez par débiter les pièces.

' Réalisez les trous de 22 mm, sur les deux faces avant.

' Percez les passages des vis VBA qui fermeront les boîtiers, et les fixations des composants, sur le fond.

' Collez les pièces et maintenez avec des pointes fines sans tête, afin d'éviter l'éclatement dans la tranche du matériau.

' Laissez sécher les boites quelques heures.

' Finissez par un ponçage fin de toutes les faces.

" Ces boîtes pourront être peintes en noir par exemple.

### **IMPLANTATION DES COMPOSANTS**

Les composants sont interconnectés en câblant directement entre elles les queues de chaque élément (voir photo 6). Respectez scrupuleusement la position de chaque composant car elle a été optimisée pour obtenir le minimum de nuisances et de rayonnement magnétique (se reporter au n°159 pour plus de détails).

Le plan G et la photo 6 faciliteront l'implantation des composants, leur câblage et les raccordements aux connecteurs Speakon situés en face avant. Le tableau 7 énumère la liste des composants électriques des filtres.

Tous les éléments mécaniques, équerres et visserie. sont en métal amagnétique : aluminium ou laiton. Une colonnette de 30 mm de hauteur fixe la self à plat (1 mH) ; l'autre bobine est fixée verticalement sur une équerre en aluminium (plans F) : les condensateurs sont maintenus au fond du boîtier par des colliers sur embase plastique.

# *LE SP1460 DE PHL AUDIO*

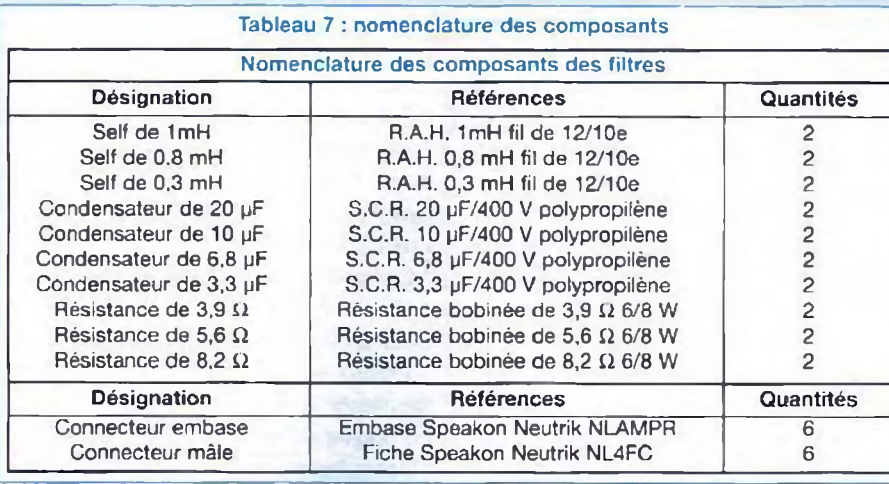

Lorsque vous disposez de tous les composants électriques et mécaniques, commencez le câblage des filtres dans l'ordre suivant :

\* Montez les équerres sur les selfs de 0,8 et de 0,3 mH (avec des vis en laiton). \* Montez les colonnettes laiton de 30 mm de hauteur, sur la seif de <sup>1</sup> mH.

\* Fixez la self de <sup>1</sup> mH sur le fond du boîtier.

Fixez les selfs verticales de 0,8 et 0,33 mH.

\* Placez et fixez les embases plastiques ou colliers des condensateurs de 3,3 / 6,8 et 20 uF.

' Positionnez les condensateurs sur leurs emplacements respectifs et serrez les colliers «plastique» pour les maintenir solidement.

\* Etamez les quatre cosses de chaque connecteur Speakon.

Les entrées se feront sur le connecteur de droite, le câblage sera le suivant :

' <sup>L</sup>'entrée du signal audio sur le filtre passe-bas se fera sur la borne 1+.

\* <sup>L</sup>'entrée du 0 V sur le filtre passe-bas sur la borne 1-.

L'entrée du signal audio sur 1e filtre passe-haut se fera sur la borne 2+,

\* L'entrée du 0 V sur le filtre passe-haut sur la borne 2-.

Les sorties se feront sur le connecteur de gauche, dont le câblage sera le suivant :

' La sortie du signal de la cellule passebas se fera sur la borne 1+.

\* La sortie du 0 V de la cellule passe-bas se fera sur la borne <sup>1</sup>

\* La sortie du signal de la cellule passehaut se fera sur la borne 2+.

\* La sortie du 0 V de la cellule passe-haut se fera sur la borne 2-,

A l'aide du schéma de la figure 5, du plan G et de la photo 6, vous câblerez selon les instructions suivantes :

' Coupez 6 fils noirs de 100 mm de langueur.

\* Coupez <sup>1</sup> fil rouge de 140 mm de longueur.

\* Coupez <sup>1</sup> fil rouge de 70 mm de longueur.

' Coupez <sup>1</sup> fil bleu de 140 mm de longueur.

' Coupez <sup>1</sup> fil bleu de <sup>80</sup> mm de longueur ' Dénudez toutes les extrémités des fils, sur 5 mm et étamez-les.

Prenez une embase Speakon, (elle sera montée à droite sur la face avant, entrées).

\* Sur la borne 1+ soudez le fil rouge de 70 mm de longueur.

\* Sur la borne 1- soudez un fil noir de 100 mm de longueur.

' Sur la borne 2+ soudez le fil bleu de 140 mm de longueur.

\* Sur la borne 2- soudez un fil noir de 100 mm de longueur.

\* Prenez une autre embase Speakon, qui sera montée à gauche sur la face avant (sorties).

\* Sur la borne 1+ soudez le fil rouge de 140 mm de longueur.

' Sur la borne 2+ soudez le fil bleu de 80 mm de longueur.

\* Sur la borne 2- soudez le fil noir de 100 mm de longueur.

\* Répétez l'opération pour la deuxième paire d'embases.

\* Placez l'embase de droite (entrées), contre la face avant (trou de 22 mm) en la positionnant à l'envers, c'est-à-dire que l'inscription Neutrik se lira <sup>à</sup> l'envers et se trouvera en haut.

\* Avec quatre vis VBA de 3x 10 mm à tête fraisée, fixez l'embase à la face avant.

\* Renouvelez l'opération précédente pour l'embase de gauche.

\* Placez le boîtier avec les connecteurs devant vous.

\* Ajustez et soudez la queue du condensateur de 20 µF sur la borne 1- du connecteur d'entrée (droite).

' Pliez les deux queues du condensateur de 10 pF (voir photo) et soudez la résistance de 8,2 Ω sur celles-ci (par sécurité, faites une spire enroulée sur chaque queue).

' Cambrez verticalement les deux fils de la self de <sup>1</sup> mH et soudez-y le couple résistance-condensateur que vous venez d'assembler.

\* Placez et soudez l'autre queue du condensateur de 20 µF, près du connecteur, sur la borne d'entrée 1-.

\* Soudez l'autre queue du condensateur de 20 pF, sur la queue droite de la self de <sup>1</sup> mH (à plat).

Soudez la queue du fond de la self de 0,8 mH, sur la patte de gauche de la bobine de <sup>1</sup> mH (à plat).

" Prenez le fri noir de la borne 1- entrée et soudez-le sur la borne 1- du connecteur de sortie.

' Coupez la queue de la self de 0.8 mH pour qu'il reste environ 10 mm de longueur.

\* Prenez et soudez le fil rouge venant du 1+ du connecteur d'entrée, sur la queue précédemment coupée de la bobine de 0,8 mH.

\* Prenez et soudez le fil rouge venant du 1+ du connecteur de sortie, sur la queue de droite de la self de <sup>1</sup> mH, à l'in-

# *LA COAXIALE*

tersection des 20 uF +  $8.2 \Omega$  et la 10 uF. ' Soudez la queue de la capacité de 6.8 pF près de la self de 0,33 mH, sur la queue de gauche de cette même self.

' Cambrez verticalement l'autre queue de la capacité de 6.8 uF et soudez-y les résistances de 3,9 et 5,6  $\Omega$  montées en parallèle.

Faites un œillet avec les deux autres queues de résistances et coupez l'excédent de fil.

Nota : sur les photos, on aperçoit trois résistances. C'était uniquement pour essayer trois points de réglages, mais cette troisième possibilité est inutile.

' Prenez le fil bleu de 80 mm venant de la borne 2+ du connecteur de sortie et soudez le sur un des œillets d'une des deux  $r$ ésistances (la 3,9 ou 5,6  $\Omega$ ). Cela dépendra du choix du réglage des aigus.

' Pliez et soudez la queue du condensateur de 3,3 pF sur les fils déjà soudés de la self de 0,33 mH et de la capacité de 6,8 pF.

" Faites un œillet sur l'autre patte du condensateur de 3,3 pF et soudez-y le fil bleu de 140 mm de longueur venant de la borne 2+ du connecteur d'entrée.

\* Faites un œillet avec la queue de droite (restée libre) de la self de 0,33 mH et soudez-y le fil noir de 100 mm venant de la borne 2- du connecteur d'entrée et l'autre fit noir venant de la borne 2- du connecteur de sortie.

\* Ensuite, continuez avec le deuxième boîtier.

\* Lorsque tout est câblé, vous contrôlez toutes les connexions et soudures, à l'aide du schéma de principe de la figure 5. du plan G et des différentes photos du boîtier.

\* Si vous possédez un oscilloscope, un générateur de signaux sinusoïdaux et un ampli de puissance, vous pourrez tester le bon fonctionnement des filtres. Enfin, remplir chaque boîtier de sable fin comme le montre la photo 9.

\* Une fois les contrôles et les tests effectués. il ne restera plus qu'à confectionner les câbles de liaisons, photo 7, entre les différents éléments ainsi créés.

### **C'EST LA FIN**

Vous êtes presque arrivés au terme de vos efforts. Patientez encore quelques instants, car il reste à confectionner les câbles de liaisons enceintes-amplificateurs.

Maintenant, il vous faut décider du type de liaisons : bi-câblage minimum ou bicâblage intégral?

Le plan <sup>I</sup> vous éclaire sur les principes de raccordements. En conclusion, pour le minimum, les.boîtiers des filtres se trouveront près des enceintes, avec un câblage direct mais long entre les amplificateurs et les filtres, par contre court entre filtres et enceintes.

Concernant l'intégral, les boîtiers seront près des amplis avec un raccordement court amplis-filtres et long pour la liaison filtres-enceintes. C'est la seconde solution qui est la meilleure techniquement, car la séparation des masses est effectuée très tôt et surtout au plus près des amplificateurs.

Il vous reste donc à câbler les fiches mâles Speakon 4 pôles (4 pièces) en respectant le standard de câblage cité précédemment.

Nous avons découvert chez Leroy Merlin, du câble de 2,5 mm<sup>3</sup> de section, de bonne qualité et à un prix très intéressant. Il est présenté sous blister pour une longueur de 15 m. La gaine est translucide et le conducteur positif repéré par une bande de couleur. Vous le trouverez au rayon électricité.

### **PRE-ECOUTE**

Si vous avez bien suivi nos instructions, votre système sera opérationnel dès la mise sous tension. Vérifiez la mise en phase des haut-parleurs.

Après quelques instants d'écoute de vos CD préférés, vous devrez choisir quelle courbe de réponse des aigus vous paraît la mieux adaptée à votre local d'écoute ou à «vos goûts sonores». Pour cela, il faut déplacer le fil bleu soudé tour à tour sur la résistance de  $3.9 \Omega$  ou la 5.6  $\Omega$ . Votre choix établi, remplissez les deux boîtiers de sable fin bien tassé et fermez leurs couvercles avec six vis VBA de 3 x 20 mm.

### **NOUS AVONS ECOUTE ET...**

Nous avons été impressionnés par la dynamique de cette mini enceinte, l'impression de large ouverture d'écoute. En se déplaçant de part et d'autre d'un caisson, on ne constate pas de chute notoire du signal sonore.

<sup>L</sup>'image sonore est cohérente, précise, sans coloration. Nous avons apprécié la définition des aigus retransmis par le tweeter coaxial. On note une légère avancée des voix (médium) qui confère une présence agréable, sans éxagération.

Seule, la COAXIALE manque évidemment d'un peu de grave. En écoute triphonique, associée à un caisson actif de grave central, elle révèle sans complexe, toutes ses qualités. L'accident à 9 kHz ne se remarque pas. Avec cette étude, nous sommes heureux de constater qu'un bon haut-parleur coaxial apporte «LA» solution concernant les petits volumes, en conservant la puissance et l'appellation haute-fidélité.

Comme d'accoutumée, nous limitons notre constat d'écoute pour ne pas influencer subjectivement les futurs auditeurs.

Cette étude nous a procuré beaucoup de satisfactions, nous sommes certains qu'elle sera bien accueillie par nos lecteurs passionnés, dont nous attendons les avis.

### **Jean-Claude GAERTNER Gabriel KOSSMANN**

Remerciements à :

Philippe LESAGE (PHL AUDIO) Alain OUILLON-GUIBERT (APG) Monsieur DORVAL (PROSONOR) R.A.H., CONRAD ELECTRONIC et S.C.R.

# *1èRE PARTIE*

# **LA TRIODE 845 AMPLIFICATEUR DE 2 x 18 Weff EN SINGLE END SANS CONTRE-RÉACTION**

Si vous aimez la 300B, la 845 ne pourra pas vous laisser indifférents.

Cette triode est magique. Si elle ne se laisse pas facilement apprivoiser, une fois domptée, elle vous restitue une musicalité envoûtante avec une présence de la scène sonore surprenante de réalisme. Les enceintes acoustiques disparaissent de la pièce pour laisser le mélomane devant une scène, en écoute directe. Pouvant fournir jusqu'à 30 Weff en «Single End», elle peut piloter des enceintes à rendement moyen.

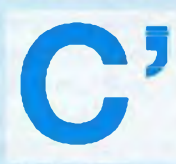

de difficultés de mise<br>
au point, aussi bien<br>
pour la partie électro-<br>
carré à 4<br>
ique «Driver» que pour le transforma-<br>
Notre aussi pour le transformaest le tube qui nous a donné et de loin le plus de difficultés de mise au point, aussi bien pour la partie électro-

teur de sortie.

Sans l'aide, la patience et les compétences du fabricant de transformateurs ACEA, nous aurions capitulé et cette étude n'aurait pas vu le jour. Cinq transformateurs de sortie, bobinés différemment, ont été nécessaires pour éliminer un à un les problèmes et enfin obtenir le produit définitif acceptable, capable de fonctionner correctement dans la bande de fréquences 20 Hz / 20 kHz.

A la Rédaction, nous sommes très exigeants lors des mesures. Nous ne nous

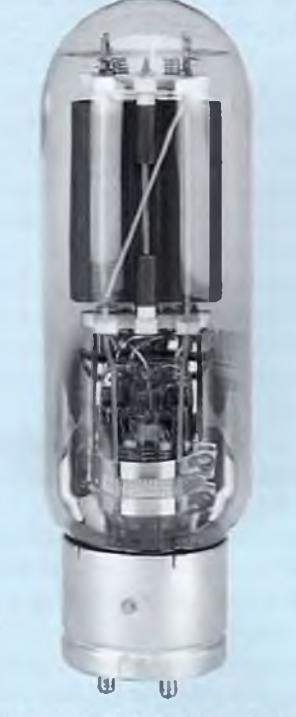

contentons pas d'observer des signaux sinusoïdaux qui sont en fait assez facilement reproductibles en mesures statiques. Notre préférence se porte sur le carré à 40 Hz et à 10 kHz.

Notre amplificateur fonctionne sans contre-réaction. Nous ne pouvons donc pas modifier, arranger la forme du signal carré récupéré au secondaire du transformateur de sortie. Celui-ci doit être parfait sans la cellule de compensation R/C, donc sans sur-oscillations. ACEA y est parvenu, en nous offrant un superbe transformateur capoté, capable de reproduire un carré propre à 10 kHz avec un temps de montée de 6 µs ! A ce propos. saviez-vous que le temps de montée d'un carré à 10 kHz pour un lecteur de CD est de 20 à 22 us ?

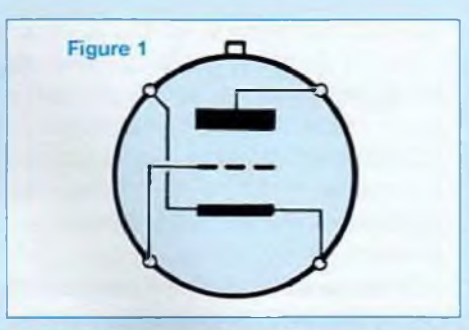

Le gros avantage de la 845 sur la 300B est qu'elle peut fournir une puissance de l'ordre de 20 Weff, soit trois fois plus que la Reine des triodes.

Cette puissance permet de driver dans de bonnes conditions des enceintes de rendements moyens : 92 à 94 dB. Elle est obtenue en surmontant quelques difficultés, telle que la haute tension qui frôle les <sup>1</sup> 000 V, la polarisation de grille -Ug qui dépasse les -100 V...

### **ATTENTION DANGER !**

Nous mettons tout de suite et vivement en garde les lecteurs. **Une haute tension de <sup>1</sup> 000 V est très dangereuse à toucher.** Ceux qui entreprendront cette étude devront donc suivre **scrupuleusement tous les conseils** donnés lors de la réalisation de l'appareil.

Nous la déconseillons aux débutants et à ceux qui voudraient avoir fini l'appareil avant de l'avoir commencé. Il **faut prendre son temps et bien isoler quelques câbles HT avec de la gaine «thermo»** au niveau des soudures **avant** la première mise sous tension. A part cela, cette étude se traite comme tous les amplificateurs décrits précédemment.

### **LA TRIODE 845**

La 845 est une grosse triode à chauffage direct utilisable en classe A ou AB1.

Le tube mesure 190 mm de hauteur pour un diamètre de 60 mm. Une 300B semble bien petite à côté !

Si le filament d'une 300B est bien discret et visible uniquement sur le dessus du bulbe (on aperçoit un léger rougeoie-

# *UNE TRIODE EXCEPTIONNELLE*

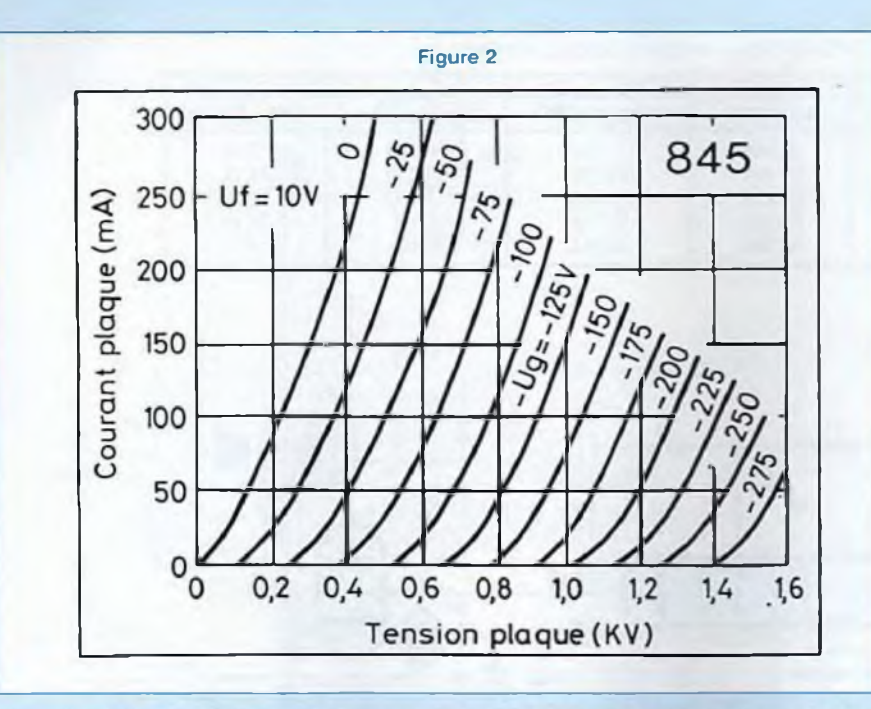

ment), la 845 par contre brille de tous ses feux. Ce filament est bien gourmand en énergie, sa consommation est de 3,25 A sous une tension de 10 V !

Les 4 broches de la 845 ne mesurent que 6 mm de hauteur. Son imposante embase est au standard américain «JUMBO 4 pins». Elles sont montées sur un isolant stéatite cerclé d'une bande d'aluminium. Le support est en stéatite. La cheminée centrale en métal nickelé sert à guider le tube et à le bloquer au moyen d'une baïonnette.

4 languettes montées en »ressort» viennent se plaquer énergiquement contre les broches. Elles sont maintenues au support au moyen de visseries de 5 mm. Le raccordement extérieur à la 845 se fait donc par cosses à souder, vissées à l'embase.

Face à la baïonnette nous avons la sortie filament (+). En tournant dans le sens des aiguilles d'une montre, nous trouvons ensuite :

- La grille
- Le filament (-) (cathode)

- L'anode (cette sortie est très dangereuse, car portée à près de <sup>1</sup> 000 V. II

faudra donc faire très attention à cette interconnexion).

La figure 1 donne le brochage de la 845 par rapport à son petit ergot. Comme pour tous les tubes, la vue est présentée de dessous.

La linéarité des caractéristiques Up/lp de la 845 en fonction de la polarisation grille est exceptionnelle. Cette triode en contre-partie est difficile à utiliser en raison de la tension d'anode très élevée (entre 800 et <sup>1</sup> 250 V) et du fort recul de grille (-100 à -150 V) demandant la mise au point d'un étage «Driver» très performant. La 845 fait partie des triodes audio à haute linéarité les plus «transparentes», les plus parfaites que l'on puisse trouver. En extraire la quintessence est une autre affaire, car les résultats d'écoutes dépendent de nombreux paramètres :

- Le transformateur de sortie

- L'alimentation
- L'étage «Driver»
- Les composants passifs ...

La figure 2 vous montre les caractéristiques Up/lp.

### **CARACTÉRISTIQUES PRINCIPALES DE LA 845**

- Filament : Tension / 10 V Courant / 3,25 A Consommation *1*32,5 W
- Anode : Tension max / <sup>1250</sup> <sup>V</sup> Courant max / 64 mA pour <sup>1250</sup> <sup>V</sup>
	- Courant max / <sup>120</sup> mA pour <sup>750</sup> <sup>V</sup>
- Capacités inter électrodes : - Avec anode en *carbone :* Grille / anode / 8.3 pF Grille / filament / <sup>6</sup> pF Filament / anode / 5.6 pF
- *- Avec anode en nickel :* Grille / anode / 14,5 pF Grille / filament / <sup>6</sup> pF Filament / anode / 4,5 pF
- Coefficient d'amplification : 4,8 à 5,8
- Pente moyenne : 3.1 mA/V

• Brochage : Jumbo 4 broches, supports A4-29 à faibles pertes ou HV-2002, fixation par baïonnettes.

• Filament : tungstène thorié

• Dissipation : l'anode peut dissiper (au maximum) de 75 W à 100 W selon le constructeur

• Refroidissement : ventilation naturelle avec montage vertical impératif.

Le tableau de la figure 3 montre qu'en figuration simple étage, la triode 845 permet d'obtenir une puissance comprise entre 15 et 30 W, pour des tensions d'anode comprises entre 750 et 1250 V. Pour notre étude, la tension d'alimentation est limitée à 950 V, mais elle reste tout de même très dangereuse. Elle est le double de celle utilisée sur les autres montages utilisant des 30OB, des EL34 ou des 6L6. II ne sera donc pas question de plonger les doigts dans l'appareil sous tension sans les avoir protégés par des gants en caoutchouc. Après avoir réglé l'alimentation stabilisée, qui est le seul réglage de cet ampli-

# *UN SINGLE END DE 2 x 18 Weff*

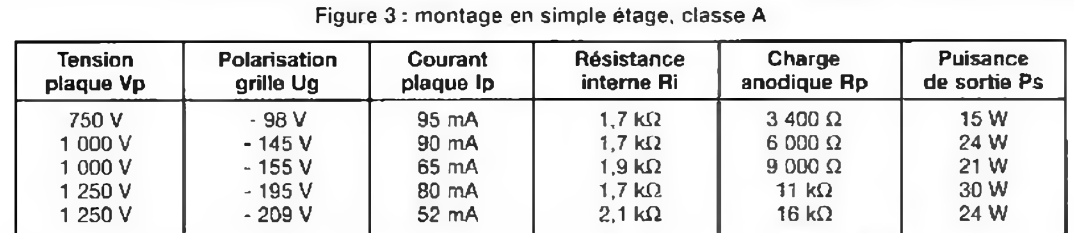

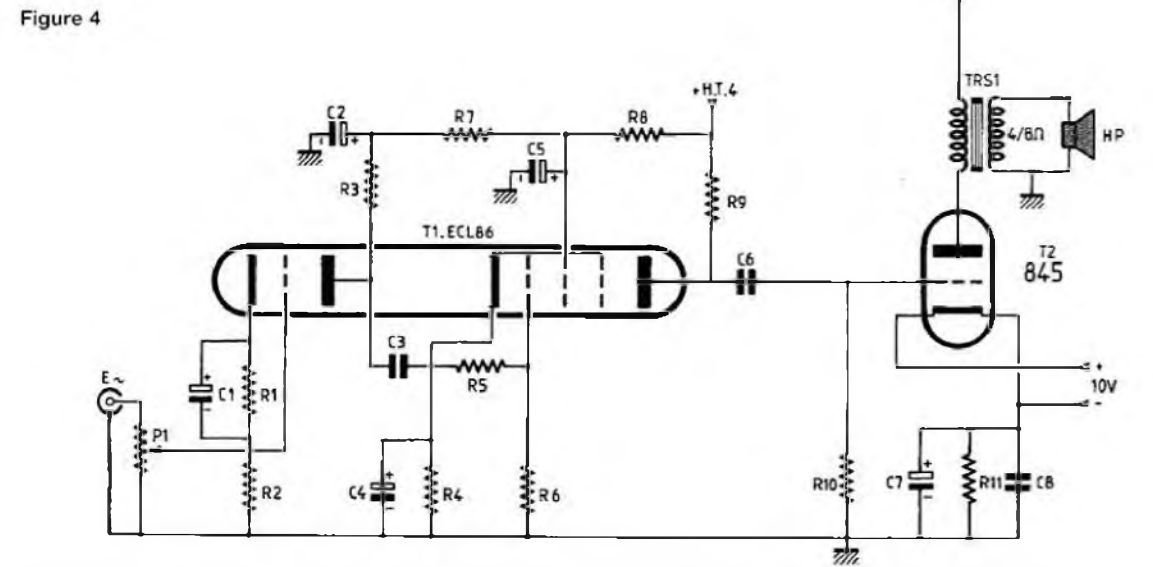

**ficateur, nous vous conseillons de visser définitivement les deux capots de l'appareil, celui-ci devant fonctionner parfaitement dès la première mise sous tension.**

**La 845 doit impérativement fonctionner verticalement pour ne pas abréger sa durée de vie. Pour en avoir «tripoté» une à la Rédaction à maintes reprises sans aucune précaution (ce tube suscite de l'admiration même à froid !). elle s'est retrouvée à la corbeille sans avoir pu, même une seule fois, «s'échauffer».**

### **L'ÉTAGE DRIVER**

**Comme nous l'avons souligné, piloter la grille d'une 845 n'est pas une mince affaire. Disons qu'il faut un tube de puissance pour driver ce tube de puissance ! Un audiophile japonais passionné, monsieur Susumu Sakuma, est même allé jusqu'à driver une 845 par une 845 en** **intercalant un transformateur 5 k£2/10 ki2 entre les deux tubes !**

**Un autre transformateur en entrée sert en préamplification passive (de rapport <sup>600</sup> £2 / <sup>20</sup> kfi) et un transformateur en sortie charge l'anode de la deuxième 845, voilà qui fait une réalisation bien lourde et à coup sûr bien onéreuse.**

**D'autres ont remplacé la 845 d'entrée par une 300B, curieux mariage !**

**Des bases d'autres réalisations utilisent l'EL34, l'EL83, l'EL84...**

**A Led nous apprécions beaucoup les qualités de la triode / pentode ECL86, nous l'avons donc une nouvelle fois mise à contribution.**

**Si pour le 300B du Led n°152 l'ECL86 était montée en Mu-Follower, cette configuration ne convient pas à la 845.**

**Nous avons donc utilisé la triode de ce tube en préamplification en tension et la pentode en puissance. Ainsi, avec un tube unique de faible encombrement** **(série NOVAL), pouvons-nous «driver» dans de bonnes conditions la 845 qui va «cracher» entre 18 et 20 Weff.**

 $.H.I.1$ 

**La figure 4 dévoile le schéma de principe que nous avons adopté. Il est très simple, fiable et performant.**

**La modulation est appliquée à la grille de commande de la triode au travers d'un potentiomètre de volume P1.**

**La cathode est polarisée en continu par R1, résistance découplée par le condensateur G1 dont le rôle est de garantir la stabilité de ce potentiel continu dès lors indépendant des variations alternatives du signal audio.**

**L'anode est chargée par une résistance de 47 ki2 (R3), alimentée par la cellule de filtrage R7/C2.**

**Le signal audio amplifié est prélevé par 03 qui bloque également la haute tension continue. La liaison alternative est ainsi assurée dans de bonnes, conditions vers la grille de la pentode.**

# *UNE TRIODE EXCEPTIONNELLE*

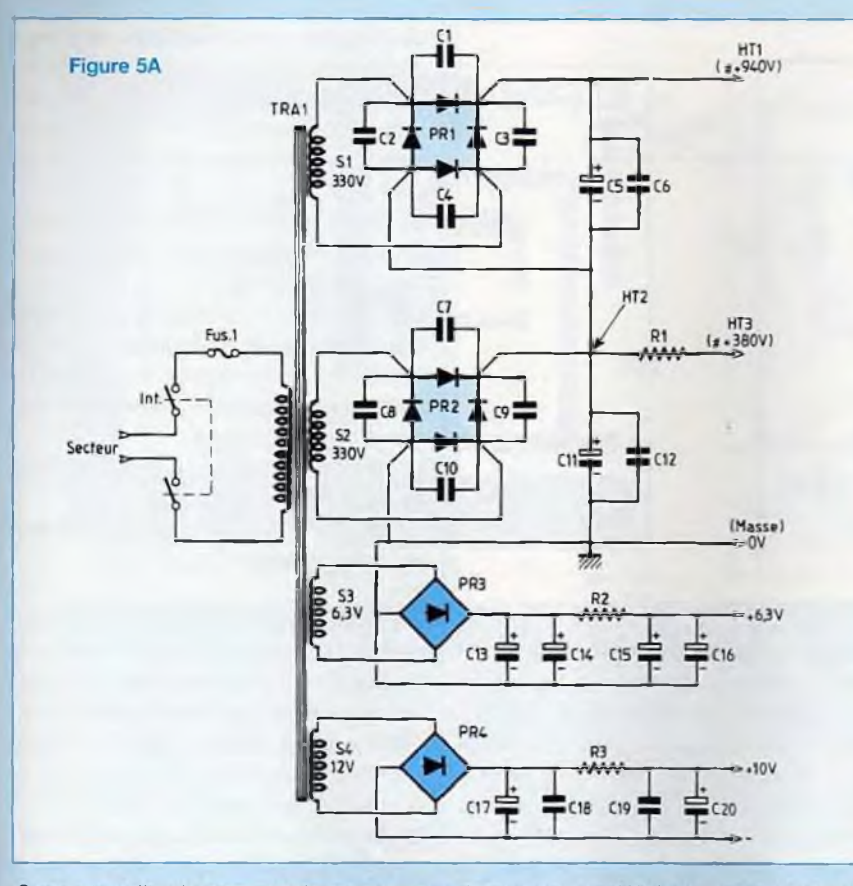

Sur cette grille de commande nous trouvons une résistance de charge de forte valeur R6/470 ki2 et une résistance de stabilisation R5 anti oscillation.

Comme pour la triode, la cathode de la pentode est polarisée par une cellule R/C de 180  $\Omega$  / 1 000 µF. Le bas du spectre est ainsi reproduit sans atténuation, la fréquence d'intervention fo étant située à moins de <sup>1</sup> Hz.

La grille écran est polarisée par R8 avec C5 en découplage.

La grille suppresseuse est reliée directement à la cathode <sup>à</sup> l'intérieur de l'enveloppe, comme pour une EL84.

L'anode est chargée par une résistance de puissance R9 de valeur ohmmique 4,5 kΩ. Nous aurions pu utiliser un transformateur de même impédance primaire et attaquer la grille de la 845 à basse impédance avec son secondaire.

Le problème du continu aurait du même coup été résolu.

Nous avons préféré charger l'anode avec une résistance non selfique et bloquer la tension continue par le condensateur C6. Un transformateur de qualité pour un «Single» est très volumineux et très onéreux. Notre choix tient très peu de place et coûte «une poignée de clous».

### **L'ÉTAGE DE PUISSANCE**

La triode 845 a donc sa grille reliée au condensateur de liaison C6 qui assure le transfert de la modulation tout en bloquant la haute tension.

Cette grille est également reliée à une résistance de fuite R10 de forte valeur. Comme pour la 300B, la 845 est une triode à chauffage direct. Nous appliquons donc à la cathode une tension continue de +10 V et polarisons celle-ci par un réseau R/C classique.

Le recul de grille très important de la 845 oblige à polariser la cathode aux environs de +100 V afin de moduler correctement celle-ci et écrêter symétriquement le signal au secondaire du transformateur.

Une résistance de puissance R11 est donc insérée entre cathode et masse. Elle doit pouvoir dissiper en continu au moins 10 W. R1<sup>1</sup> est découplée par deux condensateurs, dont un électrochimique de forte valeur C7/470 µF/200 V. Cette forte valeur permet de traiter la modulation B.F. sans aucune atténuation vers le bas du spectre audio.

L'anode de la 845 est chargée par le primaire d'un transformateur dont les qualités sont primordiales pour que la triode puisse pleinement «s'exprimer» et charmer les oreilles des mélomanes dès la première mise sous tension de l'appareil.

Le secondaire de TRS1 permet d'y raccorder des impédances de 4 et 8  $\Omega$ . Aucune contre-réaction n'est appliquée de la sortie vers l'entrée de l'amplificateur. Il est donc impératif que le transformateur de sortie soit d'excellente qualité.

### **L'ALIMENTATION**

Elle fait l'objet de la figure 5A et se décompose en 4 sous ensembles.

### **LE CHAUFFAGE FILAMENT DE LA 845**

Ce chauffage est obtenu à partir de l'enroulement S4 (de 12 V~) du transformateur. Après redressement et filtrage par les éléments PR4/C17/C18, une résistance chûtrice R3 permet de descendre la tension continue à +10 V, celle-ci étant à nouveau refiltrée par les condensateurs C19/C20.

### **LE CHAUFFAGE FILAMENT DE L'ECL86**

Comme précédemment, le chauffage s'effectue en continu à partir de l'enroulement S3 de 6.3 V-,

Cette fois-ci c'est une tension continue voisine de +6,3 V que nous désirons obtenir. A vide, elle est de +8,9 V. En

# *UN SINGLE END DE 2 x 18 Weff*

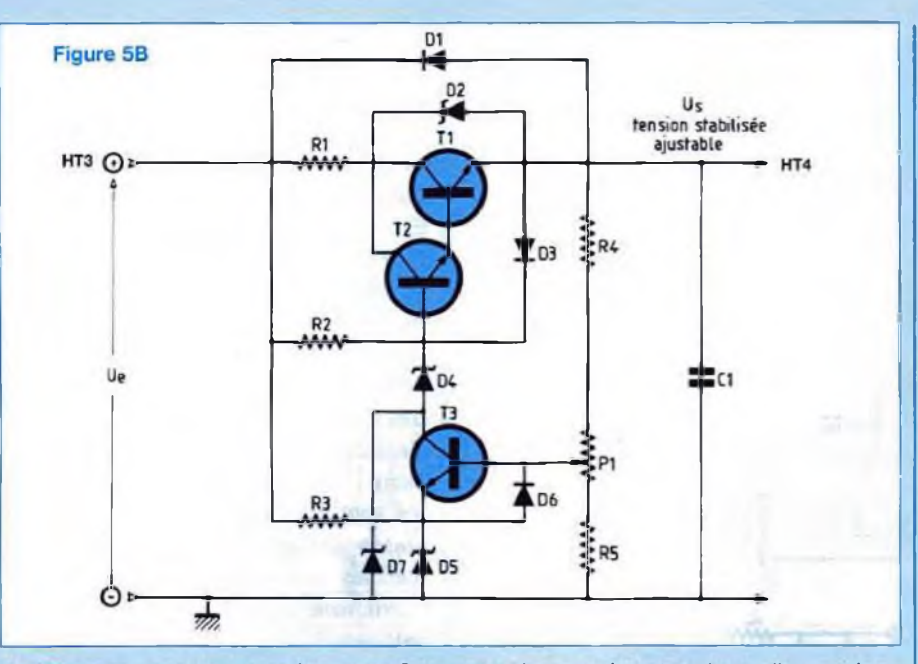

charge et avec l'aide de la résistance R2, elle redescend à +6,3 V.

### **L'ALIMENTATION HT DE L'ÉTAGE DRIVER**

Elle est confiée à l'enroulement S2 de 330 V~. Le pont PR2 redresse cette tension alternative et le condensateur électrochimique C1<sup>1</sup> de forte capacité lisse ce potentiel continu pour réduire tout risque de «ronflette».

Nous obtenons tout d'abord le potentiel HT2 auquel est raccordée la résistance R1 qui permet, en fonctionnement de l'appareil, de prélever une tension de l'ordre de +380 V.

Cette tension, nous le verrons un peu plus loin, est appliquée à l'entrée d'une alimentation stabilisée (encore et toujours elle !).

### **L'ALIMENTATION HT DE LA 845**

Cette triode, comme nous l'avons vu, peut supporter des tensions aussi élevées que +1250 V. Pour des raisons de sécurité nous allons nous limiter à +950 V environ. Pour cela, nous utilisons comme précédemment un deuxième enroulement de 330 V- (S1). Même redressement par PR1 et filtrage par C5 (de capacité identique à C11).

La mise en série des deux alimentations permet d'obtenir par rapport à la masse une haute tension de l'ordre de +940 V / +950 V. Aucun condensateur de filtrage sur le marché ne dépassant une tension d'isolement de 600 V, cet artifice permet de les protéger puisque C5 et C1<sup>1</sup> ne se chargent qu'à +HT1/2, soit environ 475 V.

### **LA STABILISATION DE L'ÉTAGE DRIVER**

D'un coût raisonnable par rapport aux avantages que procure cette stabilisation, nous réutilisons le schéma désormais bien connu de la figure 5B.

La base de T3 polarisée par une fraction de la tension de sortie +HT4 permet de faire varier celle-ci dans une fourchette de 100 V.

La variation de la tension sur la base entraîne une variation de la tension sur le collecteur, celui-ci commandant à son tour la base du Darlington T1/T2.

### **RÉALISATION DE L'ÉLECTRONIQUE**

### **LE MODULE DE COMMANDE**

Le circuit imprimé de la figure 6 regroupe la quasi totalité des composants de cet étage, à l'exception du potentiomètre de volume et de la résistance de charge d'anode de la partie pentode de l'ECL86. Cette résistance de puissance (R9) est plaquée contre le coffret qui lui sert de dissipateur et elfe est soudée entre les picots TRS.

Le circuit imprimé ne présente aucune difficulté de reproduction, vu la largeur des pistes cuivrées.

Le câblage des composants s'effectue conformément à la figure 7 et en se reportant à la nomenclature correspondante pour connaître la valeur de chacun d'eux.

Le support 9 broches NOVAL est soudé côté pistes cuivrées.

Quelques picots serviront aux interconnexions au moment du câblage.

### **LA POLARISATION DE CATHODE**

La 845 est polarisée par une résistance de puissance, puis découplée par deux condensateurs. Ces volumineux composants sont regroupés sur un circuit imprimé dont l'implantation fait l'objet de la figure 8. Il n'y a pas plus simple ! En figure 9, nous retrouvons les condensateurs C7 et C8 «mis en place» avec la résistance R1<sup>1</sup> vissée directement contre les surfaces cuivrées du circuit imprimé. Il s'agit d'une résistance de marque Meggitt CGS de la série BDS100 que l'on trouve au catalogue Radiospares. Cette résistance peut dissiper 10 W sans radiateur et 100 W avec dissipateur. Son corps métallique sera ultérieurement plaqué contre le coffret de l'amplificateur. Nous verrons cela lors de l'équipement du châssis 1DDM.

### **LE REDRESSEMENT / FILTRAGE B.T.**

Le chauffage filaments des ECL86 s'effectue rappelons-le en continu sous une tension de +6,3 V environ.

Les quelques composants sont rassemblés sur un petit circuit imprimé dont les liaisons cuivrées font l'objet de la figure 10.

Pont redresseur, condensateurs électrochimiques et résistance chûtrice sont

# *UNE TRIODE EXCEPTIONNELLE*

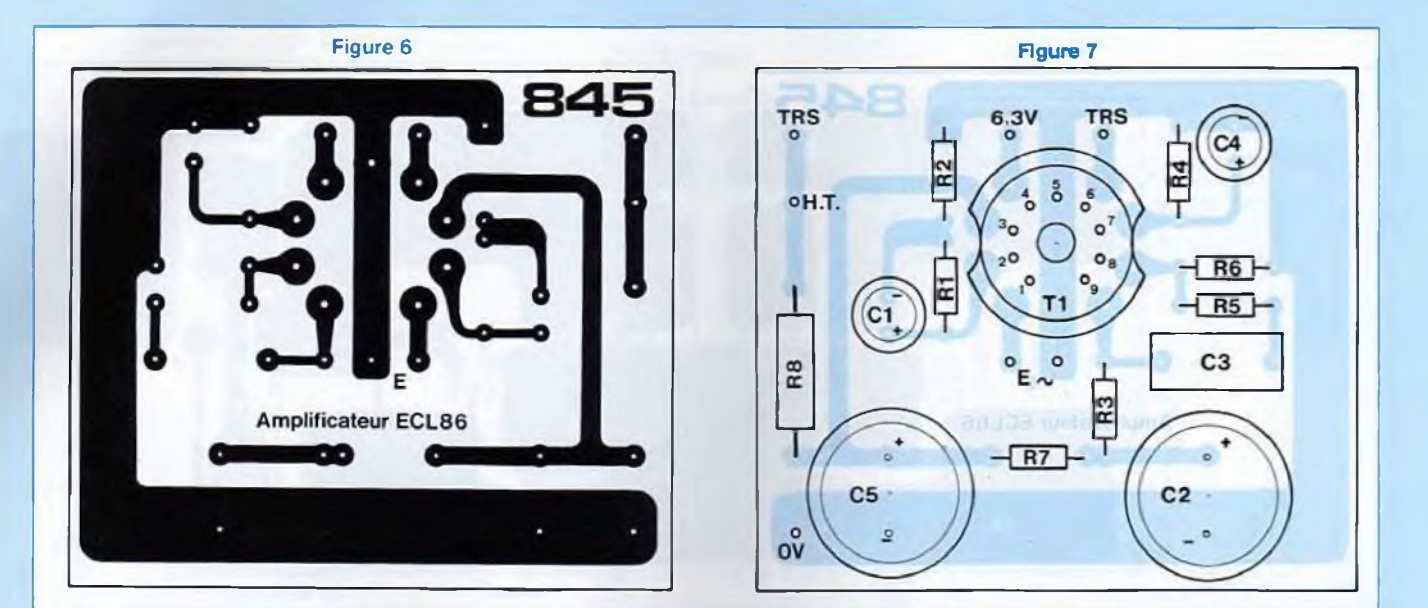

### **NOMENCLATURE DES COMPOSANTS**

**MODULE AMPLIFICATEUR - Résistances à couche (ou couche métal) ± 5 % / 1/4 W**  $R1 - 1,8$  k $\Omega$  $R2 - 22 \Omega$  $R3 - 47 k\Omega$  $R4 - 180 \Omega$  $R5 - 1,5$  kΩ

 $R6 - 470 k\Omega$  $R7 - 10k\Omega / 1 W$  $RB - 2,7 k\Omega / 2W$ 

**- Condensateurs sorties radiales**  $C1 - 470$  µF / 16 V

02 - <sup>100</sup> pF / <sup>400</sup> <sup>V</sup> 03 - <sup>1</sup> pF/ <sup>250</sup> <sup>V</sup>

C4 - <sup>1</sup> 000 pF/16V C5- 100 pF/400V

**- Divers**

T1 - Tube ECL86 P1 - Pot. 10 k $\Omega$  / log. <sup>1</sup> support Noval 9 broches pour Cl 7 picots à souder

**Polarisation cathode**

Figure 8

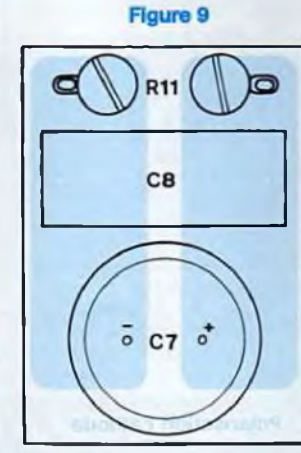

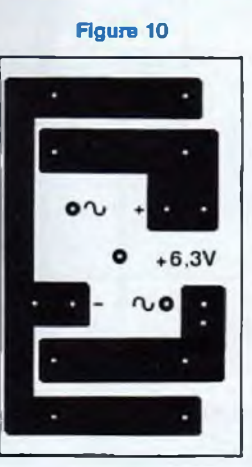

 $C13$  $C<sub>14</sub>$  $0 +$  $0 +$ 

Figure 11

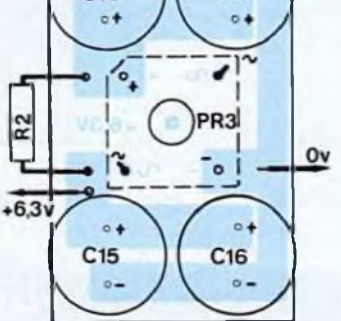

### **NOMENCLATURE DES COMPOSANTS**

 $\begin{array}{l|l}\n\text{C7 - 470 pF} & 200 \text{ V} \\
\hline\n\text{C8 - 4.7 pF} & 250 \text{ V}\n\end{array}\n\quad\n\begin{array}{l}\n\text{R11 - 1 k}\n\text{R2 / 100 W série BDS100} & \text{PR3 - Pont PBPC 807} \\
\text{Meggitt CGS (Radiospaces) } & 2 \text{ cosses à souder (pour R11)}\n\end{array}$ C13, C14, C15, C16 - 4 700 µF / 16 V

Meggitt CGS (Radiospares) 2 cosses à souder R2 - 1  $\Omega$  / 50 W châssis 4 picots à souder

# *UN SINGLE END DE 2 x 18 Weff*

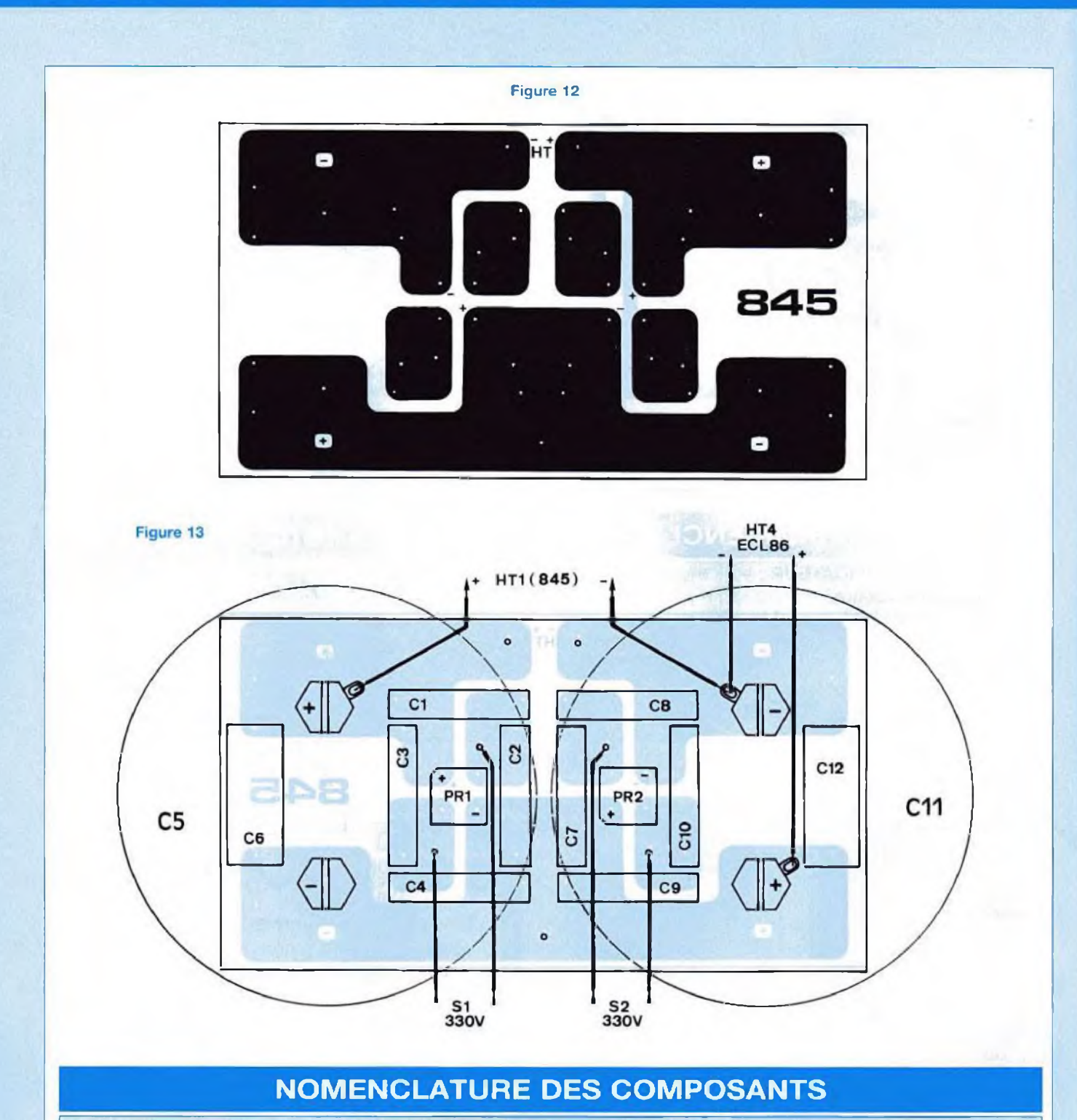

**MODULE DE REDRESSEMENT / FILTRAGE H.T.**

### **- Condensateurs**

- **Condensateurs**<br>C5.C11 - 2 200 µF / 450 V<br>C1,C2, C3, C4, C7, C8, C9, C10 - 0,22 µF / 400 V 06. 012 - 0,47 pF / 630 V

**- Divers** PR1.PR2-Pont <sup>800</sup> V/1.2 <sup>A</sup> 6 picots à souder 8 cosses à souder o 5 mm

# *UNE TRIODE EXCEPTIONNELLE*

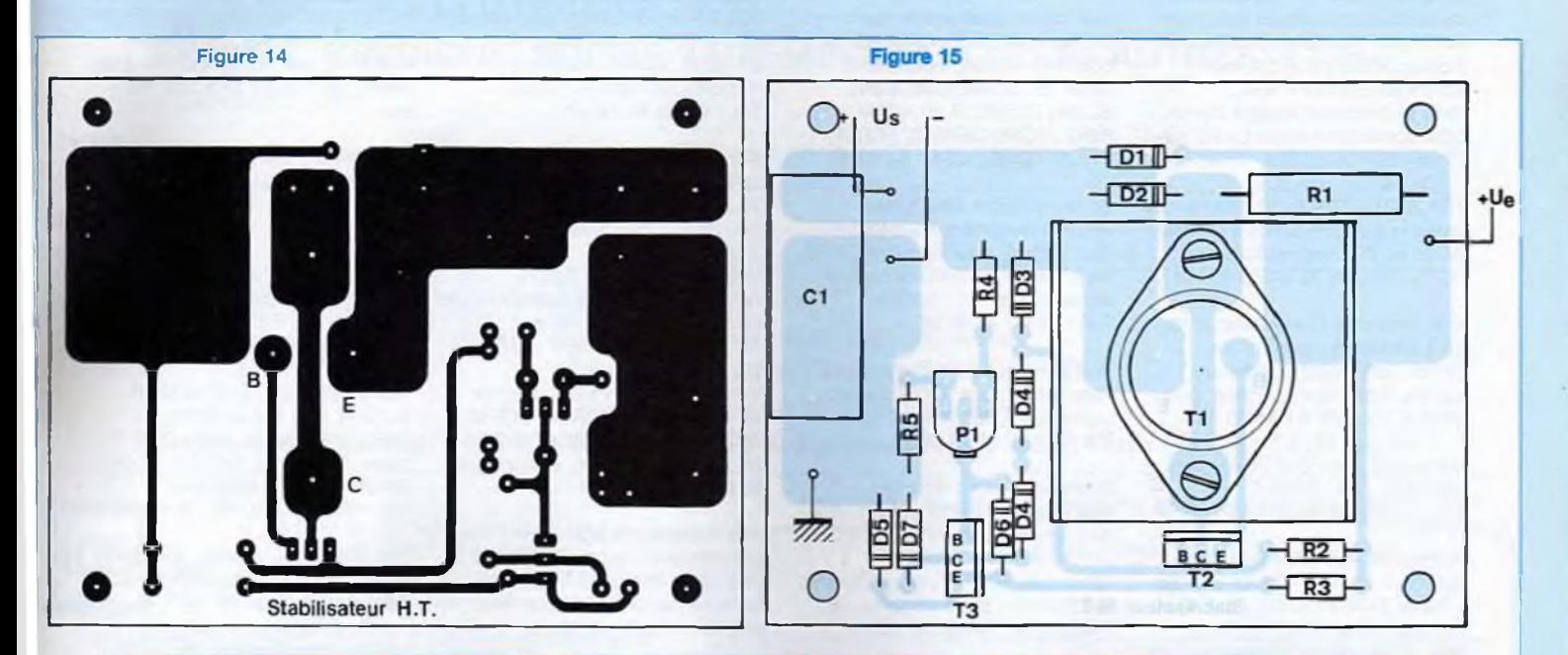

### **NOMENCLATURE DES COMPOSANTS**

### **ALIMENTATION STABILISÉE**

**- Résistances ± 5 % /1 W <sup>à</sup> couche métal** (sauf indication)  $R1:1 k\Omega / 7 W$  bobinée  $R2:100 k\Omega$  $R3:680 k\Omega$ R4 : <sup>1</sup> MQ

 $R5: 82 k\Omega$ P1 : 47 kΩ / ajustable 1 tour ou multitours

**- Semiconducteurs** T1 : BU326A T2, T3 : BUT11 D1, D3, D6 : 1N4007 D2 : Zéner <sup>180</sup> V/1,3 <sup>W</sup> D4 : Zéners <sup>180</sup> V/1,3 <sup>W</sup> <sup>+</sup> <sup>75</sup> V/1,3W

D5 : Zéner <sup>24</sup> <sup>V</sup> / 1,3 <sup>W</sup> D7 : Zéner <sup>150</sup> V/1.3 <sup>W</sup>

**- Divers**  $C1: 2.2 \mu F / 400 V$ 4 picots à souder Dissipateur pour T03 4 entretoises filetées femelle/femelle de 20 mm (pour vis M3)

soudés conformément à la **figure 11.** Veiller à la bonne orientation des capacités C13 à C16.

La tension continue de  $+10$  V est obtenue de la même façon que celle de +6,3 V.

Cependant, la consommation des filaments des deux 845 étant de 6,5 A, nous utilisons ici des condensateurs de filtrage de forte capacité avec courant de stockage élevé : 47 000 µF/16 V/13,4 A. Il n'y a pas de circuit imprimé pour cette partie du montage.

### **LE REDRESSEMENT / FILTRAGE HT**

Le circuit imprimé de la **figure 12** rassemble tous les composants à l'exception des deux volumineux condensateurs

de filtrage C5/C1<sup>1</sup> de 2 200 pF / 450 V. Ces condensateurs viendront cependant se fixer au module, leurs canons (+) et (-) se plaquant contre les pistes cuivrées. Nous vous proposons en **figure 13** le plan d'insertion des condensateurs ainsi que celui des deux ponts redresseurs. Attention à l'orientation de PR1 et PR2. La polarité (+) est repérable par un angle cassé à 45°.

### **L'ALIMENTATION STABILISÉE**

Le circuit est représenté en **figure 14.** Nous le connaissons déjà pour l'avoir utilisé dans le 300B des Leds N<sup>®</sup> 152/153. Il n'y a aucune difficulté pour le reproduire quelle que soit la méthode de gravure utilisée (film ou transfers directs), les surfaces cuivrées étant larges.

La mise en place des composants se fait à l'aide de la **figure 15** tout en se reportant à la nomenclature correspondante. Attention à l'orientation des diodes zéners.

### **RÉALISATION DU CHÂSSIS**

Comme pour tous les autres amplificateurs, nous utilisons des coffrets IDDM de référence 53360.

La mise dos à dos de deux coffrets permet d'obtenir une surface d'implantation de 360 x 308 mm.

Le coffret avant reçoit l'électronique et le coffret arrière les trois volumineux transformateurs.

> **à suivre... Bernard Duval**

# **Petites annonces gratuites**

Vds scope Tecktro 524AD avec notice : 400 F + générateur BK Precision : 200 F + testeur de circuits intégrés logiques Beckman 999 : 600 F + tables traçantes HP plotters HPIB et LR232 avec accessoires : 700 F les 2. Recherche circuit intégré vidéo pour application revue Led d'octobre 1997 TDA 8391 - TDA 2579 - TDA 8451 - TDA 8390 - TDA 8391 - TDA 8452. Recherche filtres Lea-Alison basse fréquence AL2B ou 2D. Recherche tubes 6C33. Tél. : 03 22 91 88 97 HR

Vds enceintes Grave avec amorce à pavillon sans HP. type Onken fond, côté et pavillon sables, fabrication soignée, prix : 8000 F. Tél. : 06 61 85 05 37

Vds ampli push-pull 300B, sans les 300B. prix : 3000 F. Tél. : 02 38 90 94 07 (répondeur)

Achète moteur Altec 290 8G ou 292 8A + 511B + 416 8A + 515B + tuner T100 et B760 tubes 6550 GE USA. faire offre. Tél. : 03 80 59 00 54 (soir)

Cherche notice anémomètrethermomètre portatif TSI modèle 1650. Faire offre à B. Lheureux, 2 Sq. Anatole France, 14400 Bayeux Tél. : 02 31 92 14 80

Achète ampli de marque Scott (intégré ou él. sép.) ou Marantz années 70 (mod 140, 170, préampli ou gros intégré), sauf quadraphonique. Faire offre. Tél. : 06 61 12 61 23

Vds tubes absolument neufs WE310A.WE350B, JAN6AS7G, 6080WA, 6336A, 6CG7, 5X4, GZ37, ECLL800. C3E. C3M. EL156, EL503, EL86, 6SH7, 6SK7, 6CX8, QE0310, PCL81, PCL82... Tél. : 03 82 54 42 41

Vds multimètre MX20, neuf : 450 F + multimère MX545B, neuf : 950 F + tachymètre CA 25, neuf : 900 F, revues micro-systèmes n°1 à 115 : 1000 F. Tél. : 04 90 42 86 38

Vds ampli tube 300B, peu servi sans les 2 tubes 300B. transfo séparation 630 VA avec écran. Tél. : 02 41 55 26 36

Recherche plans détaillés pavillons Iwata et Tractrix <sup>1</sup> et 2 pouces. Tél. : 04 90 95 92 17

Vds tubes 6SJ7 Western Electric, 6AU6 Cifte ; paire HP Lowther PM6C. Tél. : 04 67 87 97 92

Recherche schéma ampli Trans Carat, schéma ampli tubes Avantic SPA21, plans enceinte Record Housing Folded Hom Enclosure. Tél. : 04 92 51 47 92 HR

Recherche photocopies banc d'essai de I'ampli Luxman L220 paru dans la Revue du Son de mars 86, tous les frais à ma charge. Mr Fabri Tél. : 01 48 43 75 34

Vds distorsiomètre EHD30 : 200 F + EHD40, filtre fréquencesalim 0/75 V, 0/6 amp. géné BF 903T : 600 F + oscillo 4 traces 220 V/12 V : 750 F. Tel. : 02 48 64 68 48

Achète auto transformateur variable de grande puissance de 20 à 50 ampères. 220 volts. Tél. : 03 85 39 05 40

Vds magnéto Uher 4400 IC. état neuf, avec sacoche, access, accu neuf, Uher 4000, à réparer. Tél. : 01 64 93 21 56

Vds 300 tubes noval, miniature + de 80 types dif. 12AU7. ECF82, ECL86 à 8,50 F. p liste ctre ETSA M. Reynes 13. résid. Beauregard. 86100 Chatellerault

Vds matériel de labo BF/HF. liste sur demande, tubes BF/HF/TV. récepteur de traffic AME7G, condos papier huilé pour filtres HR Tel. : 06 67 17 70 72

Recherche schémas et notice traceur de courbes Téléquipment. CT71, copies ou prêt avec caution. frais remboursés, prix raisonnable. Tél. : 05 56 05 06 29

Vds HP Focal audiom 7K. 8 condensateurs 100 uF / 630 V SCR, 2 câbles Euphen IMU13, 2 paires de câble modulation <sup>1</sup> m rigide, ampli 2x200 W pour véhicule. Tél. : 03 20 75 32 29

Recherche ampli tubes EL34, KT88, 6550. simple ou double PP ou ach transfos sortie 6.6 k $\Omega$  / 4/8/16 a. self 10 H/ 400 mA. faire offre. Tél. : 06 61 12 61 23 HB + soir

Vds ampli à tubes neufs EL34 Audiomat Prélude, emb origine. Tél. : 02 98 19 13 03 ou 06 81 20 13 10

Vds 2 transfos 300 VA. 2x35 V : 300 F pièce + 2 transfos 225 VA, 2x30 V : 200 *F* pièce (toriques, état neuf). Tél. : 02 47 63 08 33

Vds ampli tube LE QUATUOR 2x20 W. Led 140 8xEL84, 2xECC83, très musical : 2200 F, paire HP Beyma 12G125, 31 cm. 98 dB. 125 W: 1000 F. Tél. : 01 30 42 10 89, 78 Yveline

Vds préamplis, amplis, composants. neufs et occasions. Tél. : 04 42 07 02 75

Vds scanner Realistic Pro 2006. tb état : 1800 F + récepteur Deca HR10B HEATHKIT : 500 F + magnéto Uher 4400IC, état neuf : 2000 F. Tél. : 01 64 93 21 56

Vds démodulateur / récepteur satellite Nokia Sat 2202CS. avec deux paraboles Nokia o80. <sup>1</sup> tête Astra et <sup>1</sup> tète Télécom, valeur : 4800 F vendu : 1200 F. Tél. : 06 88 73 78 20

# **Votre annonce gratuite**

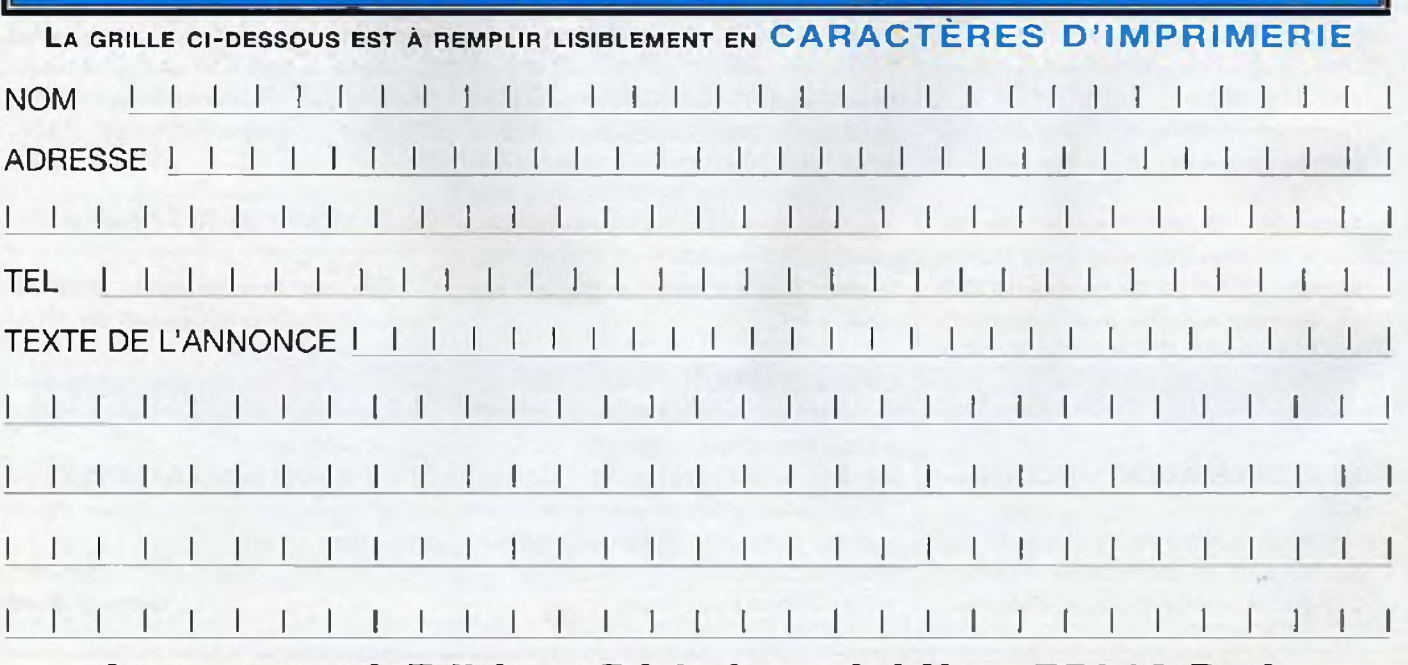

# **A retourner à Editions Périodes 5 bd Ney 75018 Paris**

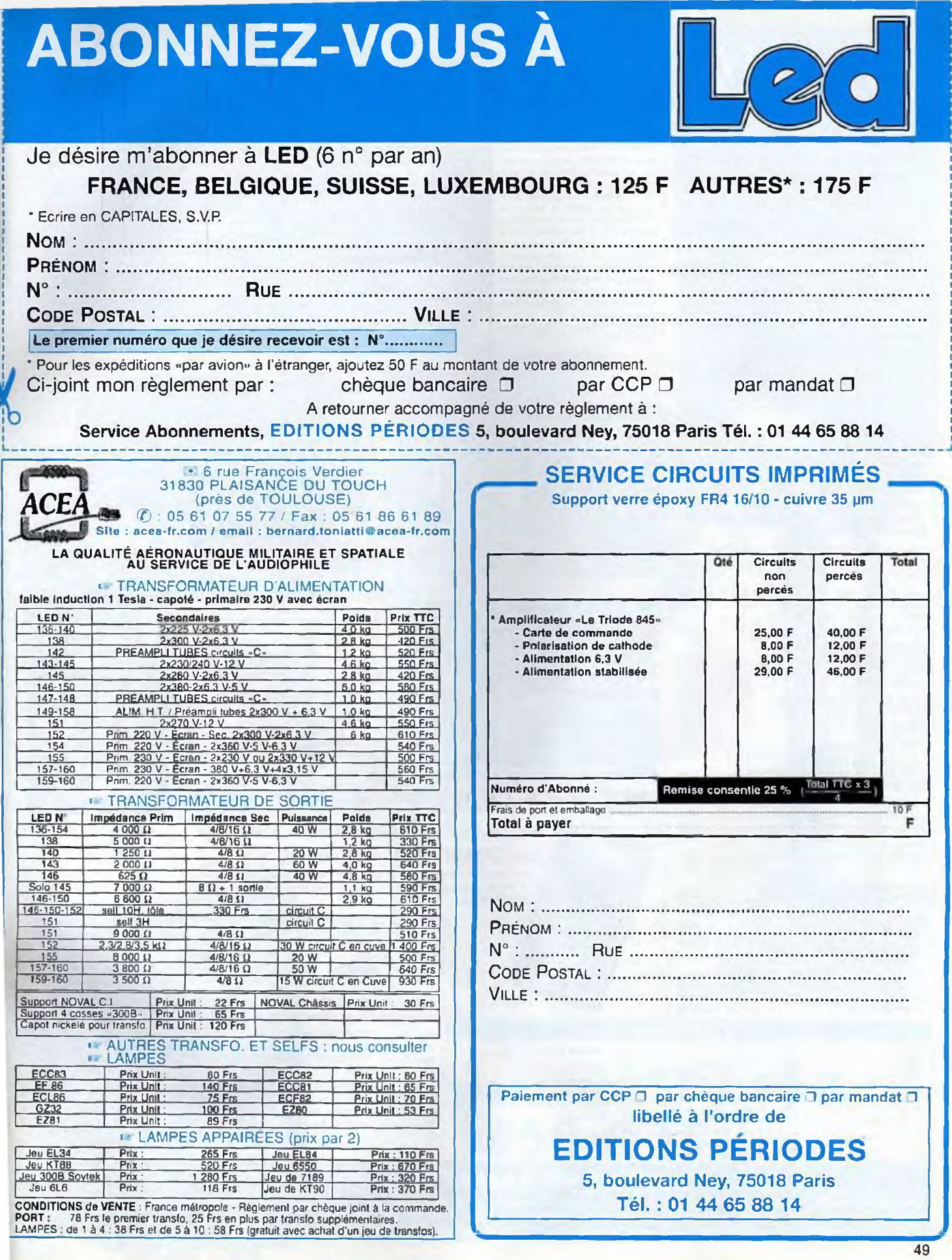

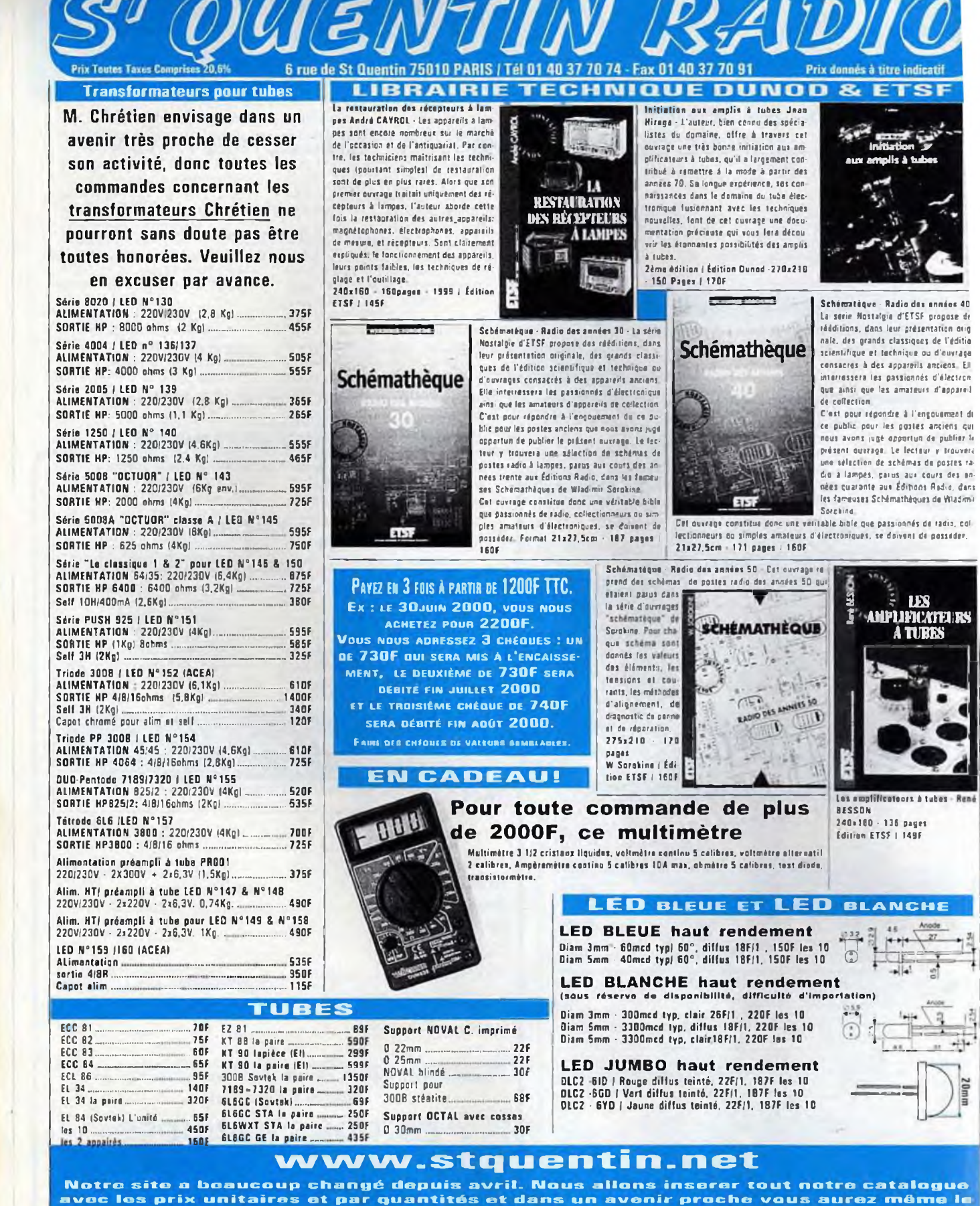

**stock.**

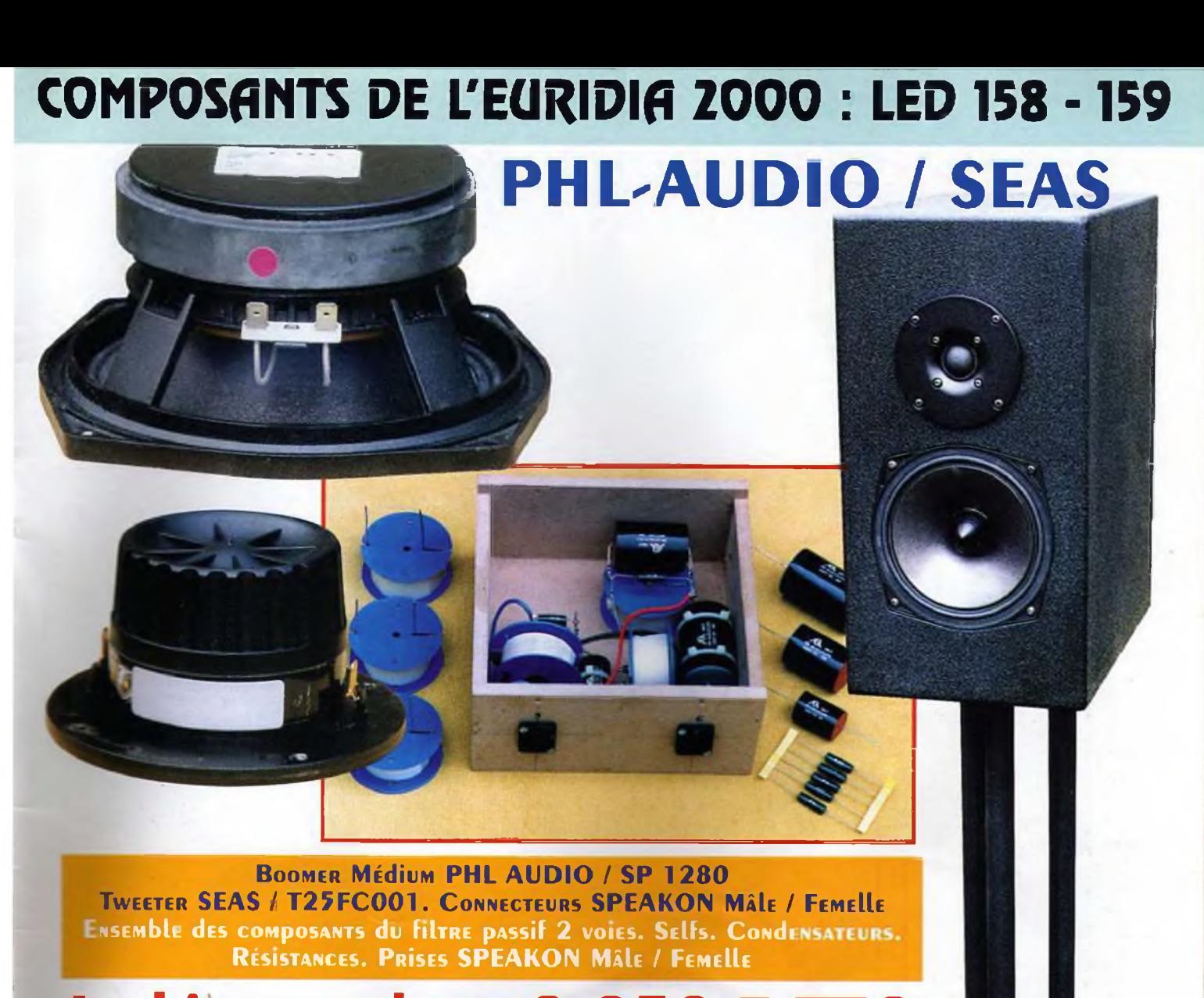

# **<sup>L</sup><sup>e</sup> kir compIet : 2 250 <sup>F</sup> TTC L'üNÎTÉ** (pORT COMpRÎs)

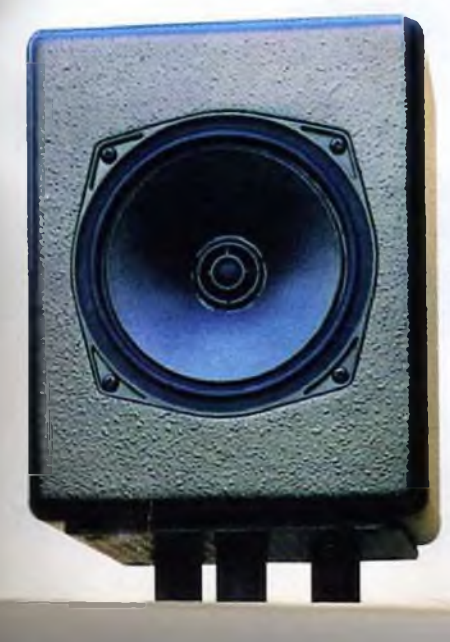

**<sup>L</sup>'unité (port** COMpRÎs) **Haut^parLeur SP1460 : 1450 <sup>F</sup> TTC**

# Seas, quand la science du haut-parleur devient un art...

 $P_X$ 

**EXCEL T 25-001** Tweeter à dôme Sonotex Bobine en fil d'argent Rendement 90 dB Bande passante de 2 kHz à 25 kHz

> **CA 25 RE4X/DC** Woofer de 26 cm ches 0 39 mm Rendement 91 dB de 30 Hz à 1.5 kHz

**EXCEL W 17 EX-002** Woofer-medium de 17 cm Rendement 90 dB Bande passante de 40 Hz à 2,5 kHz

ENCEINTES HAUTE-FIDÉLITÉ BP 306 - 94709 Maisons-Alfort **Cedex - Tél. : 01 43 68 25 00 - Fax : 01 43 68 37 00 informations sur internet <http://www.bc-acoustique.com>**

Excel

**BC Acoustique BC Acoustique n'est pas seulement un concepteur d'enceintes français réputé aux quatre coins du globe, nous sommes aussi connus pour être des pas-**

**sionnés résolus... Les fabricants des meilleurs produits mondiaux nous ont sollicités afin de distribuer leurs produits. WBT , CHORDet SEAS" sont ainsi distribués par nos soins avec l'amour de la musique et le professionnalisme qui nous caractérisent.**

seas

Haut-parlenrs de prestige

**Vous pouvez obtenir une documentation ou l'adresse des revendeurs agréés de ces produits sur simple demande.**